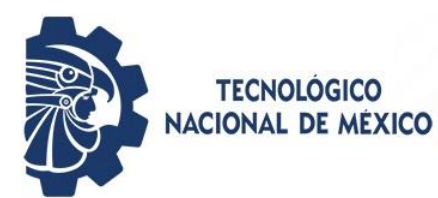

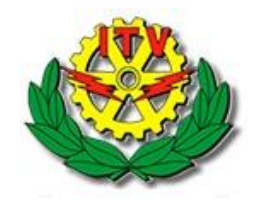

# **Secretaria de Educación Pública**

## **Tecnológico Nacional de México**

Instituto Tecnológico de Veracruz División de Estudios de Posgrado e Investigación

## **ANÁLISIS TERMO-ENERGÉTICO DE UNA VIVIENDA SUJETA A TÉCNICAS PASIVAS DE CLIMATIZACIÓN**

## Tesis para obtener el grado de MAESTRO EN EFICIENCIA ENERGÉTICA Y ENERGÍAS RENOVABLES

Presenta Ing. Eduardo Palacios Hernández

Director: Dr. Guillermo Efrén Ovando Chacón Co-Director: Dr. Abelardo Rodríguez León

H. Veracruz, Ver. a 7 de diciembre de 2020

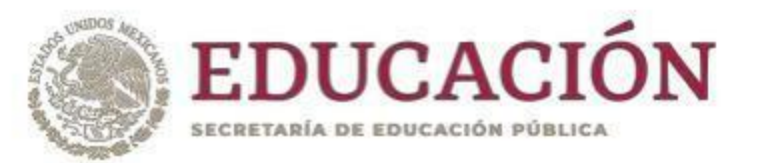

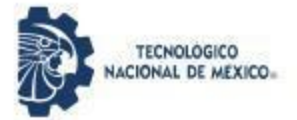

Instituto Tecnológico de Veracruz Subdirección Académica División de Estudios de Posgrado e Investigación

"2020, Año de Leona Vicario, Benemérita Madre de la Patria"

H. Veracruz, Veracruz, 05/diciembre/202 OFICIO: ITV/DEPI/No.542/2020 Asunto: Autorización de impresión

#### **EDUARDO PALACIOS HERNÁNDEZ PRESENTE**

Por este conducto se le comunica que su tesis de Maestría en Eficiencia Energética y Energías Renovables titulada:

#### "Análisis termo-energético de una vivienda sujeta a técnicas pasivas de climatización"

Fue aprobada en su totalidad en cuanto a formato y calidad del contenido a satisfacción del H. Jurado del examen, por lo que está Usted autorizado a editar la presentación definitiva del trabajo.

**ATENTAMENTE** Excelencia en Educación Tecnológica<br>Antorcha y Luz de Fuego Perópriente

BENIGNO ORTIZ MUNIZ **GUILLERMO EFRÉN OVANDO CHACÓN PRESIDENTE** JEFE DE LA DIV, DE EST. DE POSG. E INVEST.

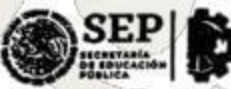

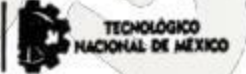

**MARIO DÍAZ GONZÁLEZ SECRETARIO** 

inne

**INSTITUTO TECNOLÓGICO DE VERACRUZ** DIVISIÓN DE ESTUDIOS DE<br>POSGRADO E INVESTIGACIÓN

**ABELARDO RODRIGUEZ LEÓN VOCAL** 

**JORGE ARTURO MENDOZA SOSA SUPLENTE 1** 

**JUAN CARLOS PRINCE AVELINO SUPLENTE 2** 

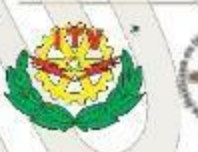

Calz Miguel Ángel de Quevedo 2779, Col. Formando Hogar C.P. 91897, Veracruz, Ver. Tel. (229) 934 1500 www.veracruz.tecnm.mx

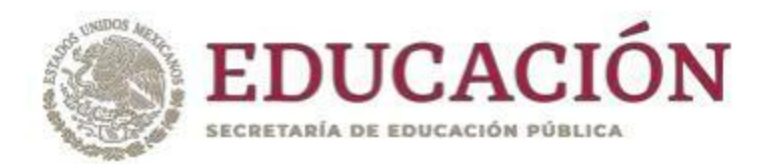

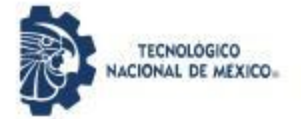

Instituto Tecnológico de Veracruz Subdirección Académica División de Estudios de Posgrado e Investigación

"2020, Año de Leona Vicario, Benemérita Madre de la Patria"

.El presente trabajo de tesis titulado **"Análisis termo-energético de una vivienda sujeta a técnicas pasivas**<br>de climatización" presentado por el (la) C. Eduardo Palacios Hernández, ha sido aprobado por su comité tutorial como requisito parcial para obtener el grado de:

MAESTRO EN EFICIENCIA ENERGÉTICA Y ENERGÍAS RENOVABLES

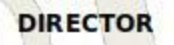

**CODIRECTOR** 

**ABELARDO RODRIGUEZ LEÓN** 

wa

**GUILLERMO EFRÉN OVANDO CHACÓN** 

**REVISOR** 

**MARIO DÍAZ GONZÁLEZ** 

**REVISOR** 

**JORGE ARTURS MENDOZA SOSA** 

**REVISOR** 

**IUAN GARLOS PRINCE AVELINO** 

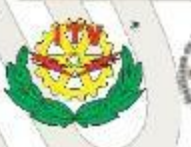

Calz. Miguel Ángel de Quevedo 2779, Col. Formando Hogar C.P. 91897, Veracruz, Ver. Tel. (229) 934 1500 www.veracruz.tecnm.mx

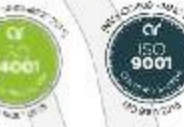

## <span id="page-3-0"></span>**RESUMEN**

Este trabajo presenta la simulación termo-energética de tres viviendas en Veracruz, México con cargas térmicas las cuales se genera por medio de aparatos eléctricos, esta simulación se realizó por medio de EnergyPlus, el objetivo es analizar el desempeño de los consumos energéticos mensuales. Los resultados indicaron que es posible utilizar técnicas pasivas de climatización para mejorar el confort térmico dentro de la vivienda y ahorrar energía eléctrica.

Durante este trabajo, se exploraron técnicas pasivas de climatización donde se seleccionaron cuatro técnicas (uso de impermeabilizante, sombreado, techo verde y acristalamiento) para la simulación de tres viviendas y opciones de configuración para encontrar condiciones en balance entre el confort y el consumo energético para la ciudad de Veracruz, México. Posterior a esto se realizaron cinco simulaciones alternas buscando la opción optima, con las simulaciones se determinó que cualquier técnica provee ahorros energéticos. Siendo la configuración de mejor desempeño y la que presenta un mayor ahorro energético la de techo verde aplicando climatización activa en solo una parte de la vivienda.

## <span id="page-3-1"></span>**ABSTRACT**

This work presents a thermo-energetic simulation for three dwellings in Veracruz, Mexico with addition for thermal loads by electrical devices, this simulation was done through EnergyPlus, the objective is to analyze the performance of monthly energy consumption. Results indicated that it is possible to use passive air conditioning techniques to improve thermal comfort inside the home and save electricity.

On this work, passive cooling techniques were explored to select four techniques were selected (waterproof barrier, shading control, green roof and glazing) for simulation of three dwellings and configuration options to find conditions in balance between comfort and energy consumption for the city of Veracruz, Mexico. After this, five alternate simulations were accomplished to look for the best option, with the simulations it was determined that any technique provides energy savings. The configuration with the best performance and the one with the greatest energy savings been the green roof, applying active air conditioning in just one part of the house.

# <span id="page-4-0"></span>ÍNDICE GENERAL

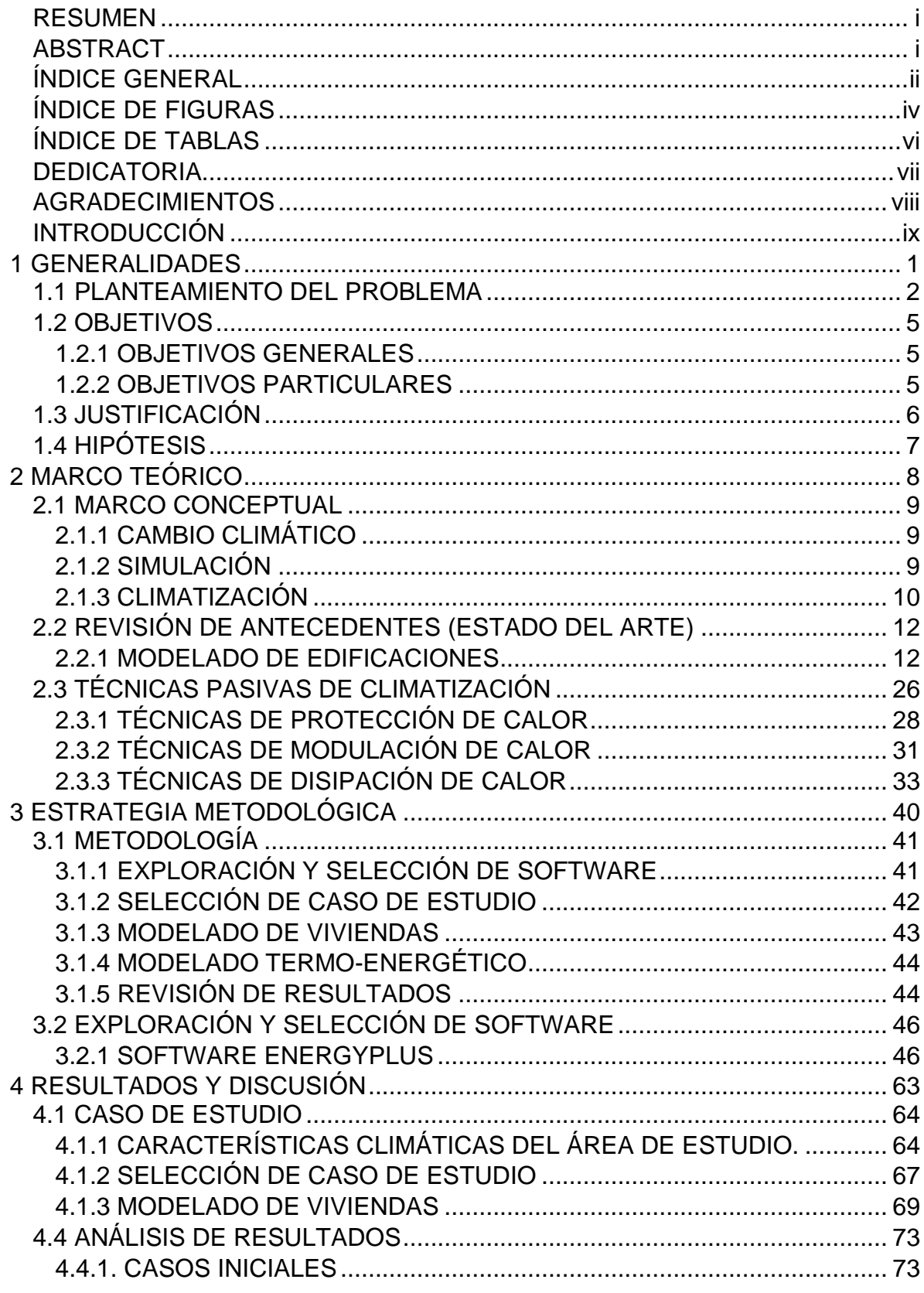

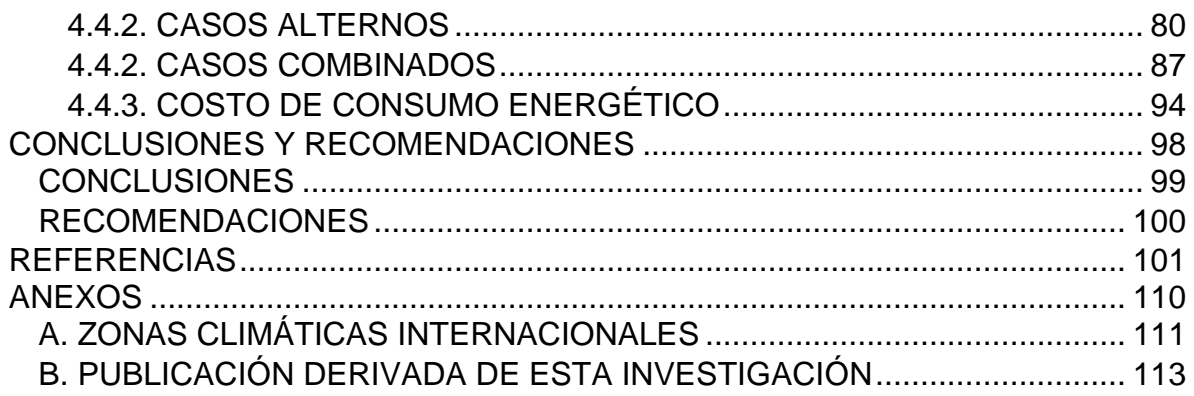

# <span id="page-6-0"></span>**ÍNDICE DE FIGURAS**

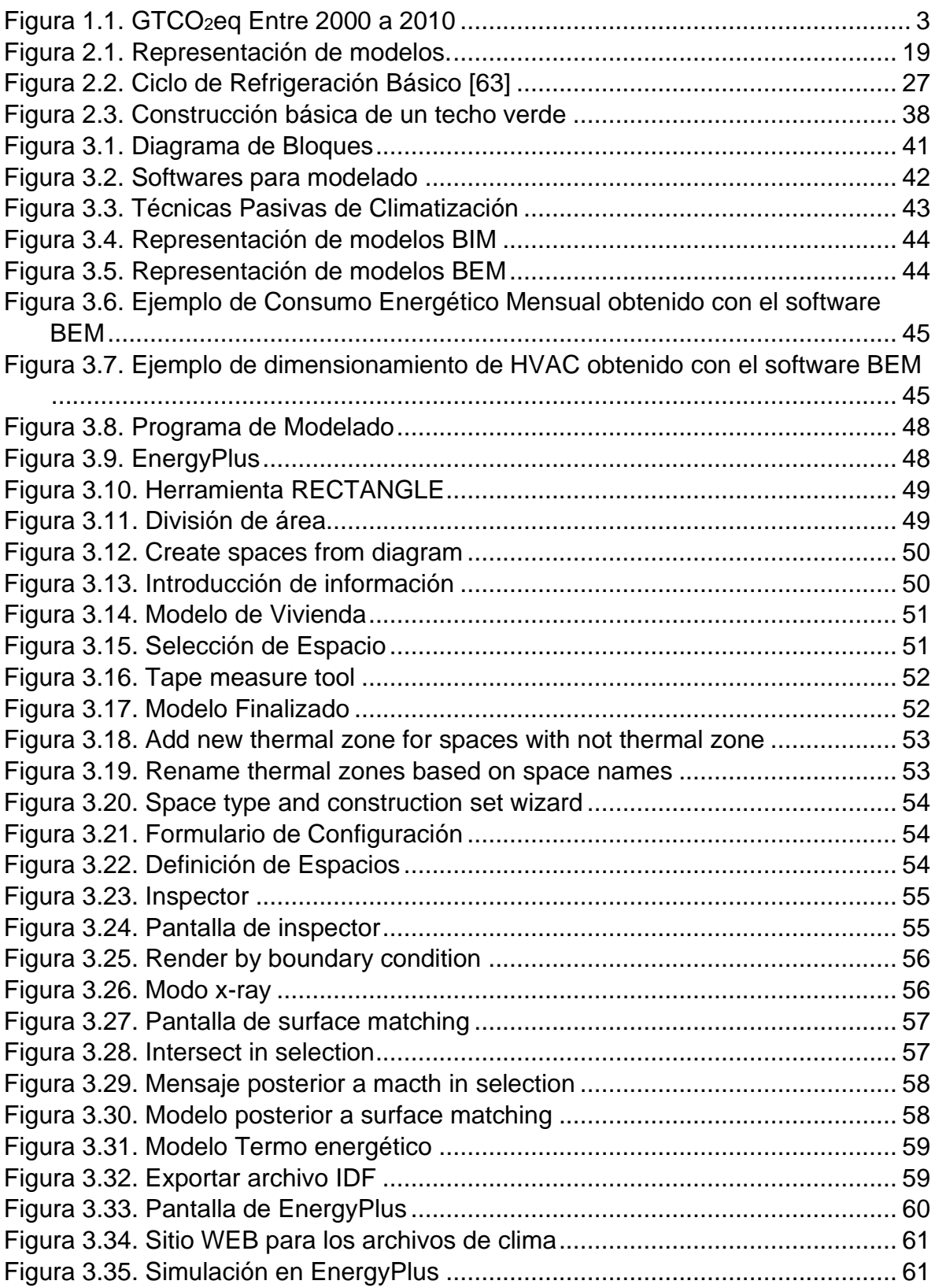

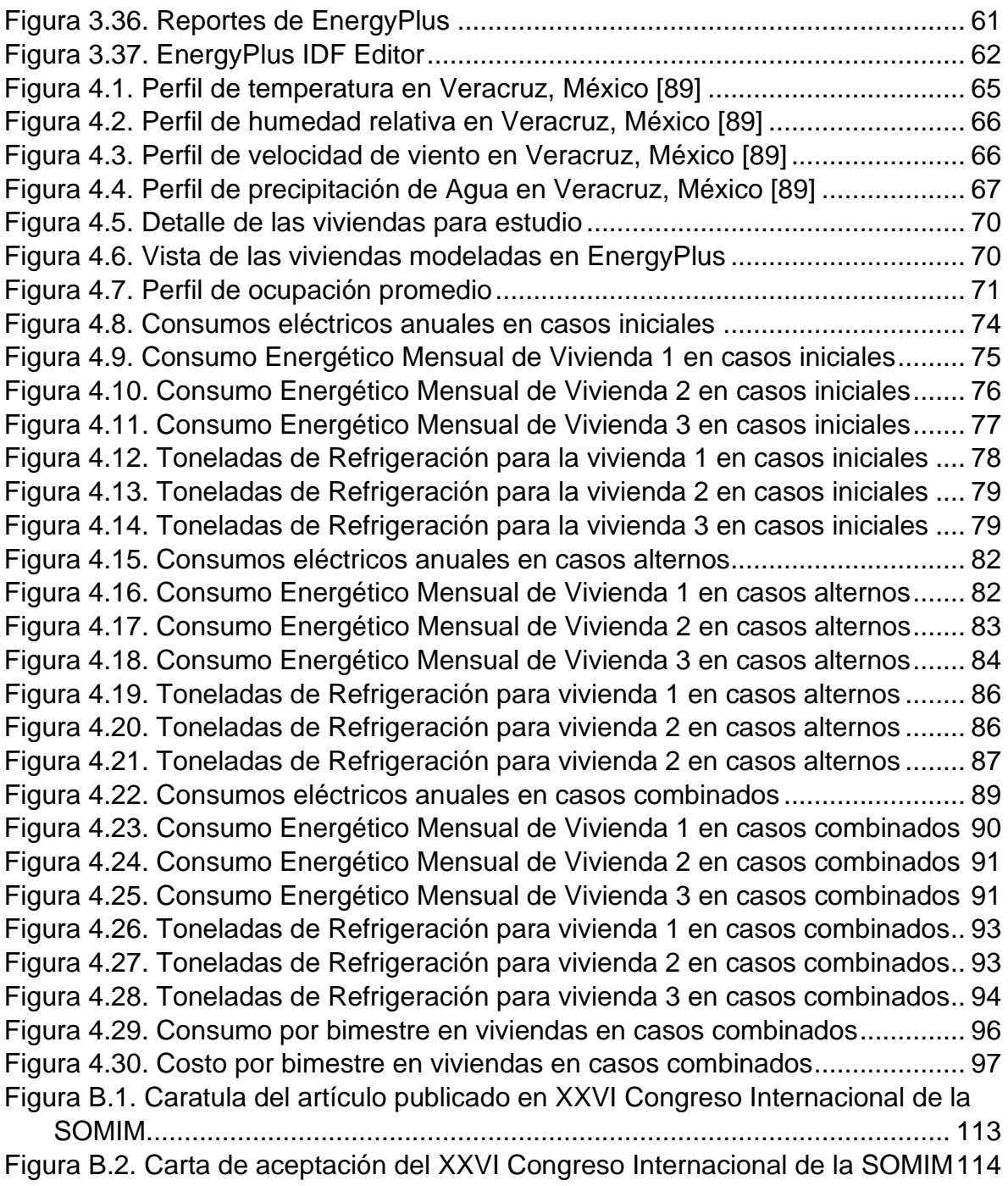

# <span id="page-8-0"></span>**ÍNDICE DE TABLAS**

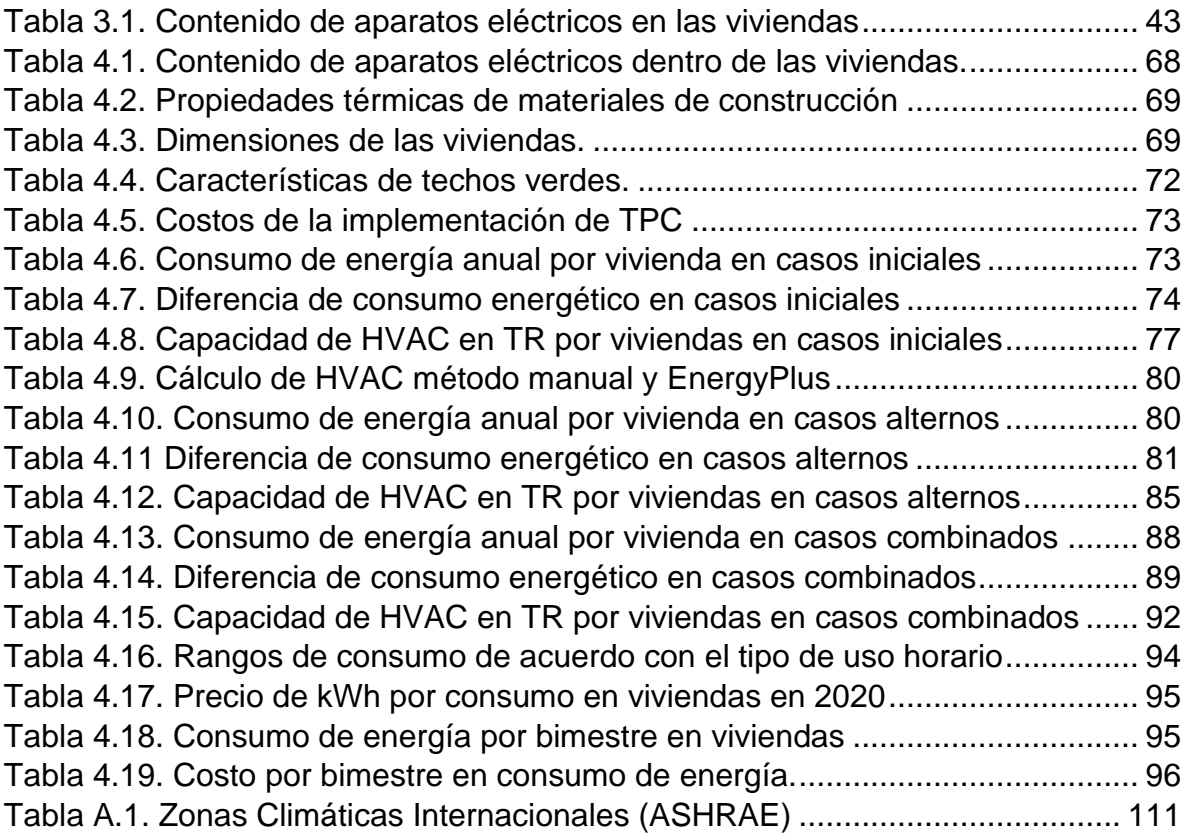

## <span id="page-9-0"></span>**DEDICATORIA**

Dedico esta tesis primero a ti **DIOS**, por ser una inspiración en la realización de este trabajo de tesis. Tu amor y bondad no tiene fin, me permites sonreír ante todos los aciertos y desaciertos, en cada prueba aprendo de mis errores y me doy cuenta que hacer para que mejore como tu hijo, este trabajo ha sido una bendición en todo sentido y te lo agradezco mucho. Has sido mi ayuda y soporte cada día, para finalizar este logro a pesar de todas las circunstancias vividas en este tiempo. Gracias por permitirme lograr el deseo de finalizar una maestría. Eres el guía en mi camino.

A mi esposa **SANDRA**, el apoyo y ayuda ha sido crucial para terminar esta tesis, desde un principio me motivabas a seguir no viendo las dificultades sino las satisfacciones que se encuentran al final. Gracias por creer en mi brindándome tu amor de manera incondicional, tu paciencia y tiempo para llevar a delante este proyecto que de ser algo personal se volvió algo nuestro. Eres una alegría y una de mis motivaciones para levantarme cada día y esforzarme en la vida.

A mi hijo **GABRIEL**, agradezco el tiempo que esperabas con paciencia y comprender que este proyecto nos dará una recompensa. Quiero que sepas que estoy orgulloso de ti y eres una fuente de motivación en mí vida, recuerdo que al principio me decías que te parecía extraño que los dos estuviéramos en la escuela; sin embargo, quiero que sepas que eso me daba aliento para continuar hasta realizar este logro y cuando me veías flaqueando buscabas la manera de hacerme sonreír.

A mi madre **SARA** (q.e.p.d.), a pesar de que ya no estas con nosotros; gracias porque también me ayudaste con este logro, cada vez que se presentaba la ocasión me decías que en la carrera profesional, la preparación es algo que nunca termina y debe ser una constante en la vida.

A mi padre **PEDRO** (q.e.p.d.), en este tiempo que pasamos juntos luchando junto con Dios y mi familia, descubrí muchas cosas en mí; gracias por ayudarme a conocerme un poco más.

A mis suegros **EFRAÍN** y **MERCEDES**, sin su ayuda, consejos y apoyo a nosotros no hubiese sido posible terminar esta tesis, gracias por confiar y creer en mí. Les agradezco y hago eco de mi enorme aprecio hacia ustedes.

A **MI FAMILIA**, este tiempo ha sido un regalo en mi vida, agradezco todo su apoyo, ayuda, consejos, motivándome a lograr esta meta. Gracias por la amabilidad y acompañamiento, lo difícil se hizo más fácil y llevar a feliz término este proyecto se hizo una realidad.

## <span id="page-10-0"></span>**AGRADECIMIENTOS**

A mi escuela **ITVER** "*Antorcha y Luz de fuego permanente*"; ya que son dos veces que he caminado por tus pasillos recibiendo enseñanza y donde he aprendido "*A llevar el nombre de mi Heroica Veracruz*". Gracias por haberme permitido formarme en ella, por medio de todas las personas que fueron participes de este desarrollo, gracias a todos ustedes por hacer su aporte, que este preciso día se vea reflejado en la culminación de mi paso por esta institución.

A mi director de tesis **Dr. Guillermo E. Ovando**, por haberme guiado en este proyecto, en base a su experiencia y sabiduría ha sabido direccionar mis conocimientos y guiarme en el proceso de la presente tesis

A mi honorable Jurado, gracias por haber apoyado en la realización de esta investigación y quienes colaboraron directamente en el proyecto

**Dr. Guillermo Efrén Ovando Chacón Dr. Abelardo Rodríguez León Dr. Mario Diaz González M.C. Jorge Arturo Mendoza Sosa Dr. Juan Carlos Prince Avelino**

A **MIS MAESTROS** y **COMPAÑEROS**, por haber compartido sus enseñanzas, conocimientos, vivencias y ejemplos. Gracias por cada aspecto e instante dedicado para aclarar cualquier clase de duda que me surgiera, agradecerles por la claridad y precisión con la que enseñaron en cada clase y asignatura.

A **CONACYT**, por la beca de maestría otorgada para la realización de este trabajo de tesis.

## <span id="page-11-0"></span>**INTRODUCCIÓN**

En nuestros días, se presenta un medio ambiente severo con mayores desafíos energéticos para las edificaciones, por otro lado, el uso de simulación se ha convertido en una herramienta importante, la cual utilizan muchos profesionales de la construcción para determinar el desempeño de cualquier área referente a la edificación como, estructural, eléctrica, mecánica y otras. Otro de los desafíos es limitar el aumento la temperatura ambiental global de acuerdo con los acuerdos de París. Las políticas energéticas en el país requieren muchos requisitos para tener una cogeneración de energía eléctrica, además de un alto costo de equipo, por ello es importante tener alternativas para el aprovechamiento de la energía disponible, buscando un ahorro y eficiencia en el uso de la energía.

Un objetivo de esta investigación es desarrollar un modelo de vivienda basado en el análisis termo-energético por medio del programa EnergyPlus que permita determinar indicadores energéticos con la finalidad de conocer el estado actual en una vivienda de la ciudad y poder identificar mejoras tecnológicas (innovaciones) que se podrían implementar para tener la alternativa optima, buscando una opción sustentable, económica, funcional a largo plazo, aumentando la eficiencia energética y el ahorro de energía eléctrica en la misma.

Este trabajo se realiza en la ciudad de Veracruz México, donde se tienen condiciones de clima cálido-húmedo; cuyas condiciones hacen que el medio ambiente sea exigente, por otra parte, se tiene poca cultura relacionada con el uso del equipo de acondicionamiento de aire adecuado para las viviendas. Durante el desarrollo de este trabajo se presenta el análisis termo-energético de tres viviendas, por medio de la aplicación de alguna técnica pasiva de climatización, se busca obtener mejoras en las condiciones interiores de las mismas. Por otra parte, el modelar un ambiente adecuado, lo más parecida a la realidad. Dentro de esta investigación se utilizaron tres técnicas pasivas aplicadas en las tres viviendas y se determinó cuál de ellas es la que ofrece el mayor ahorro energético. Como parte de la investigación se simularon configuraciones buscando una comparativa, para observar el desempeño energético de las edificaciones.

En el capítulo 1 se presentan las generalidades, la justificación y los objetivos de este trabajo. El capítulo 2, presenta el marco teórico de las técnicas pasivas de climatización y la simulación. En el capítulo 3, presenta la metodología a seguir en el desarrollo de este trabajo de investigación. En el capítulo 4, presenta los resultados y se realiza un análisis de los mismos. Posteriormente se presentan las conclusiones obtenidas y derivadas de esta investigación.

# <span id="page-12-0"></span>CAPÍTULO 1 GENERALIDADES

## <span id="page-13-0"></span>**1.1 PLANTEAMIENTO DEL PROBLEMA**

En un medio urbano, los edificios y viviendas son los mayores consumidores de energía para aire acondicionado y calefacción en muchas regiones; la climatización residencial, la cual incluye todos los espacios de la misma, genera la mayor cantidad de basura y contaminación [1]. En México hay esfuerzos para garantizar un medio ambiente sano y adecuado y aún falta por hacer (normas NOM-020-ENER-2011 y NOM-008-ENER-2011). Sin embargo, la mayoría de las personas habitan en viviendas que se construyeron con años de antelación las cuales no están diseñadas y construidas para los nuevos retos que hay a nivel mundial. Estos esfuerzos deben de fomentar, en el gobierno y en la sociedad en general, actividades que estén al alcance para lograr un medio ambiente saludable, *La creación y fomento del desarrollo de capacidades en los estados y municipios que permitan hacer frente al fenómeno del cambio climático es más que una condición fundamental, una necesidad urgente para disminuir la vulnerabilidad de*  la población, ecosistemas y sectores productivos y generar acciones de impacto *para la mitigación de GYCEI (Gases y Compuestos de Efecto Invernadero) en sectores clave* [2]. Como país está la encomienda de hacer todo lo necesario para contribuir a lograr el acuerdo de Paris de mantener el aumento de la temperatura media mundial por debajo de 2 °C y proseguir con los esfuerzos para limitar ese aumento de la temperatura a 1.5 °C, con ello se reduciría considerablemente los riesgos y los efectos del cambio climático. [3].

En las áreas urbanas hay un incremento de la temperatura ambiente debido a un incremento en la temperatura media global, el cual se espera que en el año 2100 sea de 3.7 °C a 4.8 °C por el aumento de GYCEI (Gases y Compuestos de Efecto Invernadero) generados por el hombre; los cuales según la ONU han aumentado en 10 GtCO2eq (Giga Toneladas de Dióxido de Carbono equivalente) entre 2000 y 2010, aumento que corresponde de forma directa a los sectores del suministro de energía (47%), la industria (30%), el transporte (11%) y los edificios (3%) (Figura 1.1). Se prevé que persistirá el crecimiento de las emisiones impulsado por el crecimiento de la población mundial y las actividades económicas [4]. Otro efecto que coadyuba al incremento en las temperaturas ambientes, son las llamadas islas de calor; mismas que se comportan como sumideros de calor dentro de las ciudades y estas son causadas por la desaparición de áreas verdes y cuerpos de agua. Esto se traduce en el aumento del consumo de energía eléctrica destinada al enfriamiento [5].

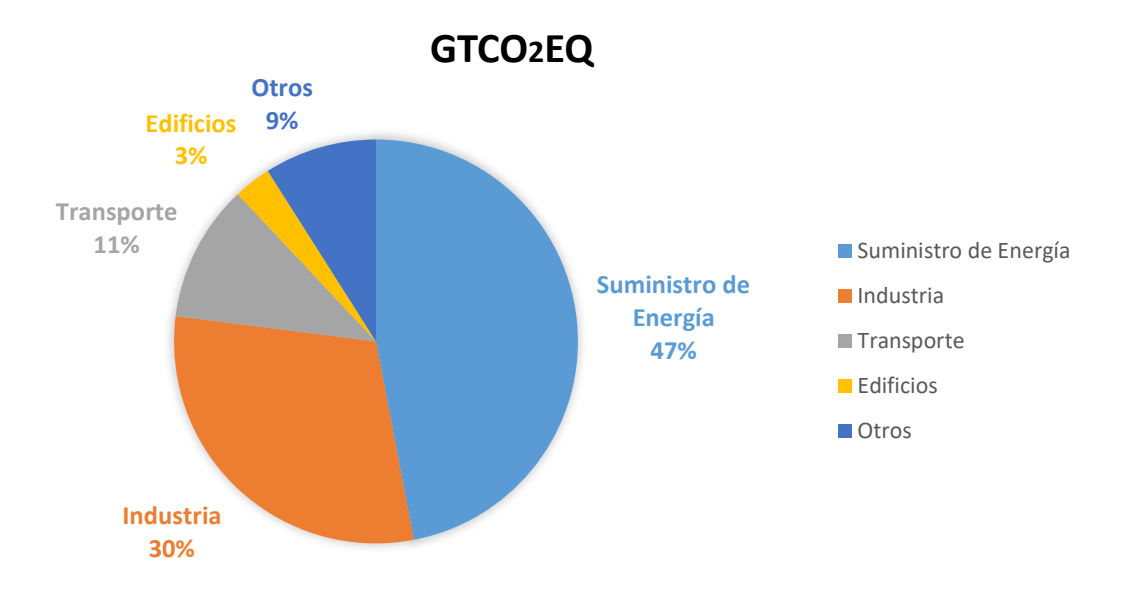

Figura 1.1. GTCO2eq Entre 2000 a 2010

<span id="page-14-0"></span>Debido al incremento en las temperaturas ambientales globales, se ha presentado el fenómeno llamado cambio climático y con esto, conlleva más exigencias a los equipos de acondicionamiento de aire para contar con condiciones de vivienda adecuadas; sin embargo, la realidad es que muchos de esos equipos no se encuentran al alcance de mayoría de las personas. Otro factor importante es que el consumo de energía en edificios y viviendas representa del 2.9 al 6.7 % de la energía consumida a nivel mundial [6] y esta se espera que se incremente de manera importante en los años siguientes. En México en el año 2018 el consumo de energía en el sector residencial, representó el 18.1% con un consumo de 958.97 Petajoules (PJ) de energía, dentro de este rubro el consumo de energía eléctrica fue de 345.9 PJ (36.1%) y el resto se debió al consumo de otras energías obtenidas por combustibles como gas LP, leña y otros [7]. En México el acondicionamiento térmico de estas edificaciones (el cual se realiza por un sistema de enfriamiento) repercute en gran medida en la demanda pico del sistema eléctrico, siendo mayor su impacto en las zonas norte y costeras del país, en donde es más común el uso de equipos de enfriamiento que el de calefacción [8]. Así también es conocido que parte de la electricidad que se utilizamos en nuestras casas tiene como fuentes combustibles fósiles [9], lo cuales que producen GYCEI y un cambio en los hábitos puede tener gran impacto para reducir estos efectos en el medio ambiente. Por lo tanto, es apremiante realizar esfuerzos para combatir el aumento de las temperaturas ambientales, así como disminuir el consumo energético en electricidad para el acondicionamiento de aire en una vivienda.

En el presente se ha tenido un incremento en la concientización para hacer más eficiente de la forma de vida, a manera de hacerlo amigable al clima; ya que vemos que ahora tenemos un cambio climático el cual no se puede ignorar. Esto lo se puede ver en el aumento de las temperaturas ambientales, así como de

condiciones mayores exigencia para las viviendas en general. Así también en las últimas décadas se ve el aumento del consumo de energía por parte de las edificaciones que van de la mano del aumento de población, el crecimiento económico y la demanda del aumento del nivel de vida de la población [10]. Esto debe ser un esfuerzo encaminado a mejorar el diseño térmico de los edificios actuales para lograr la comodidad de sus ocupantes con el mínimo de consumo de energía, en estos días se cuenta con herramientas de simulación los cuales arrojan datos de acuerdo al comportamiento real, con el uso de estas herramientas se pueden adecuar la vivienda antes de empezar la modificación o aun la construcción de la vivienda. Es de considerar que una cantidad considerable de energía térmica no deseada se acumula en los edificios sin importar su origen; fuentes de calor como ocupantes, aparatos electrónicos y electrodomésticos, incluido calor por radiación solar, convección por filtraciones de aire del exterior y conducción a través de las paredes. Esta energía térmica no deseada es un punto crítico en las edificaciones [11].

Una manera de ayudar a estos esfuerzos son las técnicas pasivas de climatización (TPC), las cuales son aquellas que mejoran el confort de la edificación sin ninguna entrada de energía mecánica. El poco conocimiento de las necesidades energéticas de la vivienda lleva a la población a realizar la compra de un equipo solo por el precio y no por la capacidad necesaria para la vivienda o la habitación a climatizar, lo que repercute en un consumo excesivo de energía, desgaste excesivo del equipo, así como la falta de confort para el usuario [12].

En este tiempo tenemos al alcance de un clic mucha información para poder realizar una climatización mecánica más efectiva, sin embargo, poco se divulga sobre las técnicas pasivas que, si bien muchas veces no pueden ser vistas, pero sus efectos afectan el confort de los ocupantes. Así se tiene el desafío de encontrar mejoras en las viviendas para poder obtener condiciones de vida más amigables, cuidando el entorno; de esta manera en este trabajo se explorará algunas técnicas para la climatización pasiva de una vivienda en la ciudad en la ciudad de Veracruz, México, encontrando la forma de hacerla cómoda, sustentable y económica.

Este trabajo tiene la finalidad de presentar el análisis termo-energético de tres viviendas con diferentes tamaños, estas son viviendas de interés social, viviendas que son representativas para la mayoría de las localizadas en México. Se proponen cambios en su exterior para obtener mejoras en las condiciones térmicas interiores por medio algunas técnicas pasivas de climatización. En este estudio se utilizarán técnicas de simulación usando EnergyPlus para confirmar un ambiente térmico adecuado en viviendas ubicadas en el puerto de Veracruz.

## <span id="page-16-0"></span>**1.2 OBJETIVOS**

## <span id="page-16-1"></span>1.2.1 OBJETIVOS GENERALES

• Implementar modelos computacionales de técnicas pasivas de climatización para el uso eficiente de la energía en la ciudad de Veracruz, México, con un clima cálido húmedo, usando simulación por medio del software EnergyPlus.

## <span id="page-16-2"></span>1.2.2 OBJETIVOS PARTICULARES

- Implementar cuatro técnicas pasivas de climatización (techo verde, impermeabilizante, sombreado, acristalamiento) para lograr una mayor eficiencia sobre el uso de energía eléctrica en tres modelos de viviendas diferentes de la ciudad de Veracruz, México.
- Calcular mediante simulación el consumo de energía eléctrica para enfriamiento con y sin técnicas pasivas.
- Establecer un modelo de vivienda para ahorro de energía eléctrica por climatización de tres viviendas promedio en la ciudad de Veracruz.
- Establecer parámetros óptimos para la climatización pasiva en la ciudad de Veracruz, México.

## <span id="page-17-0"></span>**1.3 JUSTIFICACIÓN**

Una realidad es que México tiene un crecimiento mayor dentro de las áreas urbanas en 2010, cerca de 77% de los mexicanos (80 millones de habitantes) vivía en 384 ciudades que conformaban el Sistema Urbano Nacional (SUN) y 65% en metrópolis de 1 millón de habitantes y más. Hacia 2030, se estima que 114 millones de personas vivirán en las ciudades que conformarán del Sistema Urbano Nacional que representarán 83% del todos los habitantes del país [13]. Esto significa que para ese año se tendrán mayores problemas para suministrar energía a las ciudades, así como las demandas pico en ciertas épocas del año serán excesivas, a lo cual se deberá tener en cuenta que eso significará planes para realizar cortes programados para el suministro de energía a fin de no tener problemas en el sistema de suministro nacional.

Últimamente se ve que ha empezado a usarse el uso de paredes y techos verdes para poder hacer más confortables nuestras viviendas, sin embargo, hay otras herramientas las cuales pueden hacer una diferencia en la energía consumida por la vivienda y sus habitantes por climatización de la misma.

Ahora se tienen herramientas con capacidades de hacer simulación de proyectos sin necesidad de realizarlos para evaluar el desempeño de los mismos, este tipo de herramienta sirve para hacer una simulación de edificaciones de información conocidas como BIM (por sus siglas en inglés Building Information Modelling) la cual es usada por ingenieros, diseñadores, arquitectos con la finalidad de tener un mejor entendimiento de la edificación en sí [14] y su interacción con el medio ambiente a su alrededor.

Basándose en esta técnica de modelado, se pueden realizar por medio de un enfoque que se está usando llamado Modelado Energético, del cual ha estado emergiendo en años recientes, este técnica la cual incluye información arquitectural, cargas mecánicas, propiedades de los materiales, sistemas de aire acondicionado y refrigeración HVAC (por sus siglas en ingles Heating, Ventilation & Air Condition) el cual nos permite hacer un BEM con ahorros de costos, de una manera fácil, con un proceso consistente y preciso. La simulación es una importante herramienta hoy en día para prever problemas antes de que sucedan, ya que cada modelo es una representación de la edificación, la cual nos da información que es útil a varias disciplinas a la vez.

Un objetivo es obtener dentro el presente estudio, es demostrar mediante la simulación por medio de un software como el uso de algunas técnicas pasivas de climatización (TPC) en las viviendas es posible tener mejores condiciones ambientales en la misma, así como el ahorro de energía; el cual se transformará en un ahorro monetario para los usuarios coadyuvando a el medio ambiente.

## <span id="page-18-0"></span>**1.4 HIPÓTESIS**

Al final de este estudio, se obtendrá un ahorro teórico de energía del 20% por técnicas pasivas de climatización como por ejemplo la orientación de la vivienda, ventilación, materiales de paredes y techos, pinturas en las paredes, techos y paredes verdes, aire del exterior, agua y los alrededores del edificio; con el fin de mejorar el confort en tres viviendas en la ciudad de Veracruz.

# <span id="page-19-0"></span>CAPÍTULO 2 MARCO TEÓRICO

## <span id="page-20-0"></span>**2.1 MARCO CONCEPTUAL**

## <span id="page-20-1"></span>2.1.1 CAMBIO CLIMÁTICO

- 1. **GtCO2eq**: Abreviatura de Giga Toneladas de dióxido de Carbono equivalente [4], Unidad de medida de los gases de efecto invernadero, expresada en toneladas de bióxido de carbono, que tendrían el efecto invernadero equivalente [3].
- 2. **GYCEI**: Abreviatura Gases y Compuestos de Efecto Invernadero [2], son Gases de efecto invernadero, sus precursores y partículas que absorben y emiten radiación infrarroja en la atmósfera [3].
- 3. **ISLA DE CALOR**: Es un fenómeno urbano de acumulación de calor debido a la prevalencia de materiales absorbentes de calor y a la estructura constructiva de las ciudades, que favorecen la concentración del calor durante el día y dificultan su disipación durante la noche. [5].
- 4. **NOM**: Abreviatura para Norma Oficial Mexicana [8], es la regulación técnica de observancia obligatoria expedida por las dependencias competentes, que establece reglas, especificaciones, atributos, directrices, características o prescripciones aplicables a un producto, proceso, instalación, sistema, actividad, servicio o método de producción u operación, así como aquellas relativas a terminología, simbología, embalaje, marcado o etiquetado y las que se refieran a su cumplimiento o aplicación [15].

## <span id="page-20-2"></span>2.1.2 SIMULACIÓN

- 1. **SIMULACIÓN**: es el proceso que envuelve la generación y administración de una representación de características físicas y operacionales de una edificación durante su siclo de vida [10]
- 2. **BEM**: Abreviatura de Building Energy Modelling, Es un método computarizado para evaluar el desempeño de una edificación y evaluar el diseño arquitectural y mecánico; también nos ayuda para evaluar el impacto del medio ambiente con la misma [10]
- 3. **BIM**: Abreviatura de Building Information Modelling, el cual se puede definir como el desarrollo por medio de una computadora y un software para simular la operación y desempeño de una edificación [10].
- 4. **EnergyPlus**: software de simulación creado por NREL con la capacidad de realizar cálculos de enfriamiento y calefacción, también tiene la capacidad de evaluar el desempeño energético de una edificación [16]**.**
- 5. **DEGREE-DAY**: Es la diferencia en temperaturas entre la temperatura promedio exterior y una temperatura deseada en un periodo de 24 horas. [17]; también es la diferencia entre la temperatura promedio diaria (la temperatura mayor mas la temperatura menor dividida entre dos) y 65°F; esta temperatura se asume en 65°F, donde no necesitamos calentamiento o enfriamiento para sentir confort [18].
- 6. **COOLING DEGREE-DAY (CCD):** es el resultado de substraer 65 de la temperatura promedio, si la temperatura en mayor a 65°F [18]. Annual cooling degree-days (CDDs) Es la suma de todos los CDDs en un periodo de un año [17].
- 7. **HEATING DEGREE-DAY (HDD):** Es el resultado de substraer 65 menos la temperatura promedio. Annual heating degree-days (HDDs) Es la suma de todos los HDDs en un periodo de un año [17].
- 8. **IDF**: Abreviatura de Input Data File, Archivo basado en código ASCII el cual sirve para almacenar la información y datos de la edificación. [10].
- 9. **OTTV**: es la Abreviatura para Overall Thermal Transfer Value. Es el valor que indica la velocidad promedio de transferencia de calor de un edificio a través de su alrededor [19].
- 10.**ADD-IN**: (sinónimo plug-in) es una parte de un software que complementa a uno mayor con una finalidad específica para extender sus capacidades [20].
- 11.**TRNSYS**: es un programa de simulación de sistemas transitorios con una estructura modular. Reconoce un lenguaje de descripción del sistema en el que el usuario especifica los componentes que constituyen el sistema y la forma en que están conectados [21].
- 12.**CFD**. Es el análisis computacional de un sistema involucrando el flujo de un fluido, transferencia de calor y cualquier fenómeno asociado como reacciones químicas [22].
- 13.**TEKLA**. es un software BIM para crear, administrar modelos 3D en diversos materiales, su uso principal es el diseño, el detalle y la gestión de la información de estructuras [23].
- 14.**MÉTODOS ESTADÍSTICOS**. Son métodos de regresión que correlacionan una variable a partir de una base histórica. Sirven para predecir y estimar variables para un posterior análisis del sistema [24].
- 15.**REDES NEURONALES**. Son modelos de inteligencia artificial para la predicción de variables. Este tipo de modelos son buenos resolviendo sistemas no lineales y una gran aproximación a aplicaciones complejas [24].
- 16.**SUPPORT VECTOR MACHINE**. Es un método para funciones no lineales para la estimación, clasificación y solución de problemas. Estos métodos no requieren de un entrenamiento mayor y ayuda a encontrar variables desconocidas con facilidad [25].
- 17.**GREY BOX**. Es un método desarrollado en la década de los 80, es un tipo de teoría para un sistema, que puede resolver ciertas variables desconocidas con pobre y poca información [26].

## <span id="page-21-0"></span>2.1.3 CLIMATIZACIÓN

- 1. **EDIFICACIÓN**: Cualquier estructura que limita un espacio por medio de techos, paredes, ventanas, domos o tragaluces, piso o superficies inferiores [8].
- 2. **CONFORT**: Es la condición donde se expresa la satisfacción con el ambiente térmico y es juzgado por una evaluación subjetiva [27].
- 3. **REFRIGERANTES**: Es un líquido que por sus propiedades es capaz de adsorber y disipar calor de un lugar a otro en conjunto con un sistema de enfriamiento, estos están fabricados a partir de Cloro, Flúor y Carbono (CFC) [28]
- 4. **SISTEMA DE ENFRIAMIENTO**: Aparato o equipo eléctrico utilizado para enfriar mecánicamente el espacio interior de un edificio [8]
- 5. **TÉCNICA ACTIVA DE CLIMATIZACIÓN**: Es toda técnica que requiere una entrada de energía frecuentemente mecánica para regular, disipar y modular el calor en la edificación [6].
- 6. **TÉCNICA PASIVA DE CLIMATIZACIÓN**: Es cualquier técnica y proceso que ocurre de manera natural para disipar y modular el calor en la edificación, también incluye toda técnica que funcione para protección contra el calor relacionado a la edificación. Esto incluye a aquellas que no tienen alguna entrada de energía sino solo de fuentes renovables o de algún sistema mecánico [28].
- 7. **HVAC**: Abreviatura por sus siglas en ingles de Calefacción, Ventilación y Aire Acondicionado [29], Es el equipo, sistema de distribución y terminales que proveen, ya sea colectiva o individualmente, el proceso de calefacción, ventilación o aire acondicionado a una edificación o una parte de la misma [17].
- 8. **VAV**: Abreviatura por sus siglas en ingles de Volumen de aire variable. Es un sistema que consiste en un sistema central de manejo de aire que provee aire a través de un sistema de ductos hacia la unidad de control de aire y ajustando el flujo del aire para mantener la temperatura [30].
- 9. **VRF**: Abreviatura por sus siglas en inglés de Flujo de Refrigerante Variable. Es un equipo que consta de una unidad exterior y múltiples unidades interiores conectadas por una red de tuberías [31].
- 10.**ASHRAE**: Abreviatura por sus siglas en inglés de Sociedad Estadounidense de Ingenieros de Calefacción, Refrigeración y Aire Acondicionado. Fundada en 1894, ASHRAE es una asociación de tecnología para edificios. La asociación y sus miembros se enfocan en los sistemas de edificios, la eficiencia energética, la calidad del aire interior y la sostenibilidad dentro de la industria [32].
- 11.**LAI**: abreviatura por sus siglas en inglés de Índice del Área de la Hoja. Es definida como el área proyectada por unidad de área de tierra (m<sup>2</sup>m<sup>2</sup> ), una unidad de LAI es equivalente a 10,000 m2 de hojas por hectárea [33].

## <span id="page-23-0"></span>**2.2 REVISIÓN DE ANTECEDENTES (ESTADO DEL ARTE)**

### <span id="page-23-1"></span>2.2.1 MODELADO DE EDIFICACIONES

El modelado de las edificaciones es definido por el US National BIM como: "el arte de crear un modelo electrónico de una edificación con el propósito de visualización, análisis de ingeniería, análisis de conflictos, revisión de criterios de un código, presupuestos y otros propósitos". Las aplicaciones del modelado se están expandiendo buscando nuevos potenciales que puede ofrecer [34].

Una aplicación es el BEM (por sus siglas en ingles Building Energy Modelling), para ciertos casos específicos donde presentan situaciones sobre las edificaciones, como los consumos energéticos, el comportamiento de los equipos destinados a la climatización y tener la capacidad de realizar comparaciones para equipos de HVAC (equipo de aire acondicionado y calefacción), para observar y determinar el de mejor consumo de energía de la edificación. El análisis del consumo energético de los edificios es una tarea muy elaborada de realizar, porque requiere considerar interacciones detalladas entre los edificios, sistema de climatización y su entorno (medio ambiente); y en algunos casos la obtención de modelos matemáticos / físicos que sean efectivos en caracterizar el comportamiento dinámico del clima.

Desde la década de 1970, hay esfuerzos para el desarrollo de modelados energéticos en edificaciones, la Oficina Postal de Estados Unidos (USPS) desarrolló el primer programa de modelado energético para analizar las oficinas postales de ese país. A finales de esa misma década la ASHRAE desarrolla su primer estándar para eficiencia energética en edificaciones, llamada ASHRAE Standard 90-75 [35].

Se muestra que, desde esa época surgieron esfuerzos en diferentes partes para contar con herramientas para alcanzar una simulación de edificaciones, en 1975 se presentó el programa TRNSYS, mismo que pertenece a la universidad de Wisconsin; este permite el modelado de edificaciones [21] y partir de esa fecha han surgido otros programas que se emplean en simulación energética, firmas como Autodesk y Bentley dominan el mercado de la simulación del desempeño de edificios en Estados Unidos, con programas como Ecotect, Hevacomp Simulator, Design Builder, eQUEST y TRNSYS. Mientras que en otros países también se poseen programas como Thermal Analysis Simulation, IES-Virtual Environment y ESP-r en Reino Unido, DeST en China, Doums Procel Edifica en Brasil y BSim en Dinamarca [35].

Comúnmente el proceso de diseño de la edificación puede ser dividido en la etapa del concepto del diseño, diseño preliminar, desarrollo del diseño y detallado del diseño. La primera etapa incluye los objetivos del proyecto y los requerimientos del diseño (lugar, orientación, forma, servicios del edificio y la parte estructural). La etapa del diseño preliminar se enfoca el desarrollo de los detalles del concepto inicial, plano inicial, desarrollo de la edificación, estructura, iluminación, acústica y diseño térmico, opciones de sistema de aire acondicionado, sistema de agua y

drenaje, protección contra incendios y selección de materiales. La etapa del desarrollo del diseño, se enfoca en el plano final del espacio, sistemas de aire acondicionado y ventilación, desarrollo de la estructura, sistemas eléctricos, sistemas de agua, sistemas contra incendios y selección final de materiales. En la última etapa se obtienen planos de construcción, requerimientos y protocolos para construcción, así también la documentación necesaria para la fase de la construcción; los documento generados en esta etapa incluyen los permisos, dibujos y especificaciones para cada disciplina y los reportes necesarios. Un punto importante es que toda la documentación debe ser coordinada entre todas las disciplinas, de lo contrario el proceso de construcción puede ser influenciada negativamente [10]. Algo para resaltar es que este tipo de proceso es de una forma lineal y los miembros del equipo de diseño tienen poca interacción entre los mismos y trabajan en una forma segregada y su interacción se reduce durante las etapas posteriores. Además, que BEM usualmente no está involucrado en las etapas iniciales teniendo como resultado un impacto en el costo de operación [10].

El análisis del consumo energético de los edificios es una tarea muy elaborada de realizar, porque requiere considerar interacciones detalladas entre los edificios, sistema de climatización y su entorno (medio ambiente); y en algunos casos la obtención de modelos matemáticos / físicos que sean efectivos en caracterizar el comportamiento dinámico del clima. También con BIM tenemos muchas ventajas en el proceso de la edificación desde el diseño hasta la puesta en marcha. Una ventaja que permite que los equipos puedan interactuar entre ellos y desde el principio hasta el final del proyecto, esta modalidad es llamada proceso de modelado integral (IDP), donde se puede encontrar que no contiene una forma vertical y los elementos del diseño se encuentran integrados de manera que hay interacción entre todas las etapas del diseño de principio a fin. Dos principales mejoras de IDP son que hay un movimiento del volumen de trabajo hacia las etapas iniciales y una serie de bucles de interacción en el proceso del diseño del edificio [10].

Durante este proceso es posible identificar las especialidades con que se cuenta, así como las faltantes y durante la reunión de planeación y diseño se puede preparar y esperar hasta que el concepto del diseño este completo durante esta etapa se pueden tomar decisiones sobre la estructura del edificio, los equipos necesarios, iluminación y en general de todos los partes que conforman la edificación. Un beneficio más de IDP es que los equipos multidisciplinarios pueden interactuar, trabajar de forma cooperativa para tomar las mejores decisiones sobre la edificación [10].

En la actualidad en México, se cuentan con 2 normas para simulación de edificaciones. En 2001 se publicó la norma NOM-008 para edificaciones no residenciales y en 2011 la NOM-020 para edificaciones residenciales. Estas normas se utilizan para calcular la ganancia de calor por conducción y radiación de un edificio; esto se realiza por medio de una herramienta [36], la cual realiza cálculos y determina si el edificio tiene menor ganancia de calor que un edificio de referencia y determina si este cumple con la norma [37]. En 2012, se publicó una herramienta llamada Ener-Habitat, misma que elabora simulaciones numéricas para evaluar el desempeño de techos y muros en las principales ciudades de México considerando las condiciones climáticas. Realiza simulaciones energéticas con respecto al tiempo y la masa térmica, determina el comportamiento energético de construcciones, evalúa las edificaciones con y sin HVAC, analiza la transferencia de calor a través de muros, techos, ventanas y puertas [38].

Kiwan y Munns en 1994 [39] elaboraron un trabajo sobre la problemática que se enfrentaba en aquel momento por no contar con un sistema para clasificar y tener información al alcance de la mano sobre una construcción o una edificación; propusieron un sistema de clasificaciones de elementos como: 1) información general 2) elementos 3) sección de trabajo 4) materiales y 5) información geométrica. También hacen referencia de como un sistema CAD cambiaria de una representación geométrica, a una basada en objetos, así de esta manera enumera algunas ventajas de su uso.

Valverde y Álvarez [40] en 2006 elaboraron un artículo donde exploraban un software llamado SEAAR, este permite un cálculo de la carga térmica de una edificación y la selección del equipo HVAC en Colombia, mostraban las fórmulas y la forma de trabajo del software. Realizaron una demostración de la forma de trabajo del software, así como de la información necesaria para realizar el cálculo térmico. De esta manera nos dejan ver que se cuentan con herramientas de cálculos energéticos en otros países, así como también muestran la ventaja de contar con una herramienta similar en el país permitiendo personalizar el programa a nuestra localidad para aprovechas las ventajas de dicha herramienta.

Alpuche et al. [41] en 2010 realizaron un análisis térmico para viviendas de interés social en México, este estudio se realizó para viviendas en la ciudad de Hermosillo, Sonora. Mostraron el comportamiento de la vivienda con varios escenarios, desde una configuración simple (con materiales locales y acabados económicos) hasta una configuración con techo verde pasando por varias configuraciones; también realizan la medición sin y con HVAC. Se analizó la vivienda sola y se comparó consigo misma. Esto ayudó con datos sobre el comportamiento energético de la vivienda y resaltó puntos importantes a considerar el entorno. También demostraron que el uso de un techo verde disminuye la temperatura interior en comparación con la azotea común. También proponen el uso de herramientas computacionales para aplicar con mayor frecuencia, dada su capacidad de aportar información confiable antes del proceso de construcción, llevando al ahorro de costos innecesarios.

Gijón et al. [42] en 2013 realizaron una simulación en dos partes, primero se desarrolló por medio de un software CFD donde se modeló y simuló una cavidad en 3D dentro del cual se elaboró por medio de transferencia de calor con el método de volumen finito y determinó los coeficientes de transferencia de calor. Posteriormente realizaron un modelado energético por medio de otro software para obtener resultados. La simulación energética se realizó en 3 diferentes configuraciones de cristales para ventanas en la ciudad de México las cuales fueron: 1) cristal claro, 2) cristal reflejante y 3) una película sobre el cristal. Así después de su estudio determino que el uso de cristal reflejante era la mejor opción en términos de consumo energético.

Martino et al. [43] en 2015 elaboraron un trabajo en el cual presentaron la problemática del reacondicionamiento de una escuela y su gimnasio en Italia. Realizaron una exploración de la documentación disponible sobre la edificación como planos de construcción, memorias de cálculo y otros documentos, para contar con un análisis más preciso del desempeño de la edificación. Posteriormente realizaron la propuesta del reacondicionamiento, sustentando la información por medio de literatura y tecnología. Concluyeron que se tenía un rango de posibilidades para desarrollar un reacondicionamiento con ventajas como: 1) descubrir una mejora para la edificación, 2) mantener un registro histórico de la misma y 3) tener una visión real del desempeño energético.

Bruno et al. [44] en 2018 realizaron una revisión sobre algunas formas de elaborar BIM, exploraron algunas formas diferentes que se utilizan herramientas como Realidad Virtual, Realidad Aumentada, Laser y otras herramientas, posteriormente proponen una metodología para realizar BIM basándose en las observaciones que realizaron como son: 1) organizar el trabajo involucrado, 2) recolección de información disponible, 3) elaborar la ingeniería preliminar, 4) establecer los parámetros del modelo, 5) asignar la tareas y realizarlas, y por último, 6) optimizar el modelo por medio de ajustes al mismo. También propusieron algunas tendencias dentro del modelado como mejoras de automatización posterior.

Ovando et al. [45] en 2019 presentaron un estudio donde realizan la simulación energética por CFD de una habitación con techo de concreto, dos entradas de aire y una salida; determinando las temperaturas máximas en un día especifico, así como los campos de temperatura, líneas de corriente, perfiles de temperatura, coeficientes de transferencia de calor, números de Nusselt, entropía y Bejan. En ese estudio se analizaron tres casos para la abertura de una de las entradas de aire (ventana), estos casos fueron, completamente abierta, apertura a la mitad y apertura a un cuarto de la misma donde se observaron los cambios de temperatura cerca de la ventana y hasta la mitad de la habitación en todos los casos, sin embargo, cerca de la salida las temperaturas fueron similares en todos los casos, también establecieron que la entropía se minimiza dependiendo de la abertura de la ventana. Concluyeron que con la adecuada ventilación se puede aumentar el confort dentro de la habitación por la recirculación del aire en el interior de la habitación.

Como se lee, el modelado no es método reciente; anteriormente se ven esfuerzos para poder tener un sistema adecuado para elaborarlo. Desde hace algunos años, con la aparición de las computadoras ayudó en gran manera a poder contar con un sistema adecuado, organizado y eficiente para poder llevar acabo la tarea; podríamos mencionar algunos ejemplos. De esta manera se puede ver que hay herramientas para poder realizar BIM, hay otros autores que han realizado BEM para ciertos casos específicos donde presentan situaciones sobre las edificaciones,

como las comparaciones para equipos de HVAC para observar y determinar el equipo de mejor consumo de energía.

Tolga et al. [46] en 2009 publicaron un artículo sobre simulación comparando un equipo VAV (Volume Air Variable) y VRF (Variable Refrigerant Flow) en diferentes configuraciones para unas oficinas en China, realizaron simulaciones en EnergyPlus y encontraron mayor ahorro de energía en el sistema VRF. Por medio de este trabajo mostraron que las simulaciones, bajo ciertas configuraciones para la temporada de verano, demostraron ahorros de energía de 38 %, también presentan posibilidades de uso de equipo VRF. Concluyeron que en un sistema VAV no es posible mantener la temperatura adecuada sin la inclusión de equipos de reacondicionamiento de aire, y utilizando estos equipos el consumo de energía eléctrica se incrementa. El sistema VRF presento un mejor desempeño en el confort térmico interior y un mejor control de la temperatura interior

Zhang et al. [47] en 2013 presentaron un estudio donde muestran otra ventaja de BIM, la cual es puede ser de gran ayuda al área de EHS (Environment Health & Safety) ya que, en la forma tradicional de medir riesgos, conducir revisiones de seguridad, estas mismas deben ser en sitio de construcción y no se pueden prevenir riesgos con anterioridad. En este trabajo utilizaron el software Tekla [23]. Así a través del modelo digital, se visualizaron áreas de oportunidad y riesgos en sitio; de esta manera se tomaron medidas aún antes de que la construcción inicie, revelando un gran potencial en el área de seguridad. Algunas observaciones que realizaron fueron, que un sitio de construcción es un medio ambiente que cambia constantemente y no es posible representar todas las condiciones inseguras en el sitio. La aplicación de las leyes de seguridad la cual se realiza en forma manual es importante que se transmita al modelo digital para elaborar medidas de protección necesarias en cualquier condición insegura. Agregaron el requerimiento de un sistema de prevención en un sistema digital, a manera de resolver cualquier riesgo en seguridad. Así concluyeron que mediante BIM, se cuenta con la capacidad de visualizar riesgos, condiciones inseguras, lugares con peligro de caídas con anterioridad y posteriormente tomar medidas de precaución y realizar una BOM (Lista de Materiales) del material necesario para realizar estas medidas de seguridad.

Zhu et al [48] en 2014 presentaron una simulación de un sistema VRF en conjunto con una unidad de aire exterior, demostrando mejor eficiencia a pesar del uso de una unidad de aire exterior. Mostraron el uso y simulación del sistema; realizaron una comparación con el método teórico encontrando similitudes en su comportamiento. Se realizó una simulación de un sistema VRF para un edificio de oficinas de 6 pisos en Shanghai, China. Realizaron la simulación agregando una unidad de aire exterior para aumentar la calidad del aire donde obtienen desviaciones de 7.82 %, 12.45% y 6.19% con respecto a al consumo calculado para las configuraciones presentadas. Así también, concluyeron que de acuerdo a la precisión de la simulación es el resultado de la simulación energética, la simulación mostró que en todas las zonas del sistema VRF se puede mantener las temperaturas y los controles son estables no importando las temperaturas cambian.

Además, mostraron que la concentración de  $CO<sub>2</sub>$  dentro de todas las zonas fue estable y mantenido dentro de los límites aceptables.

Yu et al. [31] en 2016, presentaron un artículo sobre una simulación que se elaboró para evaluar 2 diferentes tipos de dos sistemas HVAC, VAV y VRF. Durante este trabajo demostraron el sistema que muestra mejor consumo energético, así también cuales son las ventajas y desventajas de presentaron cada uno. Así presentaron la necesidad de analizar el uso de sistemas VAV ya que este es utilizado en mayor proporción. Realizaron un estudio por simulación de 5 edificios en China, en los cuales se analizaron el comportamiento energético; determinaron que las edificaciones con sistema VRF muestra un mejor comportamiento energético al poseer un menor consumo de energía manteniendo la flexibilidad de operación y el control del sistema. Concluyeron que habilitando un control descentralizado mejora el confort de los ocupantes comparado con un sistema VAV funcionando tiempo completo, esto mostró que las observaciones en sistemas VRF puede ayudar a los diseñadores de HVAC, usuarios del edificio, administradores y cualquier persona a mantener bajo el consumo energético con la óptima estrategia de operación.

Barros et al. [49] en 2017, presentaron una publicación sobre la comparación entre un equipo mini-split con un equipo (VRF). Se elaboró un estudio de consumo energético entre ambos sistemas, uno instalado y otro propuesto, realizando una comparación del consumo energético, considerando las mismas condiciones de carga interna y externa asociadas al estudio de la edificación. Mediante la simulación en EnergyPlus se predijo el consumo energético teórico debido a la utilización del sistema VRF en un aula/laboratorio. Determinaron que esto presentaba un potencial de ahorro de energía del 26% en el sistema. Así también que el desempeño del sistema VRF no presento picos de consumos generados por el apagado y encendido de la unidad condensadora, mostrando un comportamiento más estable.

Dentro del modelado es necesario realizar pasos para poder desarrollar una tarea exitosa, ya que dependiendo de los parámetros, requisitos y requerimientos dependerá el tener una simulación lo más aproximada a la realidad. Dentro del modelado se puede ver tres aspectos importantes: el premoldeado, tipos de modelado y aplicaciones del mismo.

#### PREMODELADO

Esta es primera etapa para realizar un modelado el cual nos acerque a la realidad. Este paso es importante, ya que para poder realizarlo es necesario saber que contamos con diferentes herramientas para poder elaborar el modelado. Hay algunos softwares los cuales nos dan una perspectiva de la edificación que será construida posteriormente; dentro de la primera fase del modelado es necesario contar con información importante la cual nos dará un acercamiento con la realidad. Dentro del modelado la información primaria con la cual se debe de contar puede incluir, la locación, tipo de clima, dibujos o planos de la edificación, tipo de edificación, uso de la edificación, información de sus ocupantes, aparatos dentro de la edificación, consumo anual de energía eléctrica [16] y tipo de modelado a realizar  $[14]$ .

La locación es un factor medular, ya que ahí se define la ubicación, orientación; nos da información del tipo de vecindario, así como nos puede indicar como va a interactuar con el medio ambiente. Ya definida la locación, esto nos delimita el tipo de clima que hay en el lugar, en los cuales se puede decir que tendríamos, cálidos, templados, húmedos, frio [17]. Otro factor importante son las dimensiones de la edificación, estas se obtienen generalmente de los planos; esto nos dará la descripción de la edificación, los materiales, el modelo del uso de energía y el nivel de ocupación. [14]. Otro factor es el uso de la edificación ya que se puede saber si es de uso habitacional o no. La información de sus ocupantes nos sirve para saber la cantidad de personas y los horarios de uso de la edificación, si suponemos que la mayor cantidad de las personas se encuentran dentro de la vivienda en el día, esto significa tener un diferencia en el consumo de energía eléctrica para la vivienda, esta información se puede obtener por medio de una encuesta [16]. Otro factor es el contenido dentro de la edificación, ya que esto es importante porque se traduce en ganancias de calor por cada electrodoméstico, aparato electrónico, lampara o la iluminación. Estos se pueden dividir en tres grupos:

- Bajo consumo, dentro de estos se puede incluir a toda la iluminación, y pequeños aparatos de bajo consumo.
- Consumo medio, los cuales pueden incluir refrigeradores, congeladores, aparatos para cocinar, lavadoras, secadoras.
- Consumo Alto, estos pueden incluir todo aparato que funcione para ventilación, aire acondicionado, calentadores de agua. [16]

Otro factor es el consumo de energía anual, ya que esto nos ayuda a ver si hay variaciones en los consumos de energía, en que época se presentan los consumos mayores y menores durante el año [16].

Realizar un modelado puede ser de manera detallada a simplificada (Figura 2.1), cada una tiene sus ventajas y desventajas; en primer lugar, tenemos el modelo detallado, después es modelo es el "multi-pisos". Un modelo simplificado es definido como aquel en el cual su estructura interna no está totalmente definida, un ejemplo es uno llamado "shoebox", el cual solo representa un volumen de aire con o sin masa térmica interna; este es visualizado de manera otra manera de realizar modelado es el detallado donde se puede observar los detalles de la edificación [14].

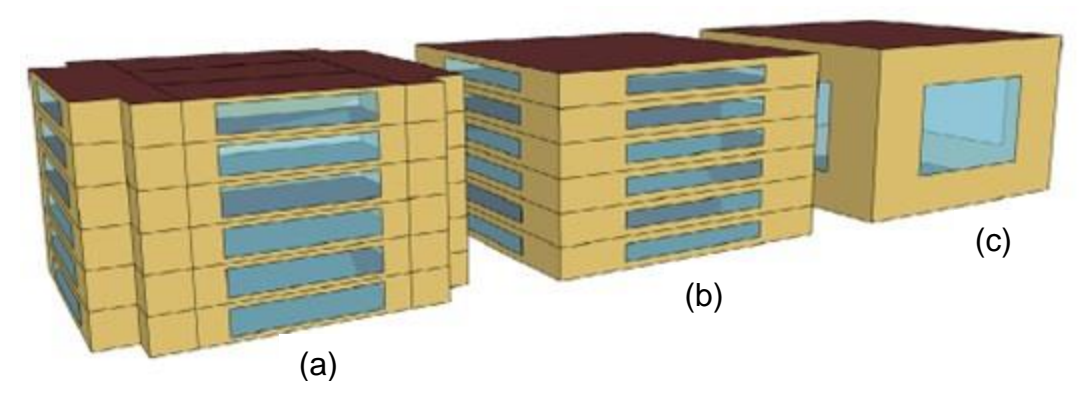

Figura 2.1. Representación de modelos.

(a) Modelo detallado, (b) Multi-pisos (c) Simplificado o "shoebox" [14]

#### <span id="page-30-0"></span>MODELADO

En estos días tenemos técnicas para poder realizar un modelado. Dentro del mismo tenemos algunos atributos que nos sirve para realizar diferentes etapas como: estructural, energético, de luz de día, estimaciones, costos y planeación, protección contra incendios, entre otros [29]. Para poder elaborar el modelado energético se puede contar con técnicas para realizar y estimar el consumo de energía de una edificación. A continuación, se listarán algunos métodos utilizados en el análisis energético.

### MÉTODOS ESTADÍSTICOS

Los métodos estadísticos de regresión correlacionan el consumo de energía o el índice de energía con la influencia variables, estos métodos son empíricos desarrollados a partir de base de datos históricas, lo cual quiere decir que requieren de una gran cantidad de datos históricos. Primero es predecir el consumo de energía usando variables simples como uno o más parámetros del clima. Segundo es predecir en índice de energía de uso. Tercero es estimar los parámetros de energía importantes como el coeficiente de ganancia de calor, calor total y el factor de ganancia de calor, los cuales son útiles en el análisis del comportamiento térmico de la edificación o alguno de los subsistemas de la misma. En algunos casos la regresión se utiliza en correlacionar el consumo de energía con variables climatológicas para obtener una huella de calor [24].

#### MÉTODOS DE REDES NEURONALES

Las redes neuronales (ANNs) son las más utilizadas dentro de los modelos de inteligencia artificial destinados a la aplicación de la predicción del consumo energético de una edificación. Este tipo de modelos son buenos resolviendo sistemas no lineales y una gran aproximación a aplicaciones complejas. Han sido aplicados a analizar el consumo energético en diferentes variedades de condiciones como: cargas de Calentamiento y enfriamiento, consumo de energía eléctrica, operación y optimización de componentes dentro de un sistema, estimaciones de

uso paramétricas [24]. Las características de estos métodos son las siguientes: primero, estos métodos son utilizados para resolver problemas los cuales para solucionarlos el conocimiento no es suficiente pero la cantidad de datos son suficientes para realizar las observaciones pertinentes; segundo se puede generalizar con estos métodos; tercero, son funciones de aproximación universales y por último son para sistemas no lineales [50]

#### SUPPORT VECTOR MACHINES

Los métodos llamados Support Vector Machines (SVM) son utilizados en la industria y la investigación, son métodos que altamente efectivos en resolver problemas no lineales aun con poca cantidad de datos y poco entrenamiento, estos estudios han sido utilizados para el cálculo de consumos energéticos, cargas térmicas [24]. Esta técnica provee una metodología para sistemas no lineales para la estimación y clasificación de problemas, este sistema ayuda a obtener variables desconocidas de forma automática, esta técnica también es utilizada con éxito en diversas áreas como clasificación de imágenes, diagnóstico de cáncer, pronósticos de datos y otros [25].

#### MÉTODOS GREY BOX

Estos métodos son utilizados cuando la información disponible del sistema es insuficiente o parcialmente desconocida, los métodos grey box pueden ser utilizados para analizar el comportamiento energético de la edificación, cuando se presenta la situación de no contar con la información suficiente o con datos con poca certeza. Este método presenta un poco de trabajo para su elaboración [24].

#### MÉTODOS DE INGENIERÍA

Los métodos de ingeniería son aquellos que utilizan principios físicos para calcular el comportamiento energético de la edificación o de alguna parte del mismo. estos métodos pueden elaborar funciones físicas para calcular con precisión el consumo energético con todos los componentes de la edificación y tomando en cuenta las condiciones del medio ambiente como, condiciones climáticas externas, operación, equipo HVAC y otras [24]. A continuación, se presenta algunos métodos de ingeniería para análisis energéticos.

#### DEGREE-DAY

Una forma de realizar esta estimación es el método llamado degree-day, el cual se utiliza en varios casos para calcular el consumo energético, ya que este evalúa el calentamiento y enfriamiento necesario basado en el clima [51]. Este método fue creado por la ASHRAE en 2009 [52]. Este método se basa en la diferencia en temperaturas entre la temperatura promedio exterior y una temperatura deseada en un periodo de 24 horas. [17]; también es la diferencia entre la temperatura promedio diaria (la temperatura mayor mas la temperatura menor dividida entre dos) y una temperatura de balance (65°F); esta temperatura se asume

en 65°F, donde no necesitamos calentamiento o enfriamiento para sentir confort [18], también se asume que en la temperatura de balance es el valor de la temperatura exterior cuando la perdida de calor es igual a la ganancia de calor de la edificación [52]

Este método puede ser aplicado en diferentes estratos, ya que puede ser adaptado para evaluar una edificación, un conjunto o una ciudad [53]. El método asume que la energía demandada por la edificación *Q<sup>j</sup>* en un periodo de tiempo *J* son directamente proporcional a las pérdidas de calor del edificio (esto puede variar de acuerdo al gradiente actual de la temperatura exterior e interior) a una constante de proporcionalidad P (en MWh/°C), el cual es la velocidad de perdida de calor del edificio [53], y posteriormente haciendo los ajustes necesarios por la eficiencia del sistema y para el uso intermitente de mismo [54]

#### BIM

Otra forma de modelado es la llamada BIM (definida anteriormente), también es definido como: "es la información completa de la edificación y el paquete completo de los documentos de diseño en una base de datos integrada" [34]. De acuerdo con esto se puede ver que BIM tiene muchas aplicaciones para aprovechar, ya que los beneficios se pueden observar desde el primer momento, como en el caso de cualquier edificación sería dedicar un periodo de tiempo y dinero para elaborar un modelo a escala, así también adquirir e instalar los sensores para poder tomar las mediciones necesarias y tener la capacidad de dimensionar el consumo energético de la edificación; eso sin tomar en cuenta el tiempo de espera necesaria solo para realizar el estudio energético [11]. También se puede tener beneficios como: Automatización en el modelado, mejor presentación de las variables y resultados, almacenamiento y organización de los datos de la edificación y mejoras en las librerías de datos nuevos y actuales [34].

BIM puede ser visto como un proceso virtual, donde un simple modelo involucra diferentes aspectos, disciplinas y sistemas de una edificación y permite a todos los miembros del equipo de trabajo (dueños, arquitectos, ingenieros, contratistas, subcontratistas y proveedores) a colaborar de una forma precisa y eficiente [10]. Adicionalmente del soporte a un proceso de colaboración, se puede lograr a través de su capacidad tanto espacial como geométricamente, así como los atributos no geométricos, construir elementos para que sean implementados por las áreas involucradas [29].

BIM se está convirtiendo en una herramienta cada vez más usada, ya que BIM impacta en el proceso de una edificación desde el diseño hasta su operación, tenemos una gran diferencia con los métodos CAD ya que BIM cuenta con bibliotecas de objetos que contienen información que ayudan a los demás elementos del sistema. BIM no solo cuenta con representación 3D sino que va más allá como: 1) 4D, representa los tiempos de ejecución, 2) 5D, contiene información actualizada de los costos, 3) 6D, incorpora la información de energía, orientación térmica y sustentabilidad, 4) 7D contiene la información para la parte final del proyecto, donde se incluye la operación y mantenimiento de la edificación [55].

En la actualidad hay diferentes softwares para realizar BIM y por medio de este obtener archivos que son necesarios para otra parte del proceso. Algunos programas para realizar BIM son: REVIT, ArchiCAD, SketchUp. Estos softwares realizan BIM y por medio de un plugin o alguna función exportan el archivo al formato (IDF, gbXML) con el cual se realiza alguna otra actividad [10].

#### BEM

Se ha visto que dentro del modelado de edificaciones se puede obtener mucha información de la edificación y una aplicación de este método es uno llamado BEM, este tipo de modelado permite integrar dentro del modelo electrónico la información geométrica, de materiales, técnica, estructural, y los equipos de HVAC en un solo lugar así como tener estrictos requerimientos y políticas de construcción de una forma sustentable [29]. BEM es un método computarizado poderoso para la investigación del desempeño de edificaciones y ayuda a evaluar el diseño de arquitectura, así como el mecánico. También permite al equipo de trabajo evaluar el impacto en el medio ambiente desde varias opciones de diseño; ayudado a explorar un diseño optimizado del edificio. También ayuda a explorar a posibles problemas del diseño [10]. En la actualidad BEM se puede clasificar en 5 grupos: (1) método IFC, (2) método gbXML, (3) método Modélica, (4) método CFD y (5) cualquier otro método.

#### MÉTODOS IFC

Estos métodos son los basados en IFC (Industry Foundation Classes) el cual es un formato estándar y fue desarrollado en 1996 por la Asociación internacional de Interoperabilidad (IAI), y posteriormente se convirtió en buildingSMART; IFC es un medio abierto y estándar de intercambio de información para la industria de la construcción [10], es una descripción digital y estándar de la edificación y su entorno, incluyendo sus infraestructuras [56]. Este método permite el compartir información en la construcción y administración de las edificaciones, también ayuda en tener una transferencia de información exitosa a través de los grupos multidisciplinarios [10]. Este proceso es realizado por un software donde fue desarrollado el modelo por medio de una aplicación para exportar el archivo IFC a un archivo IDF (Input Data Format) el cual es usado por el software que realiza BEM [34], un software el cual es usado para BEM-IFC son EnergyPlus, donde se realiza BEM para obtener el resultado del modelado [10].

#### MÉTODOS GBXML

Este método fue desarrollado por Autodesk Green Building Studio, el cual se basa en un formato de lenguaje de marcado extensible (XML), Este es un formato de archivo para el almacenamiento y transmisión de texto y datos, tanto dentro como fuera del servicio web. Varios softwares BIM populares (Revit, ArchiCAD) y algunas aplicaciones de análisis de energía (EnergyPlus, e-QUEST) son capaces de intercambiar datos usando este esquema a través del servicio web Green Building Studio [10]. EL archivo gbXML puede incluir la información de la edificación, zona, acabados, tipos de construcción, aberturas o cortes y el medio ambiente alrededor del edificio, el cual nos da un panorama completo de la información. También es de notar que no todas las herramientas de simulación pueden interpretar los datos relacionados con los sistemas HVAC provistos por gbXML [34].

#### MÉTODOS MODÉLICA

El Modelado Físico Orientado a Objetos (OOPM) es un tipo de método veloz de modelado y de rápido crecimiento, destinado a proporcionar un proceso de modelado estructurado y basado en ecuaciones. Modélica [57] es un lenguaje OOPM basado en ecuaciones que se utiliza para modelar los sistemas físicos complejos, significativos y heterogéneos [10]. Modélica, funciona para modelar sistemas con múltiples componentes como sistemas mecánicos, eléctricos, térmicos y de control [34]. BEM basado en Modélica es un ejemplo específico de basado en OOPM, donde el edificio se modela y simula en un entorno. El uso de Modélica necesita una biblioteca llamada Modélica que proporcione componentes del modelo, solucionadores y un entorno de simulación Modélica. La biblioteca LBNL Modélica y Dymola se utilizan generalmente para ofrecer el componente del modelo y el solucionador de simulación, y el entorno de simulación respectivamente [10].

#### MÉTODOS CFD

Este método está basado en el análisis de dinámica de fluidos por computadora (CFD), esta técnica apareció en 1975 con la aparición de TRNSYS creado por la universidad de Wisconsin. CFD es conocida como el conjunto de metodologías que habilitan una computadora para realizar una simulación numérica del flujo de fluidos. Cuando se utiliza la palabra simulación lleva implícito el uso de una computadora para resolver numéricamente las leyes que gobiernan la dinámica de fluidos en los alrededores de un sistema, el cual la geometría fue modelada en computadora. Así el sistema completo es transformado en un sistema virtual en un ambiente virtual. Esto puede ser lo opuesto a la investigación experimental, caracterizada por un modelo material o un prototipo del sistema. Esta terminología también se refiere al hecho de que se puede visualizar el sistema completo y su comportamiento a través de herramientas de visualización computarizada, con mucho realismo [58].

El objetivo principal es entender los eventos físicos que suceden alrededor de los objetos. Estos eventos están relacionados con la interacción de los fenómenos como disipación, difusión, convección, ondas de choque, superficies, fronteras y turbulencias. Esto sucede por la solución numérica asociada a ecuaciones diferenciales parciales y que al mismo tiempo pareciera invalidar el uso de algebra lineal para la clasificación de métodos numéricos; sin embargo, la experiencia dicta que esto no es así. De esta manera, los métodos de soluciones numéricas para resolver ecuaciones diferenciales parciales introducen una aproximación que en efecto cambia la forma de las ecuaciones en sí mismas, produciendo nuevas ecuaciones; las cuales pueden empezar a resolverse por procesos numéricos y son referidas como ecuaciones modificadas. De esta manera al no ser precisamente las mismas ecuaciones, estas pueden probablemente simular los fenómenos físicos [59].

#### OTROS MÉTODOS

Dentro de este grupo se puede encontrar BEM los cuales no siguen las secuencias comunes para realizar BEM, por ejemplo: el estudio realizado por Tantisevi y Sornsuriya [60] para un cálculo semiautomático del Valor de transferencia térmica general (OTTV) a través de la clasificación automática de los elementos de la exterior del edificio y el cálculo del área respectiva. Este método semiautomatizado proporciona beneficios directos a arquitectos e ingenieros al realizar un análisis de energía de edificios al proporcionar OTTV que mide las ganancias de calor externas promedio en un edificio a través de la envoltura del edificio [10].

Otro grupo de investigadores del ETH Zurich trabajaron en un visor del funcionamiento del diseño (DPV por sus siglas en ingles "Design Performance Viewer") se trata de un add-in diseñado para Autodesk Revit, el cual tiene como objetivo realizar una simulación multiobjetivo con diferentes motores de cálculo, como EnergyPlus, SIA 380/4 y Exergía. Este permite un análisis rápido de la energía de la edificación y los flujos de masa dentro del entorno BIM, relacionados con los sistemas de servicios de construcción y las emisiones asociadas a las primeras etapas de diseño [10].

#### APLICACIONES DEL MODELADO

Se puede encontrar muchos usos a estos tipos de técnicas, ya que su aplicación es variada y ofrecen muchas posibilidades, como se puede ver en algunos estudios energéticos realizados en diferentes partes del planeta, un ejemplo es el realizado por Gourlis y Kovacic [29] en 2017, donde por medio de EnergyPlus realizan una simulación a dos edificios uno existente y uno nuevo donde aplican y evalúan un análisis de ambas edificaciones industriales por medio de gbXML. Ellos concluyen que a través del modelado se pueden tener incertidumbres y para minimizarlas, es necesario mejorar los dilemas de interoperabilidad del software, además, es necesaria la redefinición del proceso de diseño y la mejora de las capacidades individuales.
Otro caso es el que vemos realizado por Martin et al. [14] en 2017 donde se puede observar a través del uso de EnergyPlus llevan a cabo un estudio sobre unos edificios en Singapur donde exploran las diferentes formas de realizar BEM de acuerdo a tres diferentes tipos de modelos. Como resultado, observan que el uso de modelos multi-pisos proporciona estimaciones de la demanda de climatización y las condiciones micro climáticas urbanas. Por otro lado, se requiere menos tiempo para ejecutar un shoebox que un modelo multi-pisos.

También otro estudio fue realizado por Shabunko et al. [16] en 2016 en esta investigación comparan tres diferentes viviendas en el país de Brunei, en el cual por medio de EnergyPlus realizan un estudio de consumo energético y posteriormente lo comparan con los registros de consumos de las viviendas. Este trabajo demuestra la capacidad de los modelos y la simulación de condiciones para la mejora del rendimiento energético en edificios.

Se puede ver otro estudio realizado por Kohler et al. [53] en 2016, donde realizan a través del método de degree-day una propuesta de una nueva metodología para conocer la demanda de energía de la ciudad. Ellos demuestran que la demanda total de energía de climatización de la edificación a escala de la ciudad, según el modelo, depende casi linealmente de la temperatura media diaria del aire de la ciudad.

Otros estudios que se han realizado son por ejemplo por Tantisevi y Sornsuriya (anteriormente mencionados) [60] en 2010 donde usando el método de OTTV realizan un estudio energético. En este estudio se presenta un estudio realizado para investigar el uso de software BIM disponible comercialmente para almacenar información de diseño y calcular OTTV de un edificio. Adicionalmente se evalúa la cantidad de tiempo dedicados a generar un BIM y se compararon con el necesario para obtener información de dibujos 2D originales y calcular manualmente los valores de transferencia térmica donde se demostró que por el método BIM es menor el tiempo utilizado en el modelado.

Así también el estudio realizado por el equipo de ETH Zurich [61] en 2009, en el cual por medio de un add-in desarrollado para REVIT buscan realizar BEM. Además, el concepto de exergía se utiliza para evaluar la calidad de las fuentes de energía, lo que resulta en una mayor flexibilidad de las medidas para optimizar la edificación. Se describe una herramienta prototípica integrada en un software para BIM, que permite cálculos instantáneos de energía, exergía y la visualización gráfica de los índices de rendimiento resultantes.

# **2.3 TÉCNICAS PASIVAS DE CLIMATIZACIÓN**

Dentro de la edificación se tienen diferentes formas de hacer sentir confort a los ocupantes, esto es posible ya que la edificación se puede considerar como un sistema térmico de energía, lo cual es un método efectivo para reducir el uso de energía y mejorar el confort térmico en el interior [62]; esto usado de una manera apropiada y económica puede ayudar a reducir la brecha entre la demanda y el uso de la energía. Una manera de que se está realizado es el uso de métodos de cambios en los materiales el cual está recibiendo atención debido a sus beneficios que se pueden observar en la edificación.

Dentro de la climatización pueden ser clasificarlos en dos grandes grupos, llamados climatización activa o pasiva; la climatización activa también conocida como climatización mecánica, la cual está realizada por un sistema de enfriamiento; esta climatización es la que hasta el momento tiene una mayor demanda y vemos día a día las mejoras en los equipos diseñados para ese fin. Este sistema se puede dividir de la siguiente forma [28]:

- Sistema de compresión de gas
- Sistemas de compresión de gas que involucra la expansión de gas para producir trabajo
- Sistemas de compresión de gas que implican estrangulamiento o expansión sin restricciones del gas comprimido.
- Sistemas termoeléctricos.

De estos el más utilizado es el sistema de compresión de gas, mismo que en realidad es un ciclo; el cual realiza este trabajo por medio de un fluido de trabajo, llamado refrigerante, que por propiedades físicas y térmicas es capaz de transferir el calor de un lugar a otro; este sistema necesita 4 procesos básicos los cuales permiten el intercambio de calor entre el interior y exterior a través del sistema, estos procesos los cuales se conocen como compresión, condensación, expansión y evaporación.

El ciclo necesita 4 componentes básicos para realizar el trabajo, llamados compresor, condensador, válvula de expansión y evaporador, de los cuales se realizan los procesos antes mencionados. Dentro del ciclo el refrigerante este contenido en estos cuatro componentes los cuales están conectados a través de tuberías.

El enfriamiento es realizado en el evaporador, donde el refrigerante se encuentra a baja presión y temperatura en forma líquida menor a la del medio ambiente, bajo este estado el refrigerante es capaz de absorber el calor (QL) del lugar a climatizar a través de la superficie del evaporador resultando en la evaporación del refrigerante para después ser llevado al compresor, en este paso se realiza trabajo (Wc); el cual es una compresión del refrigerante para llevarlo a forma de gas a alta presión y temperatura, la cual es mayor que la del medio ambiente; después es llevado al condensador, donde el refrigerante irradia el calor (QH) absorbido en el evaporador hacia el medio ambiente; regresando a un estado líquido a alta presión, posteriormente el refrigerante pasa por la válvula de expansión donde su presión se reduce a manera de poder tener la capacidad de absorber calor en el evaporador, estos procesos se repiten a manera de realizar este trabajo (Figura 2.2).

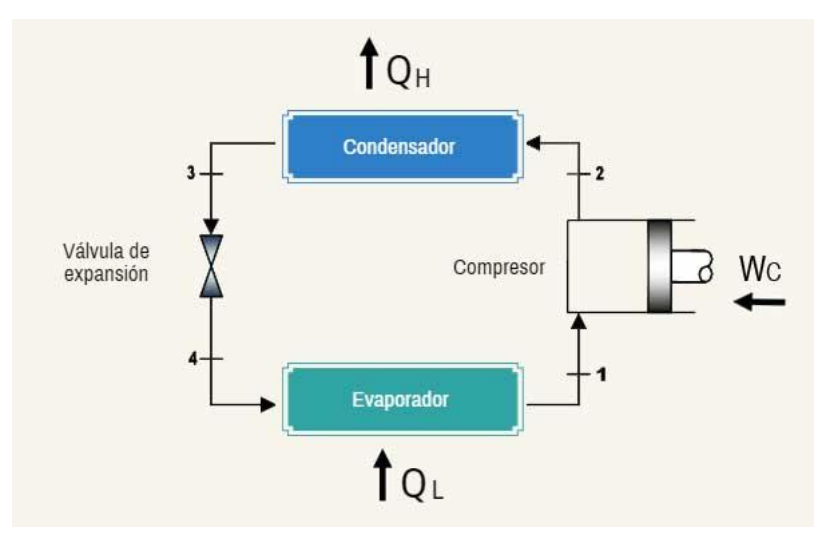

Figura 2.2. Ciclo de Refrigeración Básico [63]

Este sistema es el más utilizado, sin embargo este mismo tiene como desventajas principales el uso de energía eléctrica así como el costo monetario para el usuario, esto sin contar el problema ambiental que ha representado por el uso refrigerantes a nuestra atmosfera; también tenemos algunas formas de hacer climatización en la edificación las cuales son formas naturales y son costo energético, estas son definidas como: "las técnicas y los procesos que ocurren de manera natural para disipar y modular el calor en la edificación, también incluye toda técnica que funcione para protección contra el calor relacionado a la edificación. Esto incluye a aquellas que no tienen alguna entrada de energía sino solo de fuentes renovables o de algún sistema mecánico" [28] La climatización pasiva incluye toda técnica que previene toda ganancia de calor o modula toda ganancia de calor.

Para el cálculo de la capacidad del equipo de refrigeración se utilizan valores predeterminados para seleccionar el equipo, donde la mayoría utiliza el área o volumen con algún factor para encontrar el tamaño del equipo los cuales son utilizados por muchas personas [12], también se cuenta con el método teórico detallado utilizando la ubicación, el clima del lugar, la temperatura de enfriamiento, velocidad del aire, dimensiones de la vivienda, materiales de construcción, tipo de acabados, tipo de iluminación, la transferencia de calor por las paredes, ventanas, número de personas, equipos y otros más, el cual requiere de tener los valores como coeficientes de transferencia de calor, definir temperaturas máximas y mínimas, donde la carga térmica se vuelve proporcional a la temperatura ambiente, al ser este método de cálculo de tipo momentáneo a una temperatura la cual se alcanza solo en ciertos momentos, puede producir un sobre dimensionamiento del equipo y con esto un consumo mayor de energía. Este método es utilizado cuando se requiere un dimensionamiento en edificaciones; sin embargo, se basa en varias presunciones las cuales pueden no ser reales como:

- El análisis se realiza para un momento con las temperaturas más altas registradas, sin tomar en cuenta que esa temperatura se puede presentar solo en un corto periodo de tiempo.
- Se incluye todos los aparatos eléctricos para el análisis.
- Se pretende que las habitaciones son de alguna forma geométrica regular.
- Se pretende que los ocupantes se encuentran en el momento y usualmente con el nivel de actividad de mayor generación de calor.
- La carga térmica por iluminación depende del área y proporcional al factor de potencia por  $m^2$ .
- Se delimita el espacio a analizar por edificio o por habitación [64].

A diferencia de los métodos tradicionales, EnergyPlus realiza el método de cálculo transitorio es decir en función del tiempo, donde el programa asume variables como la cantidad de aire en la habitación, la temperatura y la humedad relativa para realizar el cálculo por enfriamiento y calefacción, estos cálculos están realizados para cada día dentro del periodo de tiempo definido, siguiendo los horarios de uso y ocupación, así la capacidad máxima por cargas térmicas es proporcionada por el programa.

Otra forma de climatización activa es la ventilación, ya que esta se logra a través de ventiladores los cuales se componen de un motor que hace girar 3 o 4 alavés a una velocidad constante. El flujo de aire frio pasa a través de la superficie de los álabes por convección forzada. La climatización se logra a través de evapotranspiración la cual sucede por el intercambio de calor del aire y las gotas de sudor en la piel humana, para que haya un cambio de estado físico de líquido a gas tras absorber y remover el calor latente de la piel humana [65].

Las técnicas pasivas de climatización (TPC) involucran el diseño de la edificación y la selección de materiales de tal manera que se reduzca la absorción y conducción de calor a través de las paredes y techos. El objetivo de los sistemas es minimizar o de ser posible eliminar el uso de sistemas mecánicos de acondicionamiento para reducir el consumo de energía [11]. Estas técnicas se puede clasificarlas en 3 grupos los cuales son: Protección del calor, Modulación del calor y Disipación del calor [66].

## 2.3.1 TÉCNICAS DE PROTECCIÓN DE CALOR

Las técnicas de protección de calor son aquellas que protegen a la edificación de cualquier ganancia directa de calor, esta protección incluye todo lo relacionado a la jardinería, cuerpos de agua, vegetación, sombreado y otras. Estas técnicas pueden incluir cualquier técnica o método clasificados dentro de microclimas y control solar.

#### MICROCLIMAS

Son todas aquellas técnicas que realizan alguna variación en las condiciones atmosféricas alrededor del edificio durante un período de tiempo. El rendimiento energético del edificio depende en gran medida del microclima de un edificio, estas pueden ser divididas en: vegetación y cuerpos de agua

#### VEGETACIÓN (LANDSCAPING)

Es toda técnica que utiliza vegetación cercana o alrededor de la edificación, esta es una técnica muy antigua, es conveniente y barata para proteger la edificación del calor del sol. El uso de árboles y cualquier vegetación es de gran ayuda para lograr el objetivo de tener un efecto de enfriamiento junto con el proceso de evaporación en cual se absorbe el calor de este microclima. La vegetación localizada de manera efectiva alrededor de la edificación no solo reduce la temperatura del edificio sino también actúa como un obstáculo para el flujo de calor [66]. Dentro de esta técnica es posible incluir los techos verdes [67].

#### CUERPOS DE AGUA

Las superficies del agua que incluyen estanques, cascadas, piscinas o fuente de agua pueden proporcionar refrigeración pasiva al edificio. La técnica del estanque es una técnica de enfriamiento pasiva barata, no tóxica y popular, ya que el agua es una masa térmica ideal que tiene una alta capacidad de calor volumétrico. La diferencia de presión de vapor entre la superficie del agua y el aire circundante es la fuerza motriz para una acción de enfriamiento del estanque del techo [66].

#### CONTROL SOLAR

La técnica de control solar es toda técnica utilizada para la reducción de transmisión de radiación solar a través de los elementos del edificio. El control solar se puede realizar modificando el espacio disponible, con el control de apreturas o reduciendo la radiación solar transmitida a través de elementos como cristales o dispositivos de sombreado. Las técnicas de control solar se clasifican como control de apertura, acristalamiento y método de sombreado [66].

#### CONTROL DE APERTURA

El control de apertura se refiere a modificar el espacio o las aberturas a través de las cuales la radiación solar pasa al interior del edificio. Es posible mediante el tamaño preciso de la apertura o la modificación de la orientación de las aberturas presentes en el edificio. Dicha modificación depende de los requisitos energéticos, la ubicación y la arquitectura del edificio [66].

#### ACRISTALAMIENTO (VIDRIOS)

Una cantidad importante de la transmisión del calor del ambiente al interior se realiza a través de las ventanas, las cuales son responsables de un 45 a 60% de la carga térmica del edificio [66]. Una forma de realizar el control solar a través del cristal es usar algún cristal tratado como, por ejemplo:

- Vidrios entintados de alta absorción.
- Vidrios recubiertos con alta absorción.
- Cristales de transmisión variable.
- Materiales de acristalamiento translucidos.
- Membranas especiales de control solar.
- Revestimientos para cristales temporales
- Unidades de vidrio simple o doble con vidrio laminado que incorpora persianas o rejillas [28].

#### SOMBREADO

Es una de las técnicas la cual protege el edificio de las ganancias de calor, incrementa las horas de luz solar, reduce el uso de iluminación artificial que contribuye a una reducción de calor generado dentro del edificio. El sombreado se puede proporcionar mediante elementos de construcción como voladizos, persianas horizontales, estantes ligeros, sistema ciego o voladizos con aletas laterales o dispositivos de sombreado experimentales, etc. [66]. Otra función de los dispositivos de sombreado es proteger las aberturas de la radiación solar directa, mientras que la segunda es proteger las aberturas de la radiación difusa y reflejada [28].

#### USO DE TIERRA

Esta técnica es usada como para enfriamiento y calentamiento, esto es posible porque la tierra funciona como un sumidero de calor, a profundidades de 4 o 5 metros o mayores, las fluctuaciones diarias y estacionales desaparecen y la temperatura permanece constante durante casi todo el año. De esta manera los edificios parcialmente enterrados proporcionan enfriamiento en verano y calefacción en invierno [68]. Las técnicas de uso de tierra las cuales se describen a continuación son: Túnel de Tierra y Berma de Tierra

#### TÚNEL DE TIERRA

El uso de la tierra como disipador de calor o cómo una fuente para enfriar o calentar aire por medio de tuberías enterradas o túneles subterráneos han sido un testimonio de la arquitectura islámica y persa. El aire que pasa a través de un túnel o una tubería enterrada a una profundidad de pocos metros se enfría en verano y se calienta en invierno. Los parámetros como la superficie de la tubería, la longitud y la profundidad del túnel bajo tierra, la humedad de la tierra, la humedad de la velocidad del aire de entrada, afectan el intercambio de calor entre el aire y el suelo circundante [68].

#### BERMA DE TIERRA

En un edificio protegido por tierra o estructura de bermas de tierra, se ve reducida la infiltración del aire exterior y la resistencia térmica adicional de la tierra circundante reduce considerablemente la carga térmica promedio. Además, la adición de masa de tierra del edificio actúa como una gran masa térmica y reduce las fluctuaciones en la carga térmica. Además de reducir las ganancias de calor solar y por convección, así tales edificios también pueden utilizar el suelo subterráneo más frío como disipador de calor [68].

## 2.3.2 TÉCNICAS DE MODULACIÓN DE CALOR

Las técnicas de Modulación de calor son aquellas que modulan la ganancia de calor al ayudar en la capacidad de almacenamiento de calor de la estructura de la edificación; esta también ayuda a proteger a la edificación con la emisión de calor en un tiempo posterior, dentro de las técnicas de modulación de calor se encuentran Masa Térmica, Enfriamiento Libre, Orientación y la Forma y Características del techo

#### MASA TÉRMICA

Una manera eficaz de reducir los picos de carga de enfriamiento y la temperatura interior es almacenar el exceso de calor en los materiales estructurales del edificio a lo que se conoce como masa térmica. La masa térmica proporciona estabilidad térmica y suaviza las fluctuaciones térmicas entre las condiciones interiores y exteriores. La eficacia de la masa térmica depende de muchos parámetros tales como condiciones climáticas, construcción, propiedades del material, orientación del edificio, etc. [66]. La selección de materiales para cada sistema de enfriamiento pasivo considera propiedades térmicas como la conductividad térmica, la reflectividad solar y la facilidad de mantenimiento, la facilidad de instalación y el bajo coste de capital. Los materiales deben ser seleccionados con el objetivo de lograr una baja absorción de calor y una baja conducción de calor [11]. El uso de cambio de materiales (CM) generalmente se utiliza en Paredes, Techos y Ventanas.

#### CAMBIO DE MATERIALES EN PAREDES

CM se puede incorporar a los materiales de construcción de edificios de diferentes maneras para proporcionar refrigeración pasiva y calefacción; tales como, placa de yeso con parafina micro encapsulada que es una solución prometedora para mejorar la capacidad térmica de edificios ligeros, yeso con parafina micro encapsulada que se podría aplicar en la superficie de las paredes, hormigón con parafina micro encapsulada, paneles de parafina estabilizado por forma, ladrillos con CM y madera con CM. Además, el CM tiene aplicaciones de construcción para componentes como losas, pisos, persianas y ventanas [28]. El rendimiento de las placas depende de muchos factores como la temperatura de fusión, el calor latente por volumen de unidad, el método de impregnación, las condiciones climáticas, etc. [66].

#### CAMBIO DE MATERIALES EN TECHOS

El techo es una parte importante del edificio que intercambia calor entre el techo y el interior del edificio. La mayor superficie del techo entra en contacto con el movimiento del aire en el interior del edificio. La superficie del techo se puede utilizar eficazmente en el proceso de intercambio de calor si se mejora la masa térmica del techo. El techo está sujeto a condiciones ambientales complejas y dinámicas como mecanismos de transferencia de calor convectivos, radiactivos y conductores. Al diseñar la estructura del techo, las consideraciones térmicas se basan en criterios de estado estacionario con algunos valores de resistencia térmica dados por los estándares de construcción [66].

#### CAMBIO DE MATERIALES EN VENTANAS

Como se mencionó anteriormente los elementos transparentes del edificio como ventanas son responsables de una cantidad significativa de ganancia de calor solar. La ganancia de calor de construcción generalmente se reduce utilizando métodos convencionales como llenar el gas absorbente o usar vidrio aislado. Pero estos métodos convencionales muestran un rendimiento térmico limitado debido a la baja capacidad de calor. Sin embargo, en algunos casos donde la visibilidad sólo está limitada por la translucidez y el rendimiento térmico es más importante, CM se convierte en la mejor alternativa para reducir las ganancias de calor de la ventana. Una condición necesaria para utilizar CM en ventanas es que debe ser ópticamente transparente [66].

#### ENFRIAMIENTO LIBRE

El enfriamiento pasivo en el edificio se puede lograr cuando una ganancia de calor durante el día del edificio se libera por la noche a través de la ingesta de aire fresco al aire libre. En otras palabras, el aire nocturno más frío se distribuye en un edificio durante la ventilación nocturna que enfría el aire interior y la estructura del edificio. Esta estructura enfriada reduce la tasa de ganancia de calor durante el día [66].

#### ORIENTACIÓN

La orientación del edificio contribuye a la reducción de la radiación solar entrante, en una estructura. La orientación depende de las condiciones climáticas locales y la topografía en comparación con la trayectoria del sol. En regiones donde el clima es relativamente cálido, se debe adoptar una orientación que reduzca la exposición a la radiación solar [69].

#### FORMA Y CARACTERÍSTICAS DEL TECHO

Los efectos de la forma del techo y su inclinación es una forma de modular el calor. Un factor importante es la inclinación ya que esta puede afectar en el confort proporcionado por la edificación. Así la inclinación puede impactar en las temperaturas de la edificación, un techo con inclinaciones mayores presenta mayor temperatura a diferencia de uno con inclinación menor con un rango de 1.6 °C a 6.2 °C, otros factores que pueden influenciar son el color del techo el cual se recomienda cambiar de colores obscuros a claros. Otro factor es las aperturas en el techo, las cuales se recomienda minimizar su número en el lado oeste de la edificación [69].

## 2.3.3 TÉCNICAS DE DISIPACIÓN DE CALOR

La técnica de disipación de calor es aquella donde se encuentra toda condición climática donde la protección o modulación de calor no son capaces de proporcionar condiciones de confort; en esta técnica el exceso de calor es depositado en algún sumidero de calor que se encuentra a menor temperatura. Estas técnicas se puede dividirlas en 3 grupos debido a su naturaleza de la siguiente manera: Convección (Aire), Evaporación (Agua) y Radiación.

#### CONVECCIÓN (AIRE)

Esta técnica se logra a través del movimiento del aire de alrededor de la edificación. La ASHRAE define la ventilación como "la introducción de aire del exterior a una edificación el cual es conducido de manera natural por una diferencia de presión", estas diferencias de presión se pueden dar por dos efectos físicos, el empuje y la presión del viento. El empuje es la diferencia de densidad del aire entre los cuerpos de aire exterior e interior causada por diferencias en la temperatura del aire. Para la definición de la presión del viento, ASHRAE da un ejemplo: "Cuando el viento incide en un edificio, crea una distribución de presión estática en el exterior de la superficie del edificio que depende de la dirección del viento, la velocidad del viento, la densidad del aire, la superficie orientación y condiciones del entorno " [65]. Dentro de las técnicas de Convección se tienen la ventilación natural, rejillas de aire, torres de viento, muro trombe y la chimenea solar los cuales se detallan a continuación.

#### VENTILACIÓN NATURAL

La ventilación es una operación muy útil en estructuras. Su propósito es proporcionar una buena calidad del aire y condiciones climáticas apropiadas dentro de la estructura. La ventilación satisface las necesidades de enfriamiento de los edificios y la renovación del aire para mantener el ambiente dentro de la estructura de la misma manera que afuera. Los métodos más comunes para lograr la ventilación natural en un edificio típico son el uso de aberturas laterales, que permiten el movimiento natural del aire o la explotación del efecto de chimenea solar, debido a la flotabilidad térmica. Este principio funciona en sistemas de ventilación natural donde se permite que el aire más cálido se eleve y los problemas de una salida del techo que eliminan calor, humedad y gases, etc. del interior de la estructura [69].

#### REJILLAS DE AIRE

Los techos curvos y las salidas de aire se usan en combinación para el enfriamiento pasivo del aire en climas cálidos y secos, donde los vientos polvorientos hacen impracticables las torres de viento. Esa técnica es adecuada para unidades individuales, funcionan bien en climas cálidos secos y cálidos húmedos. Un orificio en el vértice del techo abovedado o cilíndrico con la tapa protectora sobre el respiradero dirige el viento a través de él. La abertura en la parte superior proporciona ventilación y proporciona una vía de escape para el aire caliente recogido en la parte superior. Se pueden hacer arreglos para extraer aire de la parte más fría de la estructura como reemplazo del mismo, para establecer una circulación continua y enfriar los espacios habitables. El sistema funciona según el principio de enfriamiento por ventilación inducida, causado por diferencias de presión [68].

#### TORRES DE VIENTO

Las torres de viento, también llamadas atrapadores de viento o baud-geers, se han utilizado desde la antigüedad, especialmente en las regiones desérticas de Asia, debido a su buen rendimiento en condiciones de calor seco. Su funcionamiento consiste en enfriar la entrada de aire (introducida a través de una abertura de la torre) mediante enfriamiento evaporativo, circularla dentro del edificio (normalmente ubicado debajo de la torre) y expulsarla por efecto de boya y / o viento a través de una abertura diferente ubicada en el lado opuesto del edificio o de la torre [65].

#### MURO TROMBE

El muro trombe es un muro solido que está protegido por un vidrio exterior obteniendo un espacio de aire entre ambos. El muro absorbe y almacena la energía solar que pasa a través del vidrio. Parte de esa energía es transferida al interior a través de la pared por conducción. El aire de temperatura más baja ingresa al canal desde la habitación a través de la ventilación inferior de la pared, calentada por la pared y fluye hacia arriba debido al efecto de empuje. El aire caliente luego regresa a la habitación a través del respiradero superior de la pared [70].

#### CHIMENEA SOLAR

El propósito de la chimenea solar es generar un flujo de aire a través de un edificio, convirtiendo la energía térmica en energía cinética por el movimiento del aire. La fuerza impulsora que controla la velocidad del flujo de aire a través de la chimenea solar es la diferencia de densidad del aire a la entrada y a la salida de la chimenea. Proporciona ventilación no solo para enfriar sino también para calentar si se usa un ventilador para dirigir el aire calentado hacia el edificio. Cuando la chimenea solar está unida a la pared, el mecanismo de trabajo es similar a la pared de Trombe [70].

#### EVAPORACIÓN (AGUA)

El proceso de enfriamiento por evaporación utiliza la evaporación del agua para enfriar una corriente de aire. Básicamente, el agua absorbe el calor del aire (circundante) para evaporarse, por lo tanto, se reduzca la temperatura del aire o sus alrededores. En el Medio Oriente, se desarrollaron torres de viento para recoger el viento frío en el edificio, que se hizo pasar sobre cisternas de agua para producir enfriamiento por evaporación y una sensación de frescura. El enfriamiento por evaporación se puede clasificar en enfriamiento por evaporación directa e indirecta [70].

#### EVAPORACIÓN DIRECTA

La evaporación directa se produce entre una corriente de aire y otra de agua, el calor sensible del aire se utiliza para aumentar el calor latente del agua, lo que resulta en la evaporación del agua. En este proceso, hay una reducción en la temperatura del aire y un aumento en la humedad del aire. La reducción máxima de la temperatura del aire puede ser posible cuando existe la diferencia máxima entre la temperatura del bulbo seco y la temperatura del bulbo húmedo del aire de entrada. Si el aire de entrada está saturado, el aire se puede enfriar a temperatura de bulbo húmedo y este proceso se vuelve más efectivo. Por lo tanto, la eficiencia de enfriamiento del enfriamiento por evaporación directa depende del contenido de humedad del aire de admisión. El contenido de humedad del aire de admisión se puede reducir forzándolo a que pase a través de la membrana desecante [66].

#### EVAPORACIÓN INDIRECTA

La evaporación indirecta implica el intercambio de calor de dos corrientes de aire. Estas dos corrientes de aire están separadas por una pared de intercambio de calor, donde un lado de la pared está húmedo y otro está seco. El aire de trabajo pasa por el lado húmedo, mientras que el aire del producto pasa por el lado seco. El lado húmedo absorbe el calor del lado seco por evaporación del agua y, por lo tanto, enfría el lado seco. La corriente de aire húmedo implica calor latente, mientras que la corriente de aire seco implica calor sensible. Por lo tanto, no se introduce humedad adicional en el aire del producto [70].

#### RADIACIÓN

El techo de un edificio se puede utilizar como radiador nocturno y también como depósito de frío. A menudo es una solución rentable. Durante la noche, el techo está expuesto al cielo nocturno, perdiendo calor por la radiación de onda larga y también por convección. Durante el día, el techo está aislado externamente para

minimizar las ganancias de calor de la radiación solar y el aire ambiente. El techo luego absorbe el calor de la habitación de abajo [68]. Las técnicas de radiación incluyen enfriamiento nocturno, enfriamiento por radiación y los sumideros de agua.

#### ENFRIAMIENTO NOCTURNO

En este método, la pérdida de calor indirecta se crea al exponer la superficie de calentamiento directamente a un disipador de calor hacia el cielo nocturno claro y fresco. El rendimiento del enfriamiento radiactivo nocturno depende de las propiedades del material del panel radiactivo, como la emisividad de la superficie de calor, la reflectividad. También depende de la exposición de la superficie del cielo y los niveles de humedad [66].

#### ENFRIAMIENTO POR RADIACIÓN

En este método, la superficie calentada se expone indirectamente al disipador de calor del cielo nocturno a través del medio de agua fría. El agua fría circula dentro de las tuberías incrustadas en las paredes o losas de un edificio y elimina el calor del interior de un edificio. El enfriamiento radiante muestra un gradiente de temperatura vertical más pequeño, menos movimiento de aire y menos molestias locales para los ocupantes del edificio en comparación con el sistema de aire acondicionado convencional [66].

#### SUMIDERO DE AGUA

En este sistema, se proporciona un estanque de aguas poco profundas sobre techo plano altamente conductivo con aislamiento térmico lateral fijo. El aislamiento térmico superior es móvil. El estanque está cubierto en horas del día para evitar el calentamiento del estanque por la radiación solar. Mientras se mantiene el estanque abierto durante la noche, el agua se enfría por enfriamiento nocturno. El estanque cubierto durante el día proporciona enfriamiento debido al efecto del estanque de agua refrigerado por la noche y, por otro lado, el aislamiento térmico limita la radiación solar del techo. El sistema se puede usar para calentar durante el invierno al operar el sistema simplemente en reversa. El aislamiento móvil se retira durante el día para que el agua del estanque se caliente por la radiación solar y calienta el edificio. El estanque está cubierto por la noche para reducir las pérdidas térmicas del techo y el agua caliente en el estanque transfiere calor al edificio [68].

En 2011, Huelsz et al. presentó un artículo sobre la situación de las técnicas pasivas de climatización (TPC) en el país dentro de 5 zonas, nos da un panorama del estado de las viviendas en México, así como de cuanto están las TPC incluidas dentro de nuestra cultura, de esta manera vemos que el uso del color del techo es la técnica de más uso en el país. Esto no significa que puede ser la mejor. Realizan una evaluación de 126 modelos de viviendas en diversos factores y características, así al ver los resultados se ve de cómo es la situación de las TPC en México. Se puede evaluar y ver las de mayor uso y demanda en el país. Determinaron que el uso de las TPC en el país es deficiente dentro de las zonas estudiadas y que

tenemos un gran potencial de desarrollo para que nuestras viviendas sean adecuadas a el clima [71].

Para este proyecto se utilizará CM en el techo (impermeabilizante), sombreado, vegetación en el techo (techo verde)y acristalamiento, cada una de ellas tiene características de ser rápidas, no necesitamos realizar modificaciones mayores en la vivienda y son métodos los cuales se puede encontrar en el entorno fácilmente.

El cambio de materiales es una técnica que se utiliza de manera regular en el país, ya que presenta ventajas constructivas sobre otras técnicas, como ventajas se puede decir que son: 1) reducción de la estratificación de la temperatura ambiente, 2) cambio en las cargas de enfriamiento/calefacción por varias horas, y 3) reducción del consumo de energía para intentar el confort térmico. Así también es de mencionar que se han encontrado muchos inconvenientes en las aplicaciones de CM; falta en el uso de porciones considerables de CM empleado debido a los bajos valores del coeficiente de transferencia de calor por convección (valores H), cristalización incompleta de CM en la noche y área de contacto limitada entre CM y el aire [72]. El sistema pasivo CM (enfriamiento y calefacción pasivas) es una solución sostenible para mejorar la calidad del confort y el rendimiento energético al reducir las demandas de enfriamiento y calefacción en edificios ligeros. El enfriamiento pasivo juega un papel importante en el desarrollo sostenible de la industria de la construcción [73].

El sombreado es una técnica que puede encabezar satisfactoriamente el enfriamiento pasivo de una edificación durante los periodos cálidos de tiempo y es considerada necesaria en varios escenarios [69]. Estos sistemas tienen el propósito de controlar la radiación solar con lo cual eventualmente ayudar a controlar las ganancias de calor. Una desventaja de esta tecnología es la posible mala calidad de desempeño. Se han llevado a cabo análisis térmicos y de iluminación combinados, encontrando que el área de vidrio, las propiedades de sombra y el control son los factores más importantes a tener en cuenta en la etapa de diseño inicial para optimizar su potencial. Este control se puede llevar a cabo utilizando diversos enfoques, como la orientación y la forma del edificio, voladizos, aleros, sombras ondulantes y sombreado automático. Los sistemas de sombreado tradicionales son generalmente componentes estáticos o semimóviles [65], otros sistemas de sombreado pueden ser persianas, toldos, otros edificios, sombreado del techo, por árboles y vegetación [68].

El uso de la vegetación es en método de regulación de calor muy antiguo, uno de las construcciones más famosas son los jardines colgantes de babilonia construidos alrededor de año 500 A.C. [74]. El principal beneficio es que permiten la regulación térmica ya que bloquea la radiación térmica sobre los techos, otros beneficios son 1) Atenuación de aguas pluviales, 2) Mejora de la calidad del agua, 3) Reducción de ruido, 4) mejorar el atractivo estético, 5) Los techos verdes también ayudan a restaurar la biodiversidad, 6) Los techos verdes protegen la membrana del techo del calor extremo, el viento y la radiación ultravioleta [75], 7) Limpieza de aire para facilitar el confort en áreas urbanas, 8) Beneficios económicos y 9) Beneficios sociales [74]. Es notable mencionar que a pesar de estos beneficios es un método poco usado en México y casi no se utiliza en el sur de país [76]. Por lo tanto, está la intención de ver presentar esta técnica como una solución viable energéticamente. La mayor desventaja es el costo inicial de instalación ya puede estar entre dos o tres veces el costo de un techo tradicional, otra desventaja a considerar es que la masa adicional del sustrato, la retención de agua por la vegetación aumenta la carga estructural en el techo [77]. Una construcción básica de un techo verde se muestra en la Figura 2.3, donde se muestran los siguientes elementos: Vegetación, Sustrato (tierra vegetal), Membrana para las raíces (Lamina Geotextil), un sistema de drenaje (Celda de Drenaje) y un medio de impermeabilización (Geomembrana) y el techo [78].

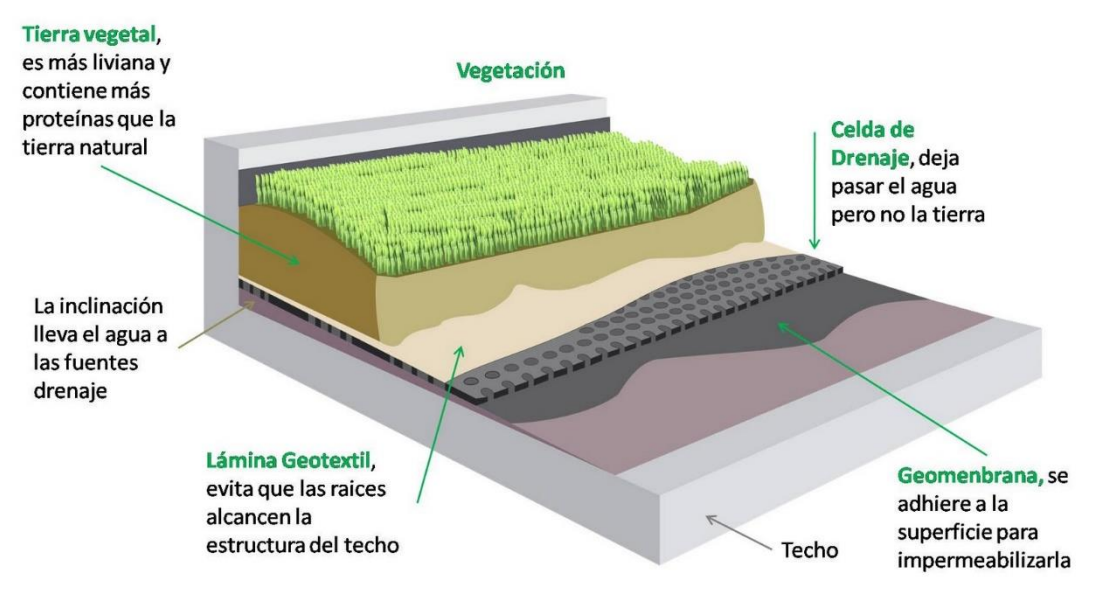

Figura 2.3. Construcción básica de un techo verde

Dentro de este tipo de técnica, hay tres tipos los cuales dependen de la altura de la vegetación, estas se conocen como Extensiva, Semi-Intensiva e Intensiva. El tipo extensivo se caracteriza por un sedimento delgado (6-25 cm), plantas pequeñas y mantenimiento menor. El tipo Intensivo requiere mantenimiento mayor, el sedimento se encuentra entre 15 a 70 cm de espesor, puede tener mayor cantidad de plantas que el tipo extensivo. El tipo Semi-Intensivo cuenta con características intermedias de los anteriores [77]. El costo promedio de un sistema de techo verde se encuentra entre \$1,000 a \$1,800 MXN/m<sup>2</sup> aproximadamente, dependiendo principalmente del espesor del sustrato, el tipo de vegetación, para este tipo de técnica la recomendación principal es emplear materiales y vegetación local, ya que esto puede reducir costos por los envíos de productos y en los precios de materiales, así como evitar la introducción de plantas invasivas en el medio ambiente.

El acristalamiento es una técnica que proporciona ahorros energéticos para la vivienda, cabe mencionar que las ventanas son las responsables de la mayor

ganancia o pérdida de calor para la vivienda, ocasionado la pérdida del confort en las edificaciones, las ventanas son un factor a considerar, ya que permiten la entrada de luz solar a la habitación reduciendo el uso de iluminación, así como el consumo de energía eléctrica por iluminación. Algunas de las formas de aplicar esta técnica incluyen: multicapa, acristalamiento al vacío, acristalamiento de células solares, aerogel, recubrimientos de baja emisividad, termotrópica [66]. Otras formas son uso de revestimientos sobre superficies vidriadas, revestimientos entintados, reflectantes o de baja emisión, optoelectrónicos, vidrios absorbentes o fachadas dobles y múltiples. El objetivo es filtrar la energía, disminuir el calentamiento y permitir los requisitos de luz adecuados [42].

# CAPÍTULO 3 ESTRATEGIA METODOLÓGICA

# **3.1 METODOLOGÍA**

Dentro de esta investigación se explorarán diferentes técnicas pasivas de climatización para ayudar al ahorro de energía para tres viviendas en la ciudad de Veracruz, México; estas viviendas serán simuladas para medir el ahorro de energía por climatización para lograr un confort óptimo y sustentable dentro de la misma. Para la consecución de los objetivos establecidos, la metodología propuesta para el desarrollo de la presente tesis se presenta esquemáticamente en la Figura 3.1.

| Exploración y Selección de<br>Software | • Métodos BIM<br>· Métodos BEM                                          |
|----------------------------------------|-------------------------------------------------------------------------|
| Caso de Estudio                        | · Técnicas Pasivas de Climatización<br>• Viviendas<br>• Cargas Térmicas |
| Modelado de Vivendas                   | · Modelado BIM                                                          |
| Modelado Termo-Energético              | • Modelado BEM                                                          |
| Revisión de Resultados                 | • Consumo Energético<br>• HVAC                                          |

Figura 3.1. Diagrama de Bloques

Esta investigación se llevará a cabo en 5 etapas descritas a continuación.

## 3.1.1 EXPLORACIÓN Y SELECCIÓN DE SOFTWARE

La primera etapa considera la exploración en algunos medios electrónicos para reunir información referente al BIM y BEM por medio de diferentes softwares disponibles, los cuales se muestran algunos en la Figura 3.2. Posteriormente se definirá el uso del software en base a las características de simulación energética con que cuenta, algunas cualidades que se buscan son: licencia libre, realizar cálculos por transferencia de masa y energía, poseer la capacidad de realizar el dimensionamiento del equipo HVAC, entregar reportes exportables a otros softwares.

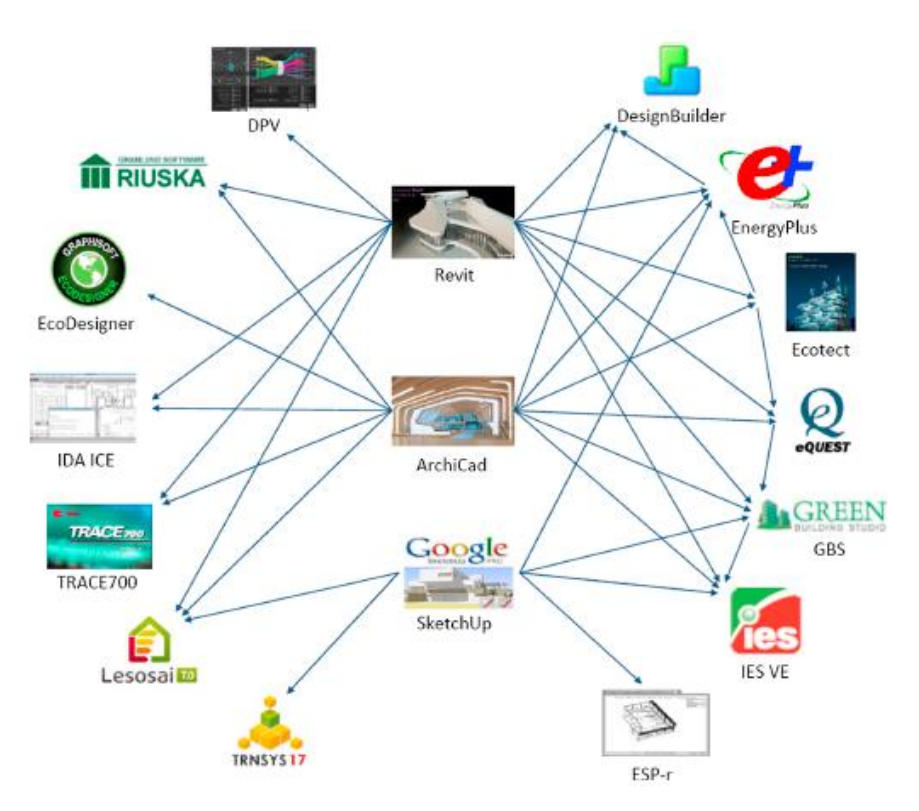

Figura 3.2. Softwares para modelado

## 3.1.2 SELECCIÓN DE CASO DE ESTUDIO

Durante esta etapa se abordarán diferentes técnicas pasivas de climatización (Figura 3.3) para conocer sus ventajas, desventajas, sustentabilidad, facilidad de construcción o instalación, disponibilidad; esto con la finalidad de seleccionar alguna técnica para elaborar con el estudio termo-energético. Durante esta etapa se seleccionarán viviendas típicas en la ciudad de Veracruz, México para realizar el estudio y determinar los consumos energéticos en las mismas debido al medio ambiente y cargas terminas por aparatos eléctricos. Se añadirán cargas térmicas por medio de aparatos eléctricos en las viviendas (Tabla 3.1), a fin de equiparar el consumo energético, así como observar el desempeño energético de cada vivienda.

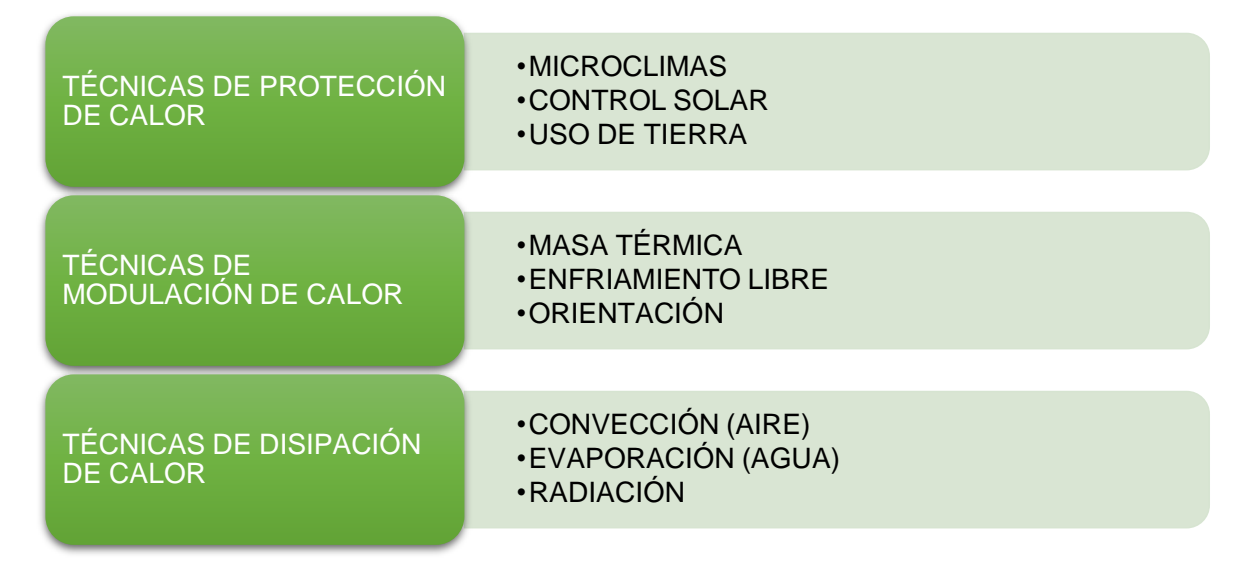

Figura 3.3. Técnicas Pasivas de Climatización

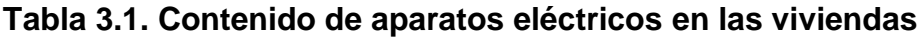

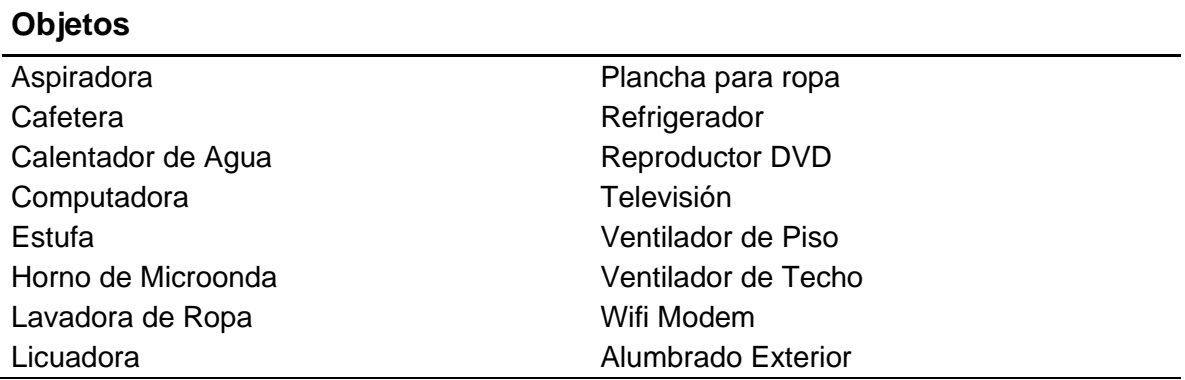

## 3.1.3 MODELADO DE VIVIENDAS

En esta etapa se elaborarán los modelos electrónicos (Figura 3.4) para la posterior simulación mediante el software definido con los criterios mencionados en la primera etapa, se incluirá en el modelado las temperaturas de enfriamiento y calefacción, las cargas térmicas, las técnicas pasivas de climatización, así como las configuraciones a ser simuladas. En esta etapa se realizará un modelado de la edificación llamado BIM de acuerdo a las dimensiones de las viviendas seleccionadas. Se determinarán los materiales de construcción para conocer los valores de las propiedades térmicas de los mismos.

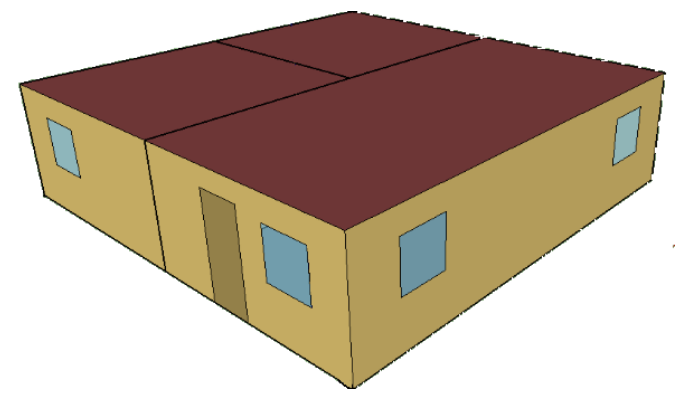

Figura 3.4. Representación de modelos BIM

## 3.1.4 MODELADO TERMO-ENERGÉTICO

Durante esta etapa se llevará a cabo el aprendizaje del software ya que es importante conocer el desempeño para saber las capacidades, así como la forma en que el software entrega los reportes, durante esta etapa se utilizaran los manuales y tutoriales disponibles. Ya con este paso realizado se elaborará el modelado de las viviendas (Figura 3.5) de acuerdo a las configuraciones definidas en la etapa anterior determinando la ganancia de calor, el uso y aprovechamiento de la energía, buscando obtener los valores por mes, así como las temperaturas inherentes a la edificación (Ambiente, Máxima, Mínima e Interior).

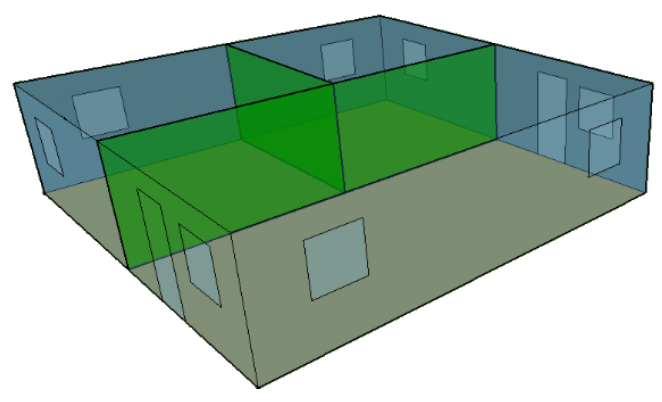

Figura 3.5. Representación de modelos BEM

## 3.1.5 REVISIÓN DE RESULTADOS

La última etapa es la revisión de resultados obtenidos en las simulaciones mediante los reportes obtenidos en la etapa anterior. Durante esta etapa se requerirá de un programa de hoja de cálculo que permita revisar y graficar los reportes de simulación donde permita incluir información referente a la edificación y sus alrededores. Posterior a esto se realizarán cambios en las configuraciones a manera de observar el comportamiento energético en diferentes escenarios, así como las variaciones en el consumo de energía de forma gráfica (Figura 3.6). Una

característica buscada en el software BEM es que pueda realizar el dimensionamiento del consumo del equipo de HVAC para poder obtener la capacidad necesaria del equipo en sí. Estas simulaciones deben de realizarse para la totalidad de vivienda suponiendo que dentro de la misma se ocupa un solo equipo, así como un equipo por cada habitación (Figura 3.7). Esto permite determinar el tamaño del equipo necesario.

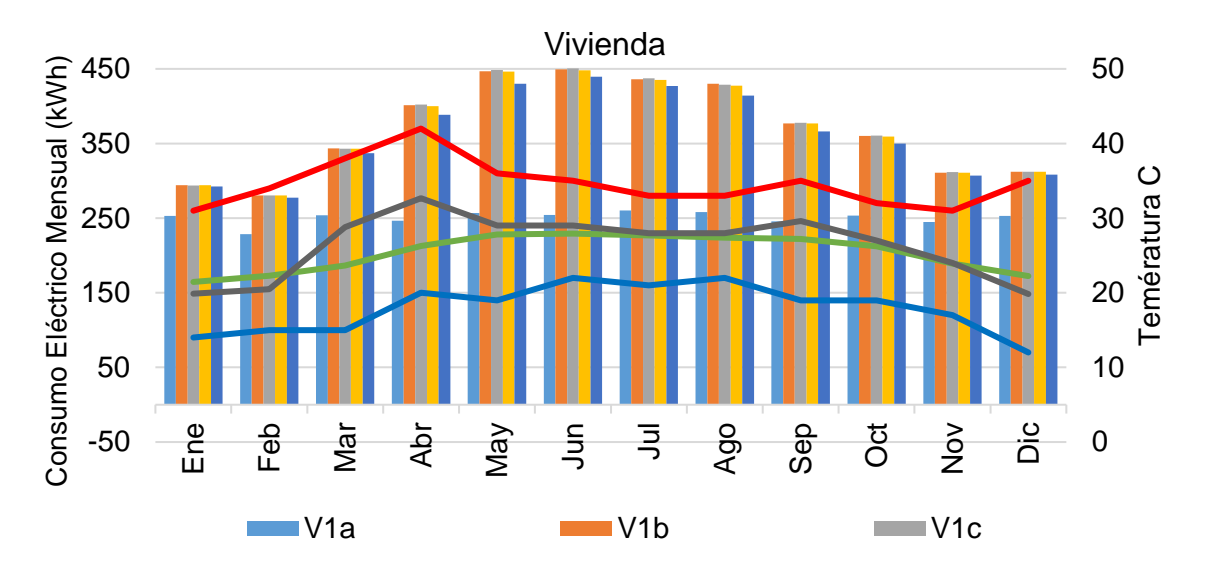

Figura 3.6. Ejemplo de Consumo Energético Mensual obtenido con el software BEM

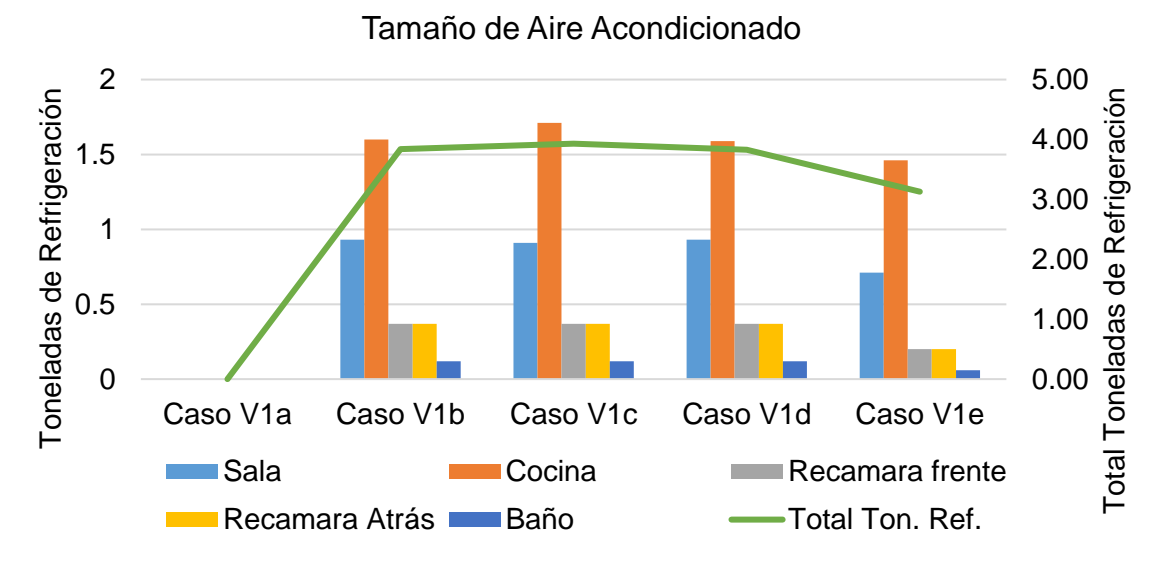

Figura 3.7. Ejemplo de dimensionamiento de HVAC obtenido con el software BEM

## **3.2 EXPLORACIÓN Y SELECCIÓN DE SOFTWARE**

Para este trabajo se utilizó el software EnergyPlus, este software fue desarrollado por el departamento de energía de Estados Unidos en 1996 [79]. Este tiene el fin de hacer una simulación por medio de cientos de subrutinas trabajando juntas para simular los flujos de masa y energía a través de la edificación. Este es un programa completo e integral para la simulación energética que lo utilizan ingenieros, arquitectos e investigadores para modelar el consumo de energía (para calefacción, aire acondicionado, ventilación, iluminación y cargas térmicas) [80]. EnergyPlus cuenta con una gran ventaja para realizar simulaciones, la cual es el archivo del clima, dicho archivo se puede descargar del website, donde se tienen en existencia alrededor de 2100 locaciones alrededor del mundo, este archivo incluye información básica como ubicación (nombre del estado, provincia, región, país), fuente de los datos, latitud, longitud, zona horaria, elevación sobre el nivel del mar, condiciones de diseño máximas de calefacción y enfriamiento, días festivos, diferentes horarios estaciónales (para México se tiene la opción de horario de verano e invierno) y periodo de cobertura de los datos. Este programa es de licencia libre misma que da la oportunidad de utilizar sin restricciones y se puede descargar desde el website [80]. Este software ha sido utilizado en diversos trabajos donde es posible ver las capacidades del mismo, así como su acercamiento a un comportamiento energético con suficiente realidad sin necesidad de contar con la vivienda en forma de un modelo físico [14,16,29,51].

Una característica de EnergyPlus es que puede realizar el dimensionamiento del consumo del equipo de HVAC para poder obtener la capacidad necesaria del equipo en sí. Para estas simulaciones se están realizando para la totalidad de vivienda y suponiendo que dentro de la misma se ocupa un solo equipo. De esta manera podemos ver el tamaño del equipo necesario. Dentro del equipo seleccionado se está proponiendo un equipo VRF.

## 3.2.1 SOFTWARE ENERGYPLUS

Actualmente se cuentan con herramientas para BEM, estas herramientas provienen de diferentes desarrolladores, como eQUEST, DesingBuilder, EnergyPlus, OpenStudio, Autodesk Green Building Studio, TRNSYS, IES Virtual Environmental (IES-VE) y Trace 700, estas herramientas utilizan diferentes formatos de archivos para realizar BEM; estas herramientas han tenido años de desarrollo para poder ser aplicadas al diseño de edificaciones, optimización, operación e investigación. Cabe señalar que estos programas necesitan un archivo con un formato específico para realizar BEM, sin embargo, estos archivos provienen de algún otro software donde se realiza BIM para obtener este archivo, algunos programas para realizar BIM son: REVIT, ArchiCAD, SketchUp. Estos softwares realizan BIM y por medio de un plug-in o alguna función exportan el archivo al formato (IDF, IFC, gbXML) necesario para realizar BEM. Posteriormente dentro de BEM, el software utiliza un algoritmo donde realiza la simulación y obtener la información de la edificación, como el consumo de energía, cargas térmicas o alguna otra información. Es necesario utilizar ambos programas para poder realizar BIM-BEM, ya que los programas de BEM muchas veces no tiene la capacidad de realizar un modelado de la edificación [10].

EnergyPlus, este software fue desarrollado por el departamento de energía de Estados Unidos en 1996 [79]. Por más de 20 años el gobierno de Estados Unidos ha apoyado el desarrollo de dos programas de simulación energética: BLAST (Building Loads Analysis and System Thermodynamics) y DOE-2 (Department of Energy Building Energy Analysis Tool). BLAST empezó su desarrollo en principios de la década de 1970, desarrollado por el Departamento de Defensa (DOD) de Estados Unidos a través del entonces USNBS (US National Bureau of Standars). DOE-2 fue desarrollado por DOE (US Department of Energy), el cual tiene sus orígenes en un programa escrito a finales de la década de 1960 por la oficina postal (US Postal Service). La mayor diferencia entre ambos programas el método de cálculo de carga, mientras que BLAST usa un enfoque de equilibrio térmico y DEO-2 utiliza un cálculo por medio de una ponderación de la habitación [79].

EnergyPlus tiene la finalidad de hacer una simulación por medio de cientos de subrutinas trabajando juntas para simular los flujos de masa y energía a través de la edificación, este programa utiliza lo mejor de ambos programas los cuales fueron finalizados en la década de 1990, así DOE determino que sería mejor utilizarlos para el desarrollo de este programa en vez de escribir un código completo. Así surge EnergyPlus un programa "Todo en uno" con las capacidades de BLAST y DOE-2 [79].

EnergyPlus, es un programa completo e integral para la simulación energética que es utilizado por ingenieros, arquitectos e investigadores para modelar el consumo de energía (para calefacción, aire acondicionado, ventilación, iluminación y cargas térmicas) y el consumo de agua de una edificación. Este es una consola en la cual puede leer y escribir archivos de texto, los cuales incluyen archivos IDF. Cuenta con herramientas como el IDF-Editor para crear y modificar archivos el cual se puede ver como una hoja de cálculo, EP-Launch nos ayuda a el manejo de archivos y para llevar el registro de simulaciones y EP-Compare para una comparativa grafica de los resultados de dos o más simulaciones [80].

EnergyPlus tiene una gran ayuda para realizar simulaciones, es el archivo del clima, dicho archivo se puede descargar del website de EnergyPlus, el cual cuenta con alrededor de 2100 locaciones alrededor del mundo, este archivo incluye información básica como ubicación (nombre del estado, provincia, región, país), fuente de los datos, latitud, longitud, zona horaria, elevación sobre el nivel del mar, condiciones de diseño máximas de calefacción y enfriamiento, días festivos, diferentes horarios estaciónales (en México horario de verano e invierno), periodo de cobertura de los datos. Un punto importante es tener en cuenta que estos archivos se pueden considerar como validos en un radio de 30 a 50 km alrededor y hasta 100 metros de diferencia en la elevación; en el caso de no encontrar la población dentro de estos límites, hay otras páginas las cuales pueden ayudarnos a obtener los archivos necesarios. Estos vínculos se encuentran en la sección de

"Weather Data for Simulation" y "Weather Data Sources", dentro del website del EnergyPlus [80].

Ahora se presenta el proceso de realizar la simulación para cualquier edificación. Cabe mencionar que es necesario tener instalado alguna versión de un programa de modelado (Figura 3.8), y EnergyPlus (Figura 3.9).

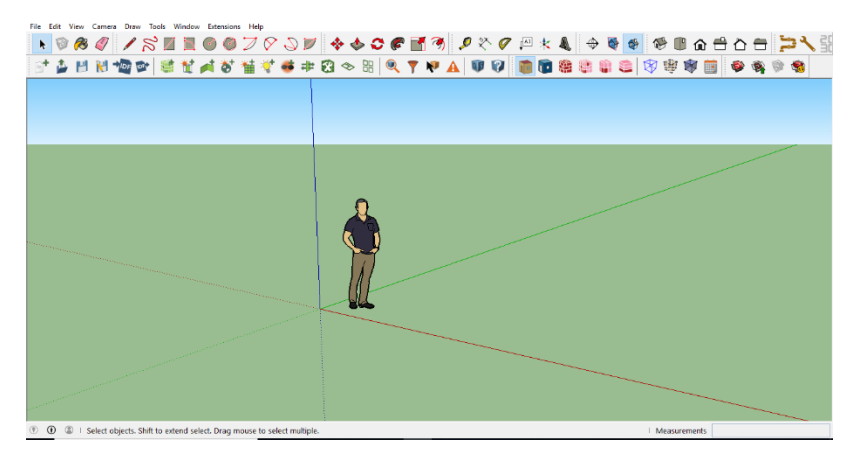

Figura 3.8. Programa de Modelado

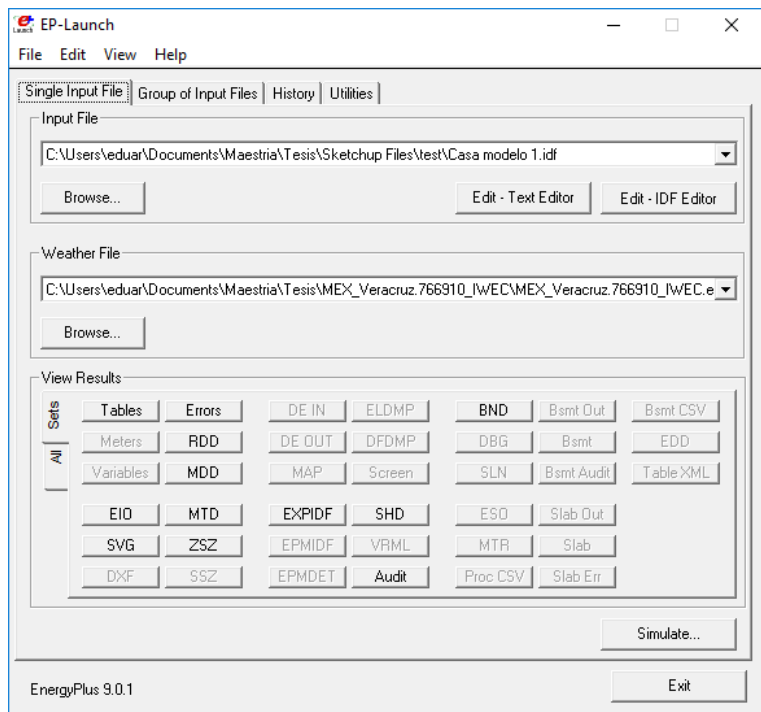

Figura 3.9. EnergyPlus

EL programa de modelado permite realizar la geometría de la vivienda, mediante el plug-in de OpenStudio (software perteneciente a DOE); proporciona el archivo para elaborar la simulación energética de nuestra vivienda modelo dentro del software ENERGYPLUS; el cual es el motor de cálculo para realizar el modelado

energético; estos dos programas son necesarios para realizar el modelado y se procede de la siguiente manera:

1. Dentro del programa de modelado se emplean diferentes herramientas para realizar la geometría del dibujo. Con la herramienta RECTANGLE, se dibuja un rectángulo con las dimensiones totales de la vivienda (Figura 3.10).

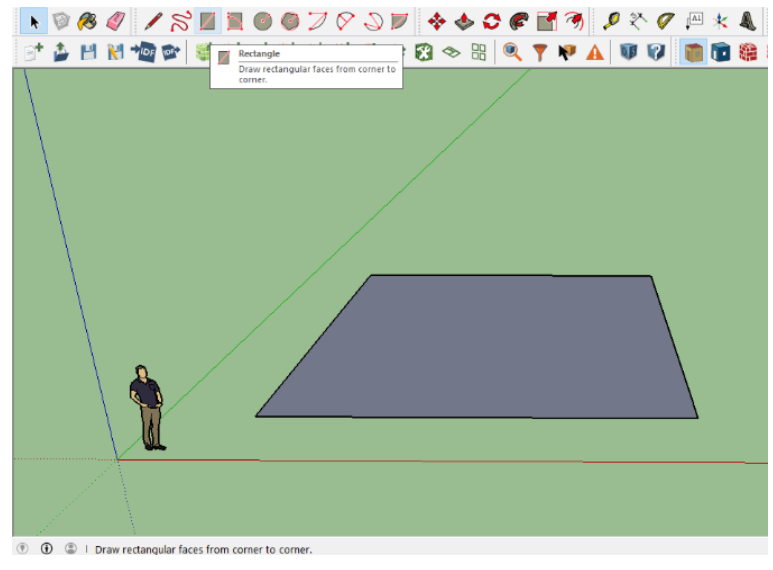

Figura 3.10. Herramienta RECTANGLE

2. Con LINE, se elaboran divisiones de la vivienda, las cuales representan las habitaciones (Figura 3.11).

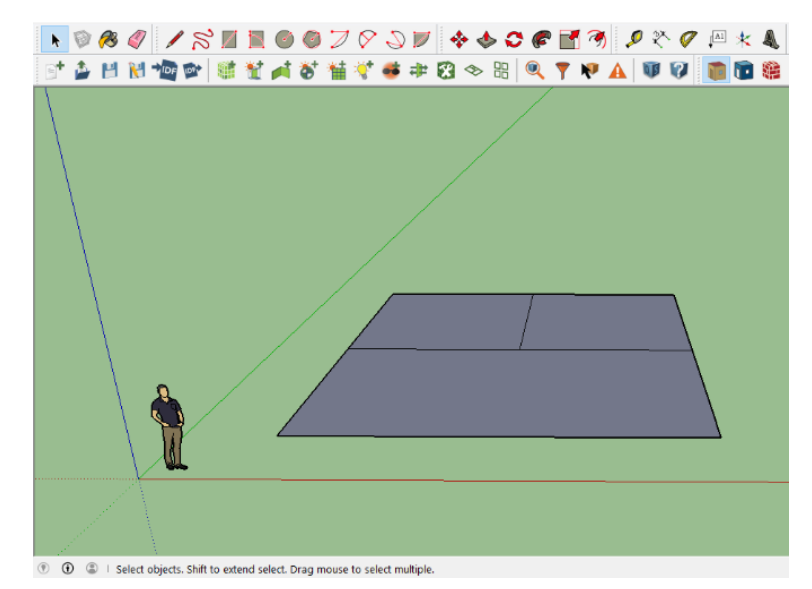

Figura 3.11. División de área

3. Dentro de la barra de herramientas del OpenStudio, se selecciona el rectángulo y se da clic en el botón llamado: CREATE SPACES FROM DIAGRAM (Figura 3.12).

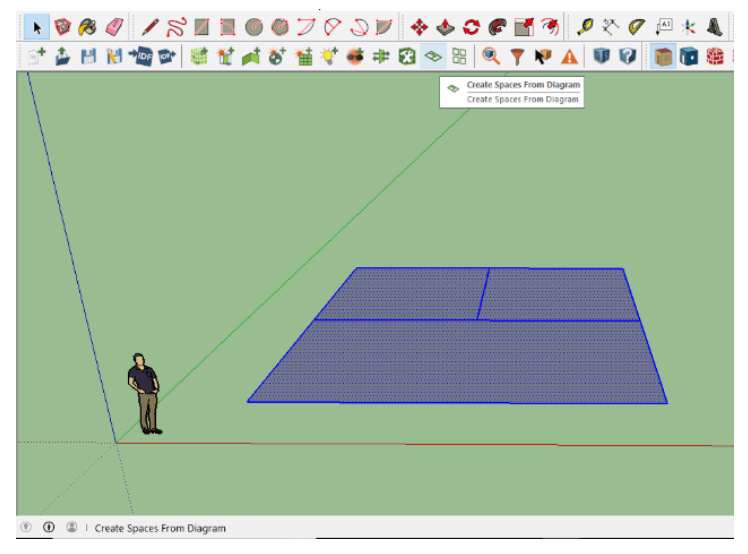

Figura 3.12. Create spaces from diagram

Estó abrirá la sigueinte ventana, donde se escribe en el primer renglon la altura de la vivienda, el segundo renglon se utilizá para escribir la cantidad de pisos de los que se compone la edificación (Figura 3.13).

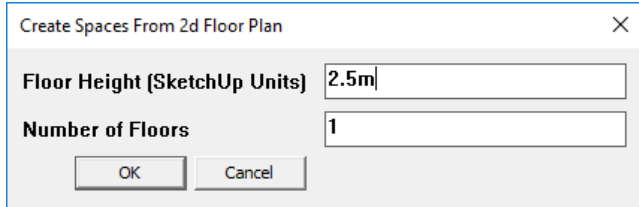

Figura 3.13. Introducción de información

Después de este paso se obtiene el siguiente modelo (Figura 3.14):

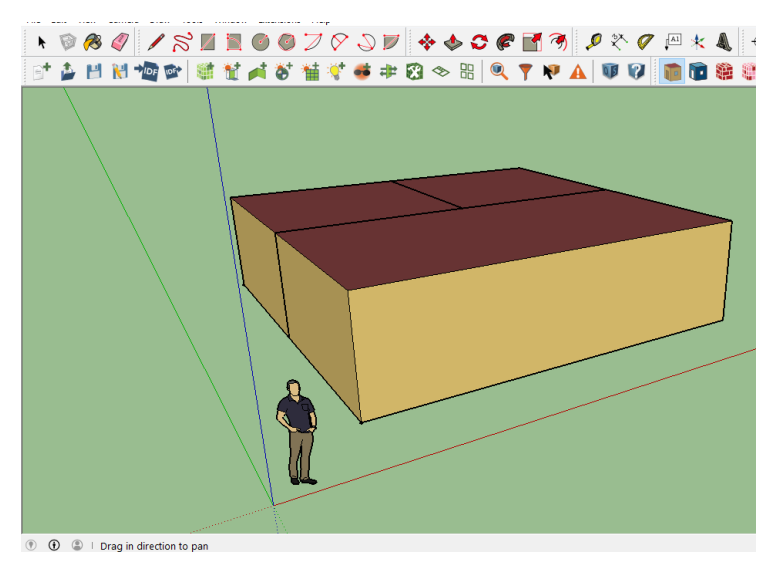

Figura 3.14. Modelo de Vivienda

4. Se procede a dibujar las puertas y ventanas del modelo. Se da doble clic en uno de los espacios para poder dibujar la ventana o ventanas necesarias, así como alguna puerta exterior que requiera (Figura 3.15).

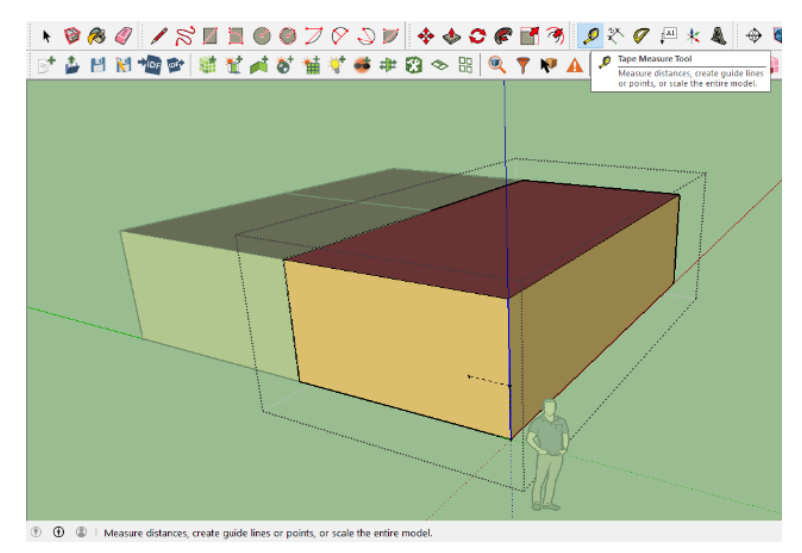

Figura 3.15. Selección de Espacio

5. Con la herramienta TAPE MEASURE TOOL, se dibujan guías para la ubicación del objeto adjunto al espacio, posteriormente se emplea la herramienta RECTANGLE y dibujar nuestra ventana; el software identifica puertas y ventanas, si el rectángulo va desde la parte inferior es una puerta, sino es una ventana (Figura 3.16).

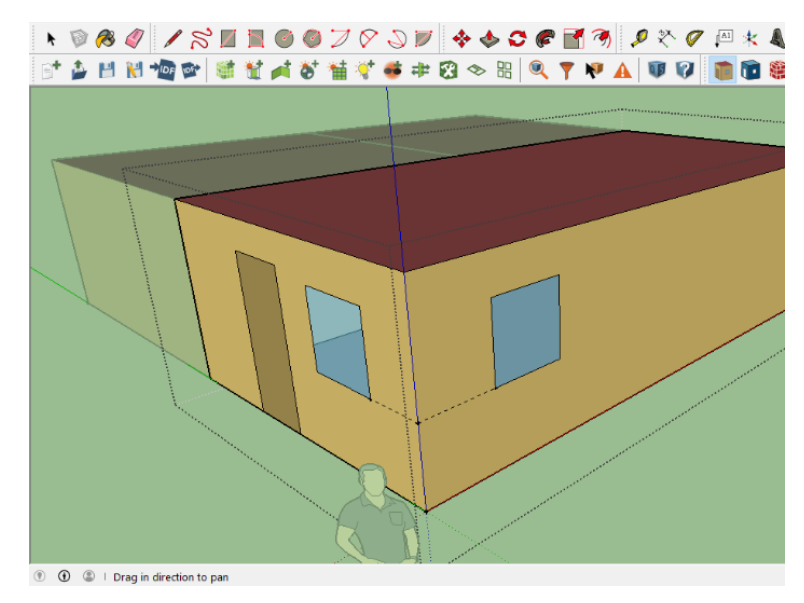

Figura 3.16. Tape measure tool

Se realiza el paso anterior hasta tener todas las ventanas y puertas, de esta manera se completa la geometría del modelo (Figura 3.17).

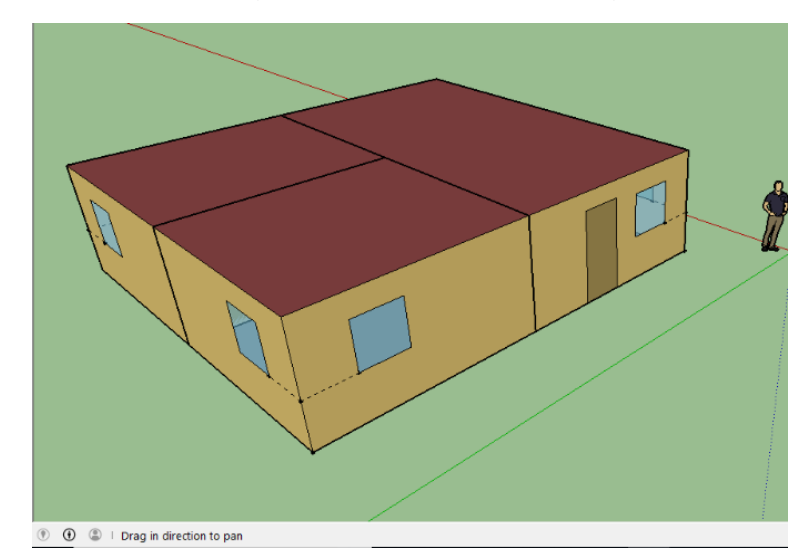

Figura 3.17. Modelo Finalizado

6. Se utiliza la herramienta ubicada en: EXTENSIONS, OPENSTUDIO USER SCRIPTS, ALTER OR ADD MODEL ELEMENTS, ADD NEW THERMAL ZONE FOR SPACES WITH NOT THERMA ZONE, esto permite definir como zonas térmicas cada espacio del modelo y que ser utilizadas o incluidas dentro de los cálculos térmicos (Figura 3.18).

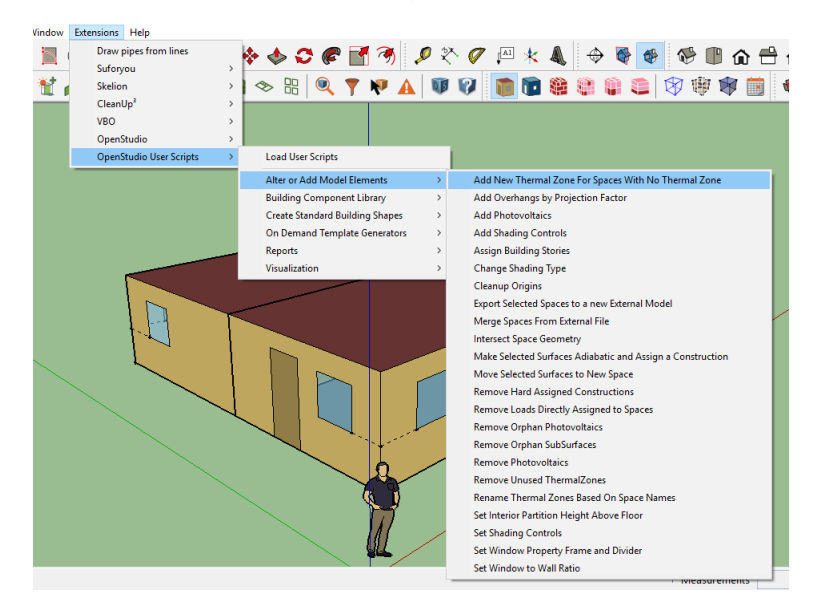

Figura 3.18. Add new thermal zone for spaces with not thermal zone

7. Posteriormente se utiliza la función: EXTENSIONS, OPENSTUDIO USER SCRIPTS, ALTER OR ADD MODEL ELEMENTS, RENAME THERMAL ZONES BASED ON SPACE NAMES. Esto permitirá agregar un nombre a cada zona del modelo de acuerdo a la nomenclatura del software (Figura 3.19).

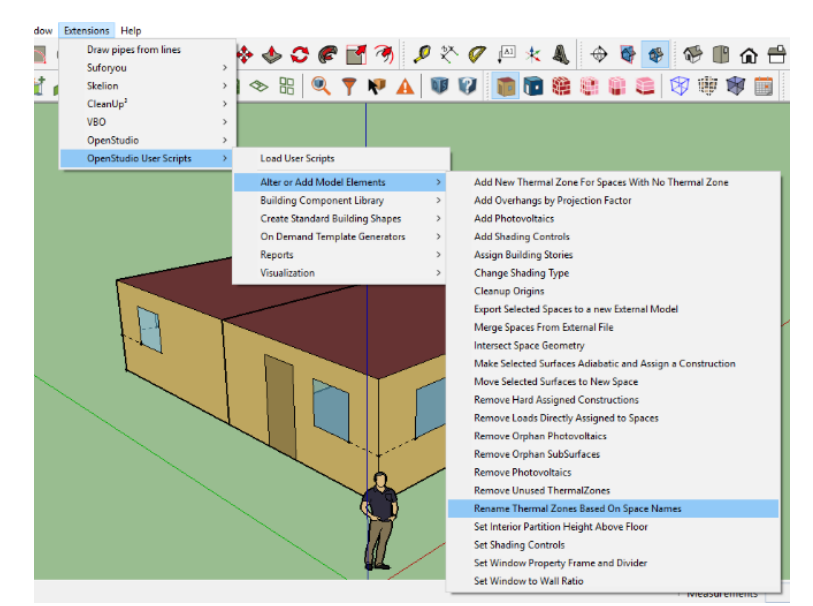

Figura 3.19. Rename thermal zones based on space names

8. Se define el tipo de espacio por medio de la herramienta llamada SPACE TYPE AND CONSTRUCTION SET WIZARD; esto ayuda a definir el tipo de zona de climatización bajo las especificaciones de la ASHRAE, al final genera un mensaje con información sobre el modelo (Figuras 3.20, 3.21 y 3.22).

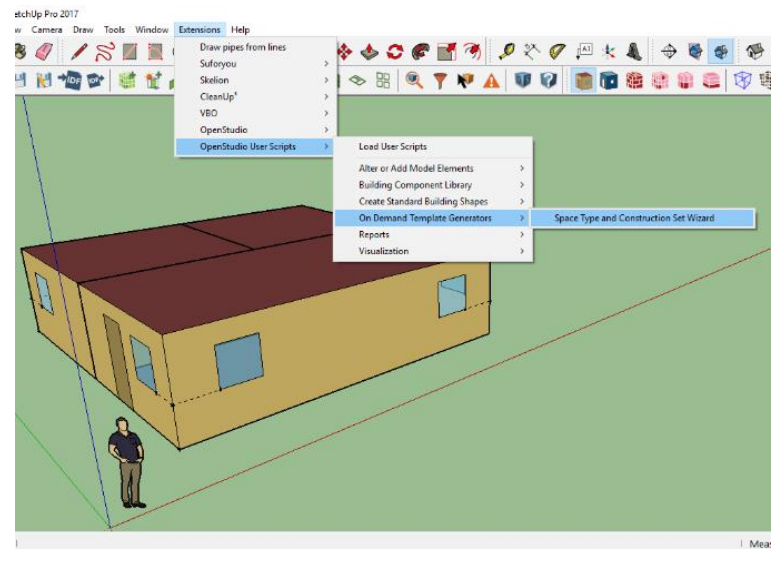

Figura 3.20. Space type and construction set wizard

| User input.                                   | ×                         |
|-----------------------------------------------|---------------------------|
| <b>Building Type</b>                          | Office                    |
| Template                                      | 189.1-2009                |
| <b>ASHRAF Climate Zone</b>                    | <b>ASHRAE 169-2006-5B</b> |
| <b>Create Space Types?</b>                    | true                      |
| <b>Create Construction Set?</b>               | true                      |
| Set Building Defaults Using New Objects? true |                           |
| OK<br>Cancel                                  |                           |

Figura 3.21. Formulario de Configuración

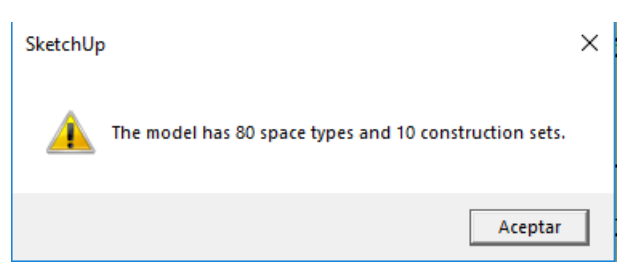

Figura 3.22. Definición de Espacios

9. Se utiliza la herramienta INSPECTOR, donde se visualiza algún deficiencia o carencia en el modelo antes de la simulación, también se revisa el modelo y que las habitaciones se encuentren definidas como zonas de climatización (Figura 3.23 y 3.24).

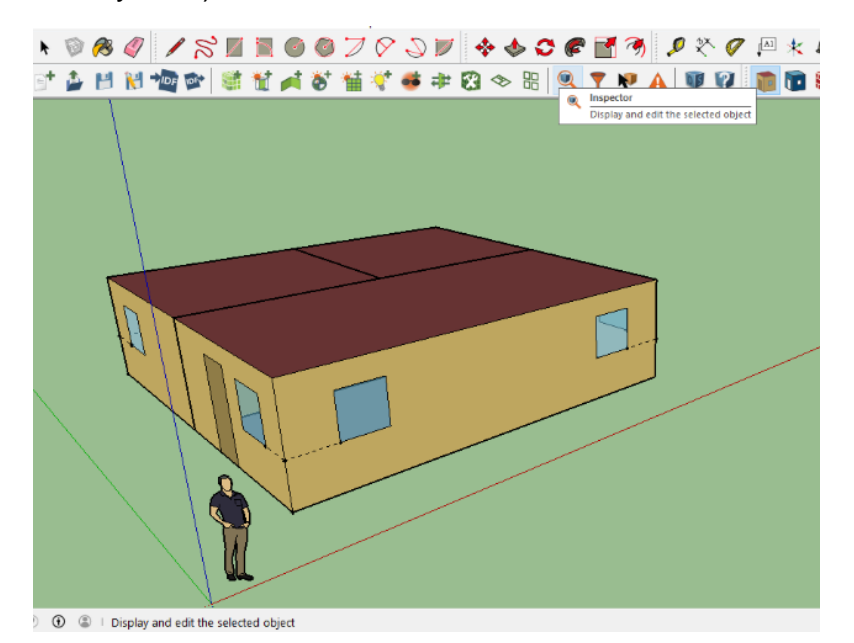

Figura 3.23. Inspector

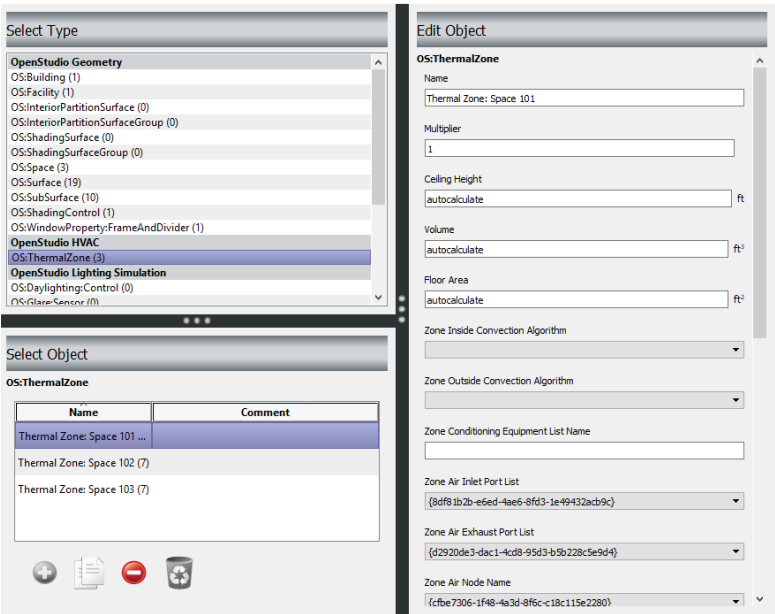

Figura 3.24. Pantalla de inspector

10.Se emplea la herramienta llamada RENDER BY BOUNDARY CONDITION, para cambiar la vista del modelo (Figura 3.25).

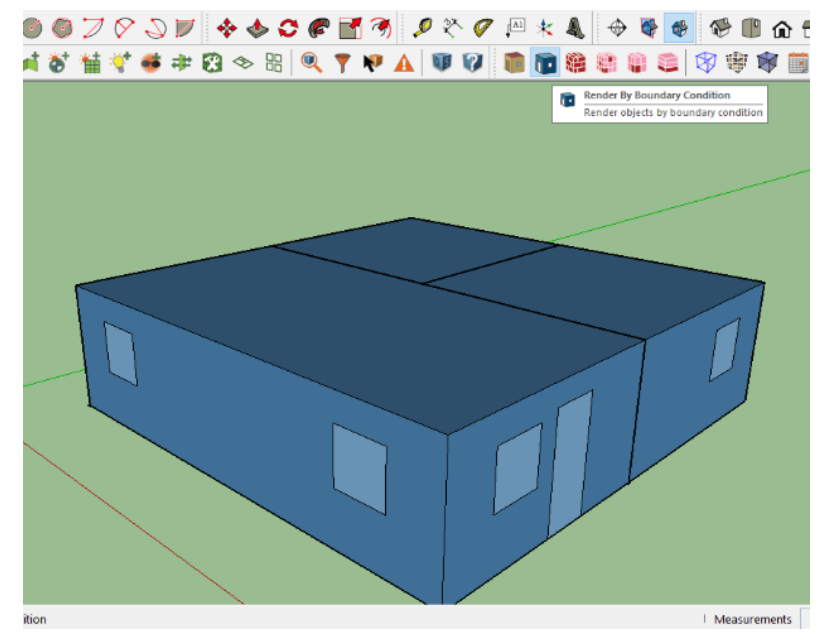

Figura 3.25. Render by boundary condition

11.Posterior se utiliza la herramienta llamada: VIEW MODEL en X-RAY MODE, para visualizar el modelo con una vista que permite ver el interior del mismo. El color azul muestra la frontera con el exterior y el color gris muestra la frontera con el suelo, sin embargo, no se puede ver las fronteras entre las zonas del modelo (Figura 3.26).

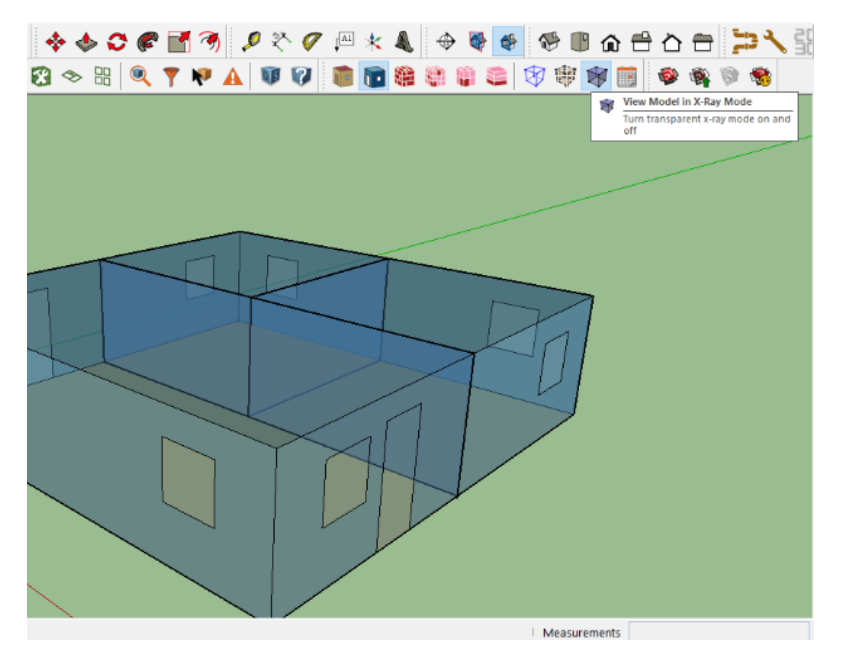

Figura 3.26. Modo x-ray

12.Se selecciona el modelo en su totalidad y se utiliza la herramienta llamada: SURFACE MATCHING, esto abrirá el menú mostrado en la Figura 3.27.

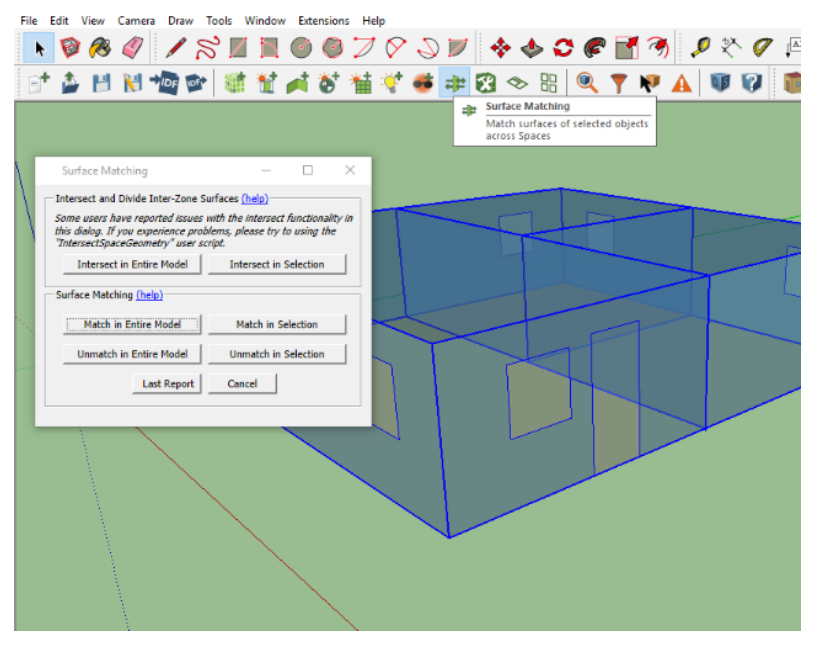

Figura 3.27. Pantalla de surface matching

13.En el menú, se da clic en el botón que dice: INTERSECT IN SELECTION, el cual dará el siguiente cuadro de dialogo. Se da clic en el botón ACEPTAR (Figura 3.28).

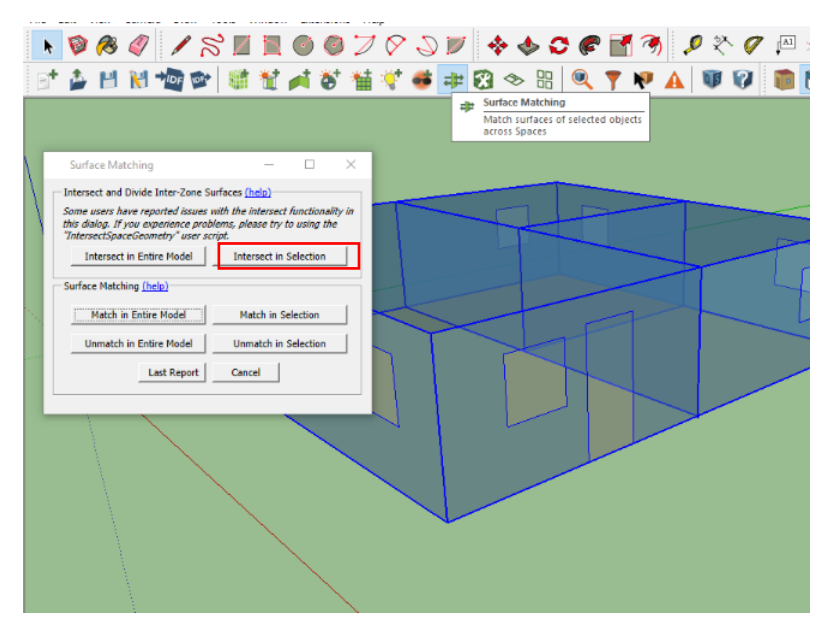

Figura 3.28. Intersect in selection

14.Después se da clic donde dice MACTH IN SELECTION, el cual da un mensaje, se da clic en ACEPTAR. Después se cierra el menú de SURFACE MATCHING (Figura 3.29).

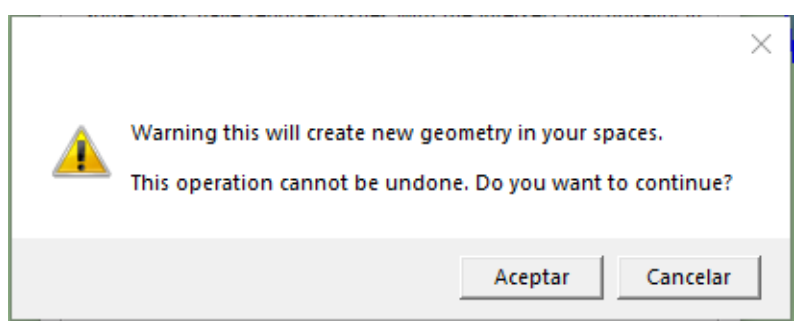

Figura 3.29. Mensaje posterior a macth in selection

15.Posteriormente el modelo cambia en su representación a la siguiente vista, donde las fronteras se observan en color verde (Figura 3.30).

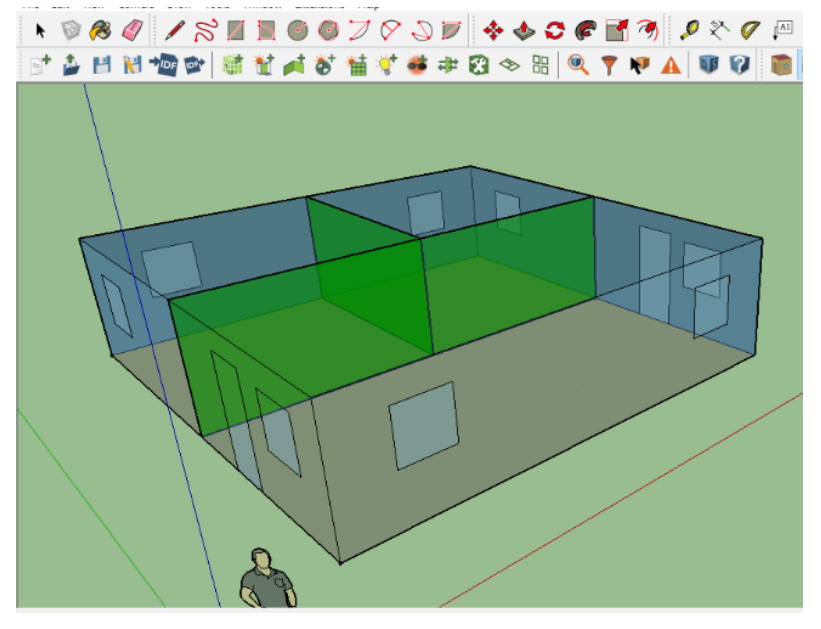

Figura 3.30. Modelo posterior a surface matching

16.Se regresa a la vista del modelo dando clic en los botones VIEW MODEL EN X-RAY MODE y RENDER BY SURFACE (Figura 3.31).

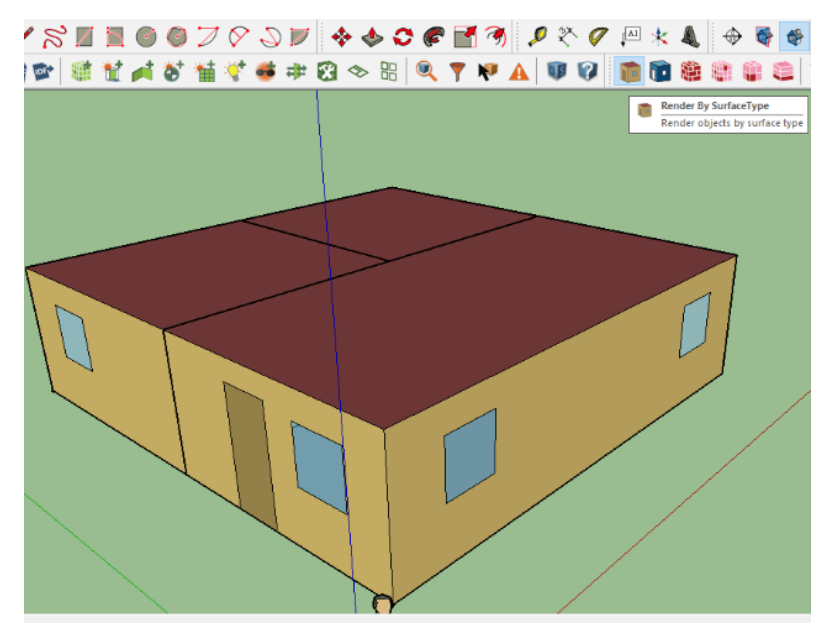

Figura 3.31. Modelo Termo energético

17.En este punto se tienen las opciones de guardarlo en varios formatos de archivos para poder realizar la simulación dentro de algún programa, para nuestro caso se da clic donde dice EXPORT ENERGYPLUS IDF, para guardar un archivo en formato IDF, esto va abre un cuadro de dialogo, donde se busca la ubicación para guardar el archivo, y por último se da clic en Guardar (Figura 3.32).

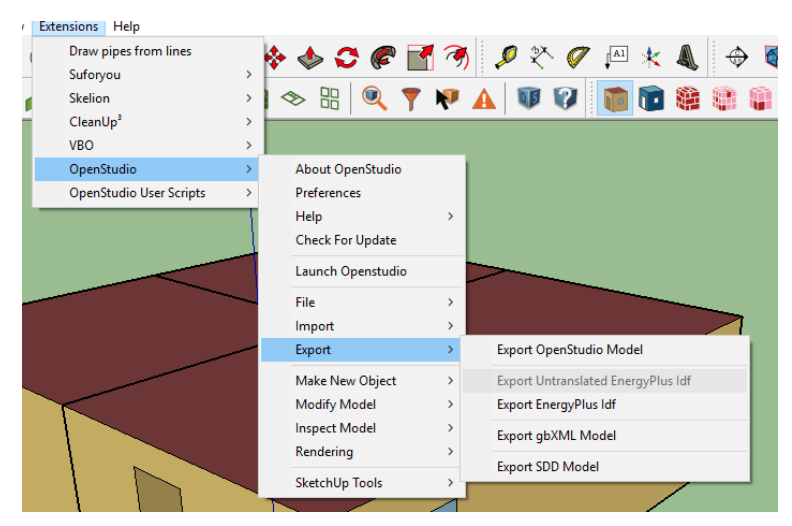

Figura 3.32. Exportar archivo IDF

18.Se abre ENERGYPLUS para proceder al modelado energético del archivo, en la sección INPUT FILE se da clic en BROWSE y se busca el archivo en la carpeta destino, se selecciona el archivo y se da clic en ABRIR. En la sección INPUT FILE, se puede ver la ruta del archivo abierto listo para simular, también se puede buscar otros archivos anteriormente simulados (Figura 3.33).

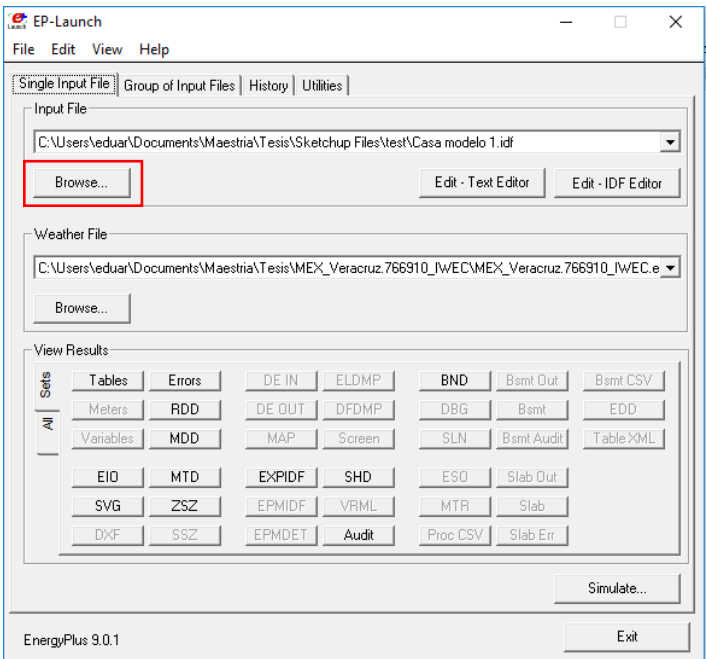

Figura 3.33. Pantalla de EnergyPlus

Con el archivo seleccionado, se procede a seleccionar el archivo del clima de acuerdo a la ciudad correspondiente; en caso de no contar con los archivos del clima, estos se encuentran en el sitio WEB [https://www.EnergyPlus.net/weather](https://www.energyplus.net/weather) (Figura 3.34); donde se busca de acuerdo a la región del mundo correspondiente o en la barra SEARCH WEATHER DATA, donde se escribe el nombre de la ciudad. Cuando el archivo este localizado, se descarga en un archivo ZIP y se descomprime dentro de alguna carpeta para utilizarlo posteriormente, en la sección de la pantalla de EnergyPlus llamada WEATHER FILE, se busca el archivo del clima ya descomprimido anteriormente y se selecciona. En algunas situaciones no se encuentra la información referente a la ciudad requerida, para estos casos se disponen de diferentes paginas donde es posible obtener información de clima para diferentes ciudades como son : <https://www.ladybug.tools/epwmap/> y [http://climate.onebuilding.org/.](http://climate.onebuilding.org/)
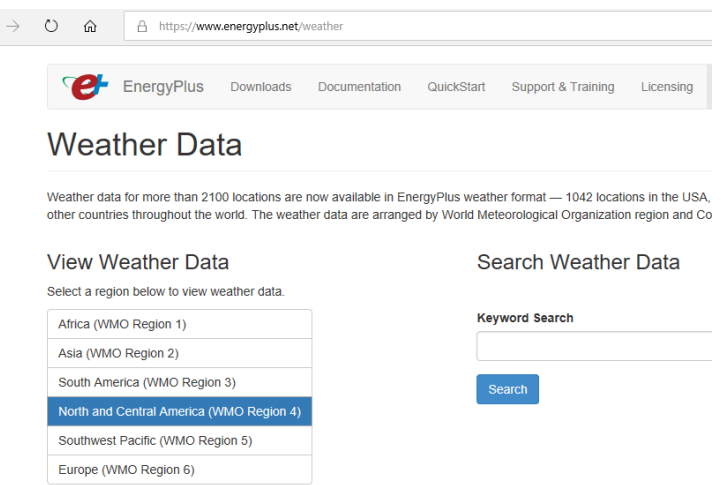

Figura 3.34. Sitio WEB para los archivos de clima

19.Ahora se está en la posibilidad de realizar la simulación dando clic en el botón SIMULATE, después se puede ver los archivos en la pestaña VIEW RESULTS, se da clic en SETS, donde se visualiza el resultado en diferentes maneras, para el caso damos clic en HTML. Donde veremos los resultados de la simulación (Figura 3.35).

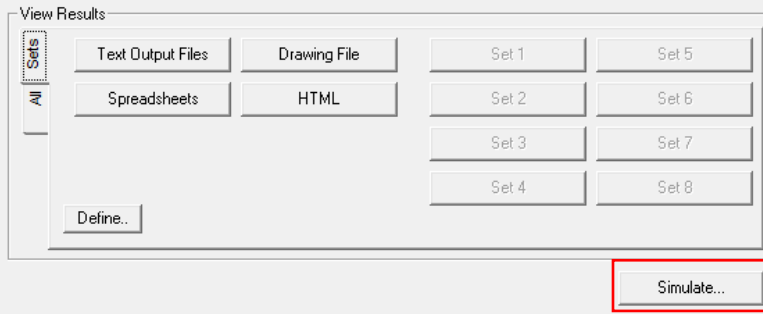

### Figura 3.35. Simulación en EnergyPlus

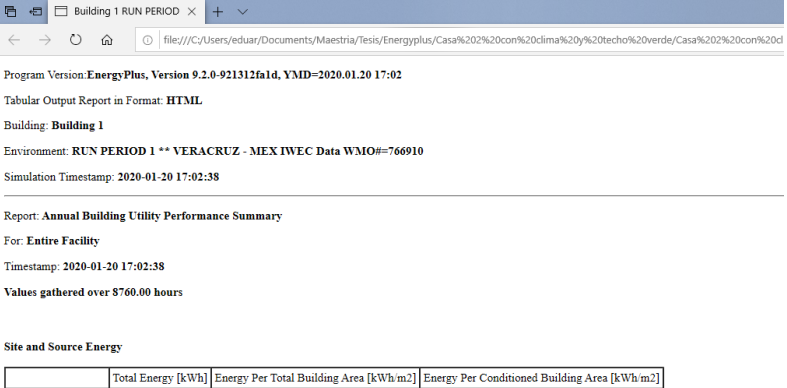

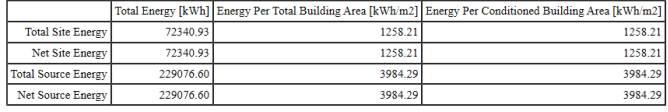

Figura 3.36. Reportes de EnergyPlus

20.Una necesidad de la simulación es realizar cambios en las configuraciones del IDF para adecuar nuestra edificación a las necesidades de la simulación, en la aplicación llamada IDF Editor (Figura 3.37) donde es posible añadir cargas por aparatos electrodomésticos, personas, luces, sistemas de climatización, periodos de simulación, horarios de verano [81], configuraciones de materiales. Para mayor información ver el archivo de ayuda de ENERGYPLUS [82].

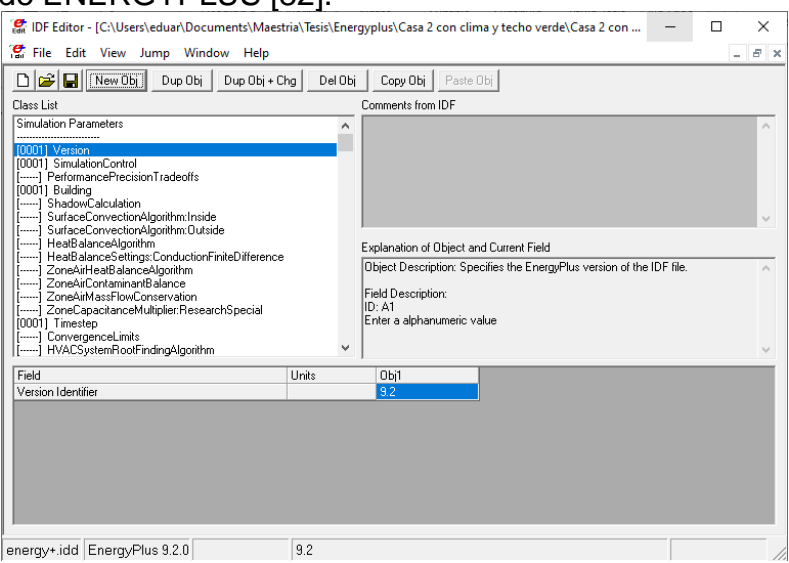

Figura 3.37. EnergyPlus IDF Editor

# CAPÍTULO 4 RESULTADOS Y DISCUSIÓN

## **4.1 CASO DE ESTUDIO**

Dentro del caso de estudio se seleccionaron tres viviendas de la ciudad de Veracruz, México. con un clima cálido húmedo, en este caso de estudio se exploraron técnicas pasivas de climatización de las cuales se eligieron tres para ser incluidas en lo modelados energéticos a fin de comparar los consumos de energía en las viviendas en diferentes condiciones.

## 4.1.1 CARACTERÍSTICAS CLIMÁTICAS DEL ÁREA DE ESTUDIO.

Veracruz forma parte de uno de los municipios en el estado de Veracruz de Ignacio De la Llave el cual está dividido en 212 municipios. [83]. Es una de las diez ciudades principales del país México, siendo la cabecera de la zona metropolitana más grande del Estado de Veracruz de Ignacio de la Llave y cuenta con el puerto marítimo comercial más grande del golfo; Veracruz es el primer Ayuntamiento de la Nueva España (hoy México) y ostenta el título de cuatro veces heroica [84]. La ciudad está ubicada a 90 km de distancia de la capital del estado Xalapa y a 400 km de distancia de la Ciudad de México. Colinda al norte con el municipio de La Antigua; al sur con los municipios de Medellín y Boca del Río; al este con el Golfo de México y al oeste con los municipios de Manlio Fabio Altamirano y Paso de Ovejas [85]. El municipio cuenta con una población aproximada de 609,964 de los cuales 290,148 son hombres y 319,816 son mujeres, en el municipio se cuentan con 184,242 viviendas particulares habitadas de las cuales el 90.45% son casas, 5.29% son departamentos en edificios, 3.57% son viviendas en vecindad o cuarterías, 0.06% es otro tipo de viviendas y el 6.53% no están especificados. De las viviendas en el municipio la tenencia o propiedad de la vivienda está distribuida de la siguiente manera, 67.58% es una vivienda propia, 17.60% es rentada, 12.47% es prestada, 2.09% está en otra situación y 0.25% no se especificó. El 94.25% de las viviendas están construidas de tabique rojo o algún material similar y el 81.83% de las viviendas el techo es de concreto. Así también el 99.73% de las viviendas cuenta con energía eléctrica [86]. De esta manera se puede ver que hay un gran campo de acción para el estudio.

#### CLIMA EN EL ESTADO DE VERACRUZ

Los climas que predominan en el estado de Veracruz son cálido subhúmedo 53.5% y cálido húmedo 41%, estos se localizan en la Llanura Costera del Golfo Norte y Sur; el 3.5% presenta clima templado húmedo, el cual se localiza en las partes altas de las zonas montañosas y el 1.5% presenta clima templado, localizado también en las partes altas de la montaña; el 0.5% es seco y semiseco localizado en la región oeste del estado; y finalmente, un pequeño porcentaje (0.05%) es clima muy frío y se encuentra en las partes altas del Pico de Orizaba y Cofre de Perote [83]. En Veracruz, la temporada de lluvia es muy caliente, opresiva y nublada; la temporada seca es caliente, bochornosa y mayormente despejada. Durante el transcurso del año, la temperatura generalmente varía de 18 °C a 32 °C y rara vez baja a menos de 15 °C o sube a más de 35 °C [87]. La temperatura más alta

registrada en los últimos años y registro en abril de 2011 con 44 °C y la temperatura mínima registrada en la ciudad se registró en enero de 2016 [88]; esto nos deja ver para un dimensionamiento de un equipo de HVAC es necesario contar con esa información. A continuación, se presentan los perfiles climatológicos referentes a temperatura, humedad relativa, viento, precipitación y topografía obtenidos del archivo del clima con los registros históricos para la ciudad de Veracruz, México [89].

#### TEMPERATURA

La ciudad de Veracruz, México presenta un clima cálido-húmedo. Está localizada en el golfo de México y se caracteriza por una temperatura promedio de 25°C a 22°C, temperatura máxima promedio de 35°C y mínima promedio de 15°C, la Figura 4.1 muestra el perfil de temperatura en el año para esta localidad.

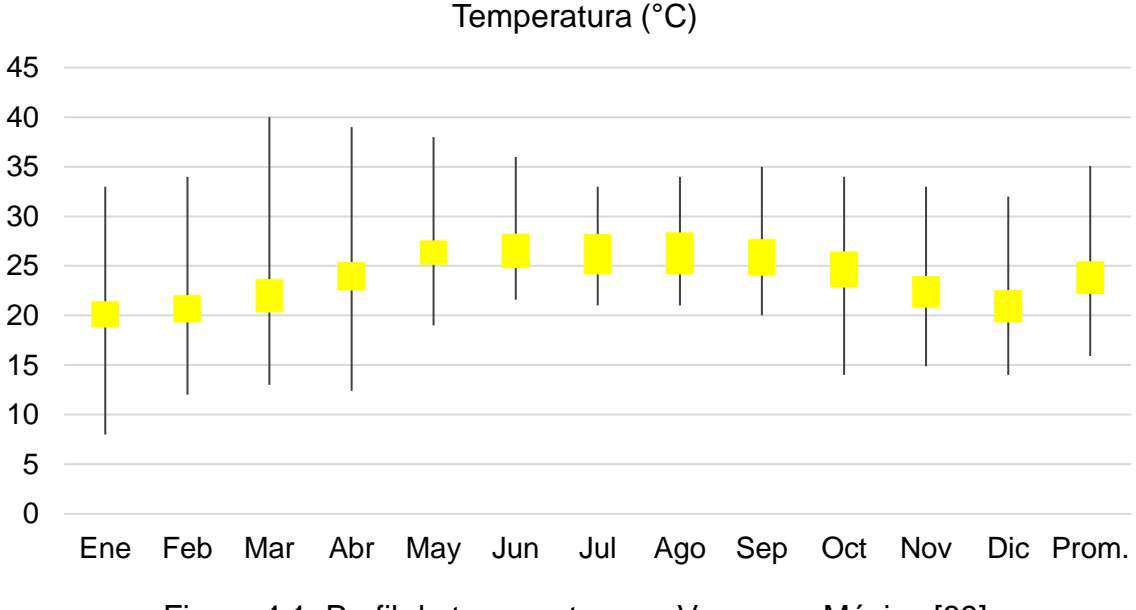

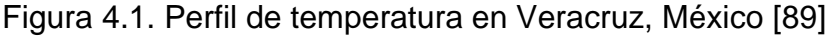

#### HUMEDAD RELATIVA

En Veracruz la humedad percibida varía extremadamente, por su ubicación al estar en la cosa del golfo de México, cuenta con una humedad promedio de 80% a 90%. Donde la el valor máximo a lo largo de todo el año es del 100%, y el mínimo en promedio del 36% (Figura 4.2).

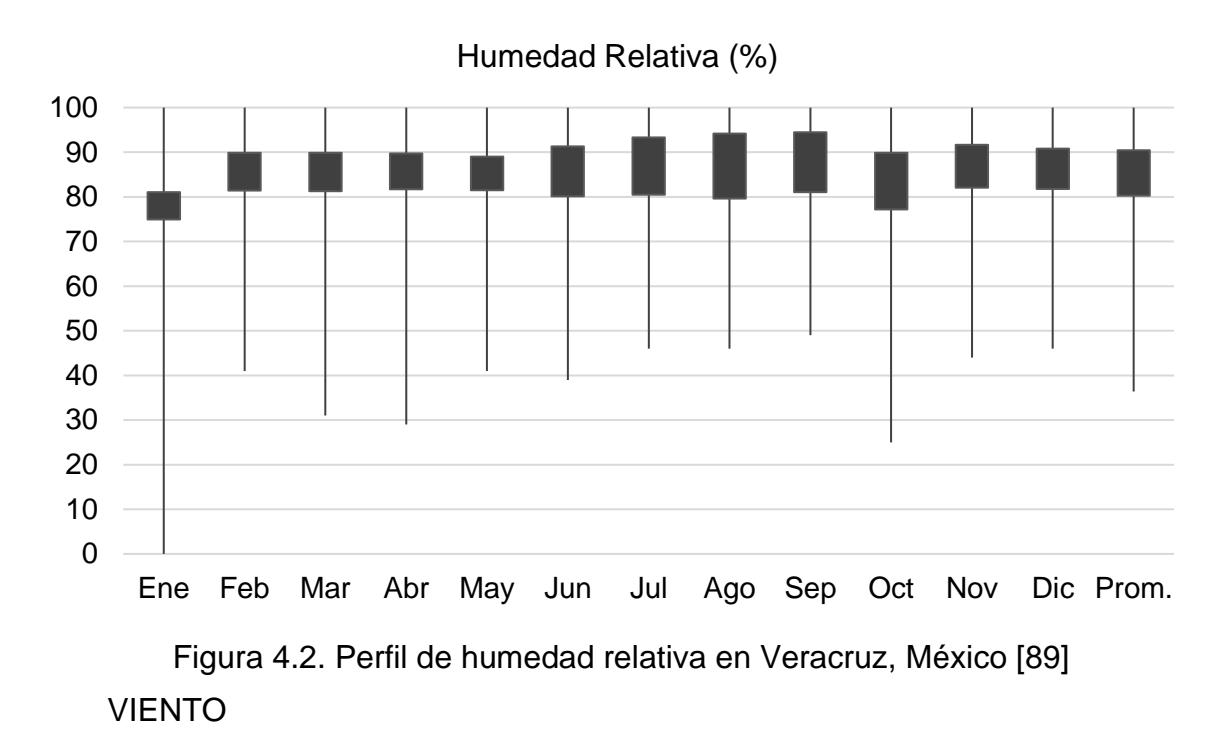

La velocidad promedio del viento en Veracruz (Figura 4.3) tiene variaciones estacionales considerables en el transcurso del año. La parte más ventosa del año dura 8 meses, de septiembre a mayo, con velocidades promedio del viento de más de 12,6 kilómetros por hora. La dirección predominante promedio por hora del viento en Veracruz varía durante el año. El viento proviene del este durante 6 meses, de marzo a agosto con mayor frecuencia. El viento viene del norte durante 8 meses, de septiembre a febrero con mayor frecuencia [87].

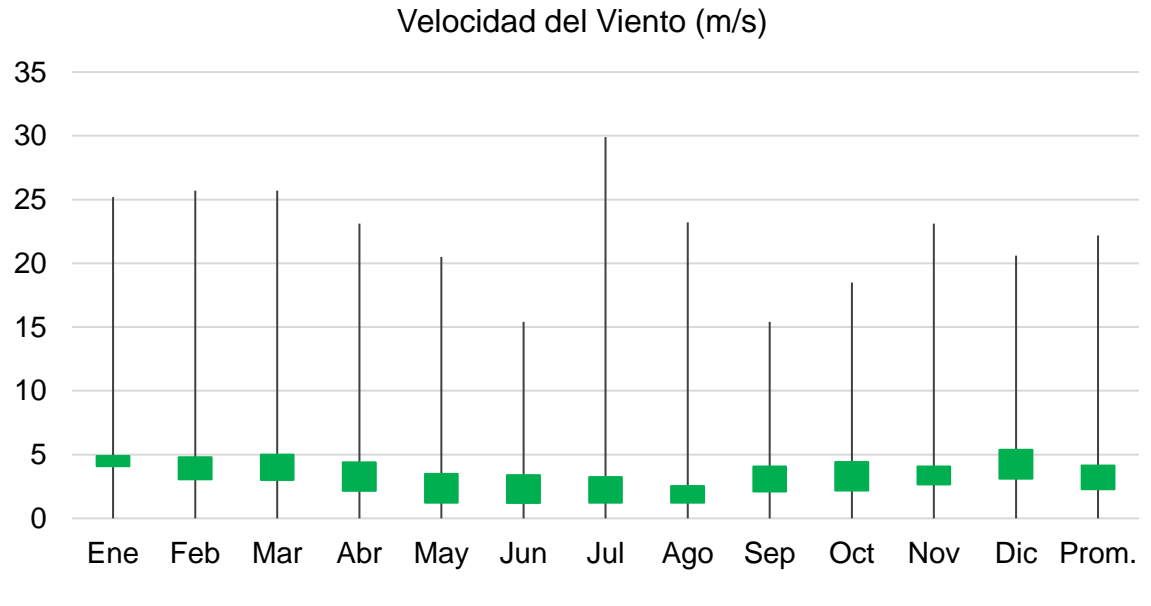

Figura 4.3. Perfil de velocidad de viento en Veracruz, México [89]

#### PRECIPITACIÓN

Entre los días con precipitación distinguimos entre los que tienen solamente lluvia, solamente nieve o una combinación de las dos (Figura 4.4). En Veracruz llueve la mayor parte del año. El periodo de mayor lluvia es en lo meses de junio a agosto [87].

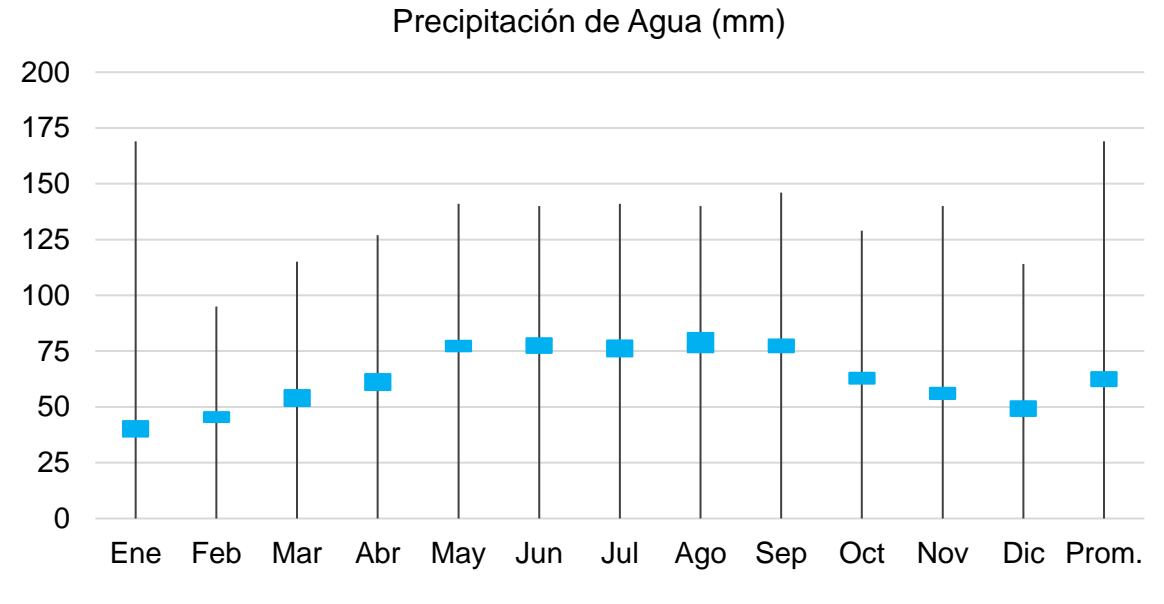

Figura 4.4. Perfil de precipitación de Agua en Veracruz, México [89]

#### TOPOGRAFÍA

Las coordenadas geográficas de Veracruz son latitud: 19,181°, longitud: - 96,143°, y elevación de 12 msnm. La topografía en un radio de 3 kilómetros de Veracruz contiene solamente variaciones modestas de altitud, con un cambio máximo de altitud de 49 metros y una altitud promedio sobre el nivel del mar de 16 metros. En un radio de 16 kilómetros también tiene solo variaciones modestas de altitud (135 metros). En un radio de 80 kilómetros contiene solamente variaciones modestas de altitud (1.986 metros). El área en un radio de 3 kilómetros de Veracruz está cubierta de superficies artificiales (75 %), agua (13 %) y tierra rasa (10 %), en un radio de 16 kilómetros de agua (50 %) y tierra de cultivo (39 %) y en un radio de 80 kilómetros de tierra de cultivo (49 %) y agua (47 %) [87].

## 4.1.2 SELECCIÓN DE CASO DE ESTUDIO

En este trabajo se realizó el modelado de tres viviendas de interés social con la finalidad de verificar el consumo energético en las mismas, se exploraron diferentes configuraciones y obtener los consumos de energía eléctrica de cada una y así determinar, cuál caso es la mejor opción en consumos energéticos, un propósito es realizar las simulaciones en diferentes condiciones y configuraciones

para determinar cuál es la configuración adecuada para una vivienda en la ciudad de Veracruz. Las viviendas seleccionadas cuentan con las siguientes características en su interior:

- Área de Sala-comedor
- Una cocina
- Dos recamaras
- Un baño

Para analizar el consumo energético entre las viviendas estudiadas y observar su comportamiento se añadieron a las mismas, los aparatos eléctricos mostrados en la Tabla 4.1, en la cual se indica la ubicación del aparato dentro de la vivienda y su consumo energético en Watts [86-88]:

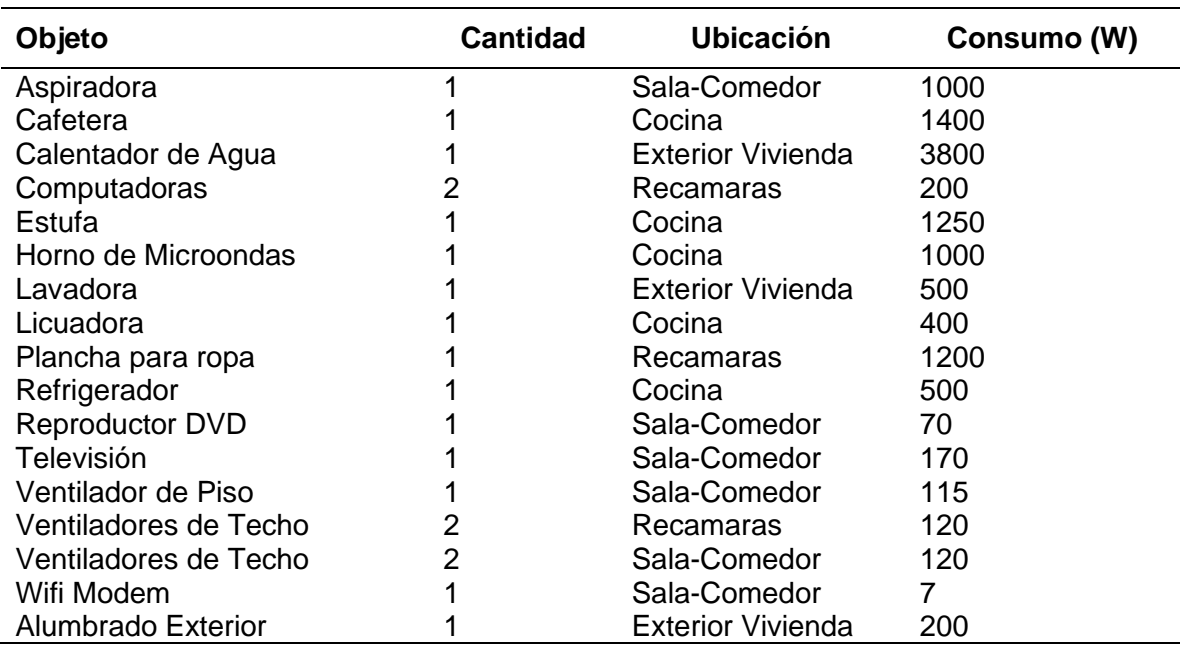

#### **Tabla 4.1. Contenido de aparatos eléctricos dentro de las viviendas.**

Se obtuvo por medio de los dibujos de construcción de las viviendas las dimensiones y especificaciones de materiales, de los cuales es posible obtener las propiedades térmicas para cada material, estas propiedades se encuentran listadas en la Tabla 4.2 [93]:

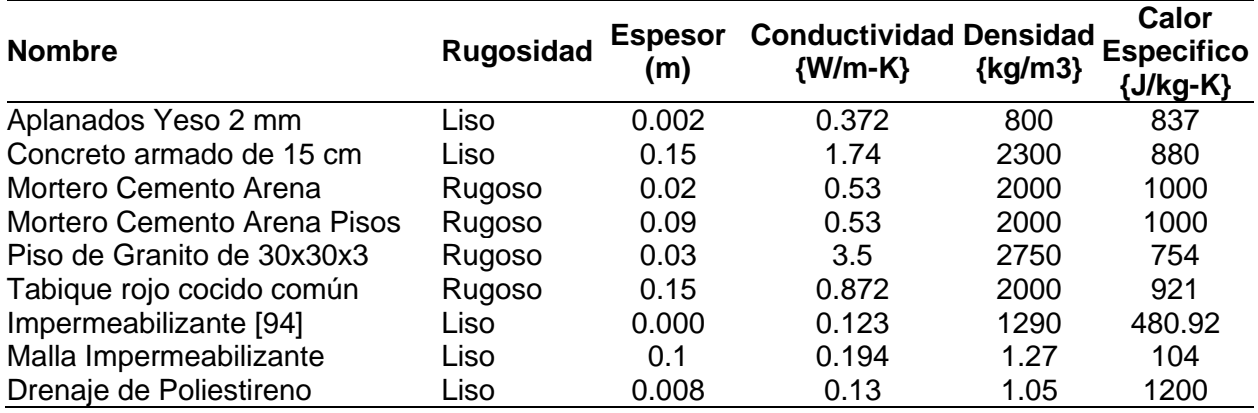

#### **Tabla 4.2. Propiedades térmicas de materiales de construcción**

## 4.1.3 MODELADO DE VIVIENDAS

Para este proyecto se emplearon tres maneras alternas iniciales de minimizar el consumo energético por medio de técnicas pasivas de climatización (TPC), las cuales son el uso de impermeabilizante en el techo, sombreado y vegetación en el techo (techo verde), cada una de ellas tiene características de ser rápidas, no se necesitan realizar modificaciones mayores en la vivienda y son métodos los cuales se pueden encontrar en el entorno fácilmente. Durante la selección de viviendas se escogieron tres viviendas de interés social Figuras 4.5 (a)-(c). Posterior a esto se realizaron los modelos de las viviendas, los cuales se pueden visualizar en las Figuras 4.6 (a)-(c). Estas viviendas cuentan con diferentes distribuciones, áreas y volúmenes los cuales son (Tabla 4.3):

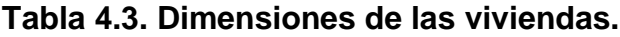

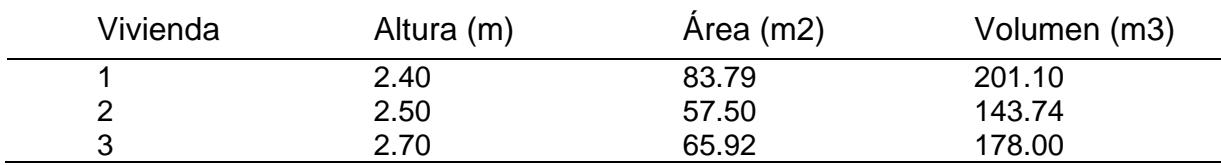

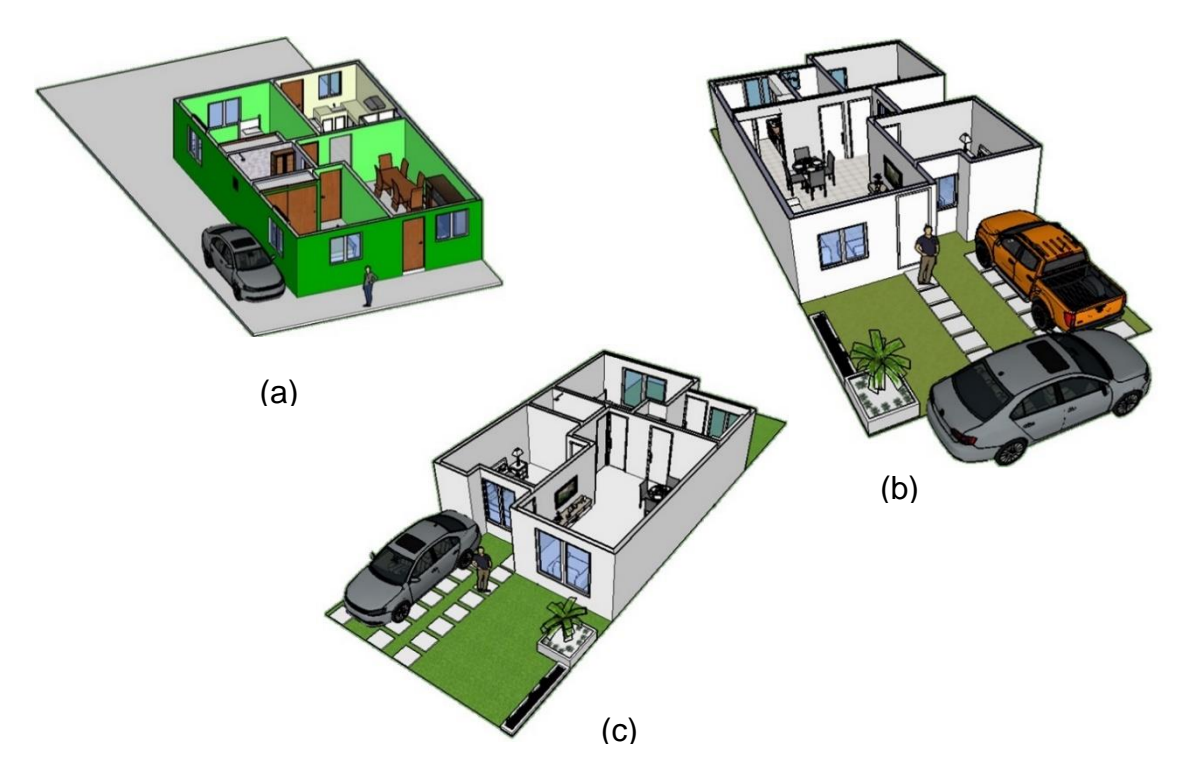

Figura 4.5. Detalle de las viviendas para estudio (a) Vivienda Número 1, (b) Vivienda número 2 y (c) Vivienda número 3

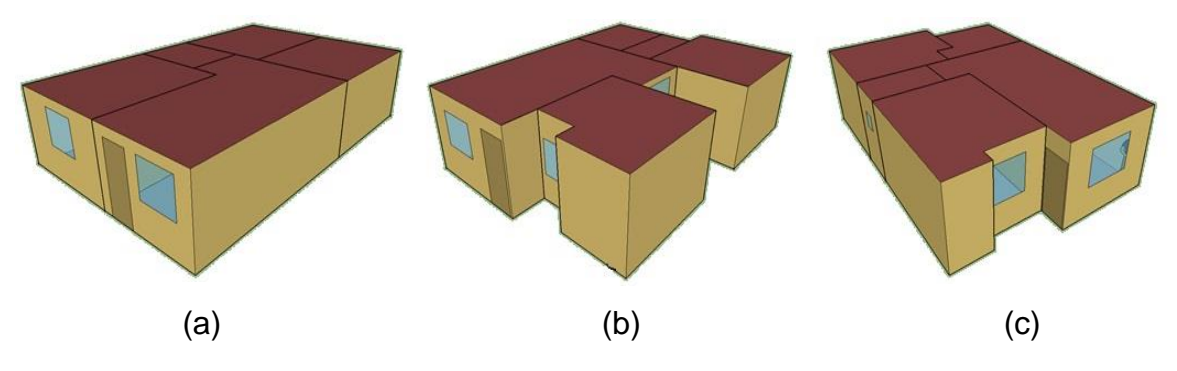

Figura 4.6. Vista de las viviendas modeladas en EnergyPlus (a) Vivienda Número 1, (b) Vivienda número 2 y (c) Vivienda número 3

Dentro de la simulación se realizó un perfil de ocupación promedio dentro de las viviendas para determinar el periodo de tiempo donde se realizan las actividades dentro de las mismas, posterior a esto se obtuvo una gráfica donde se observa los tiempos con mayor generación de calor (Figura 4.7).

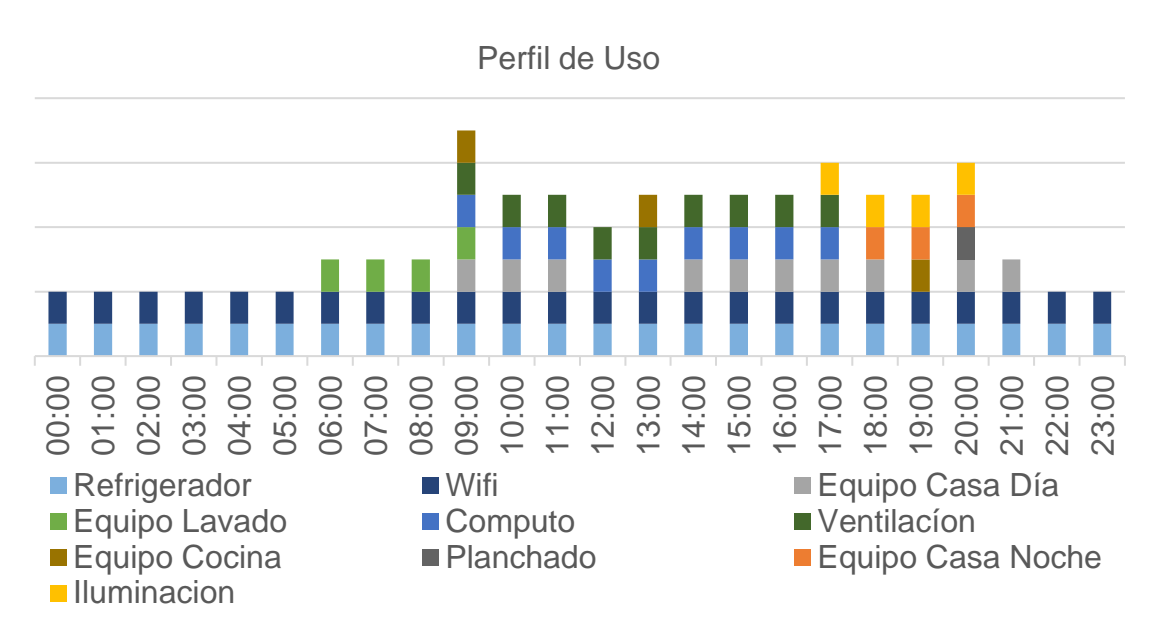

Figura 4.7. Perfil de ocupación promedio

Para esta simulación se determinó que el tipo de clima de acuerdo a la norma ANSI/ASHRAE/IES Standard 90.1-2013 es clima tipo 4B (ver anexo A) [95]. La temperatura de enfriamiento se estableció a 25°C y la temperatura de calefacción en 15°C. Posteriormente a esto, se realizaron las simulaciones de cada edificación con las siguientes configuraciones junto con las técnicas pasiva:

- Vivienda sin clima (Caso Va).
- Vivienda con clima (Caso Vb).
- Vivienda con clima e impermeabilizante (Caso Vc).
- Vivienda con clima y sombreado (Caso Vd).
- Vivienda con clima y techo verde extensivo (Caso Ve).

El caso Va se trata de una simulación sin la aplicación de alguna técnica de climatización activa o pasiva. El caso Vb es la simulación de la vivienda con la aplicación de climatización activa en toda la vivienda. Los casos Vc, Vd y Ve se tratan de configuraciones con climatización activa en toda la vivienda y la implementación de una técnica pasiva. Posterior a estos modelados iniciales, se realizaron cinco configuraciones adicionales de cada vivienda en las condiciones listadas abajo, esto lleva la finalidad de buscar opciones alternas para determinar una mejor opción en consumo energético entre las técnicas analizadas.

- Vivienda con clima en Sala y Recamaras (Caso Vf).
- Vivienda con clima en Recamaras (Caso Vg).
- Vivienda con clima y doble acristalamiento (Caso Vh).
- Vivienda con clima y techo verde Semi-Intensivo (Caso Vi).
- Vivienda con clima y techo verde Intensivo (Caso Vj).

El caso Vf es una simulación con climatización activa solo en sala-comedor y las recamaras, el caso Vg presenta la simulación con climatización activa en las recamaras excluyendo el resto de la vivienda. Los casos Vh, Vi y Vj presenta la simulación con climatización activa en toda la vivienda más la técnica pasiva mencionada.

Como parte de la información de las simulaciones es necesario contar con ciertas características para la simulación en los casos de techo verde como el índice de área de la hoja (LAI), altura de las plantas y el espesor de sustrato (Tabla 4.4):

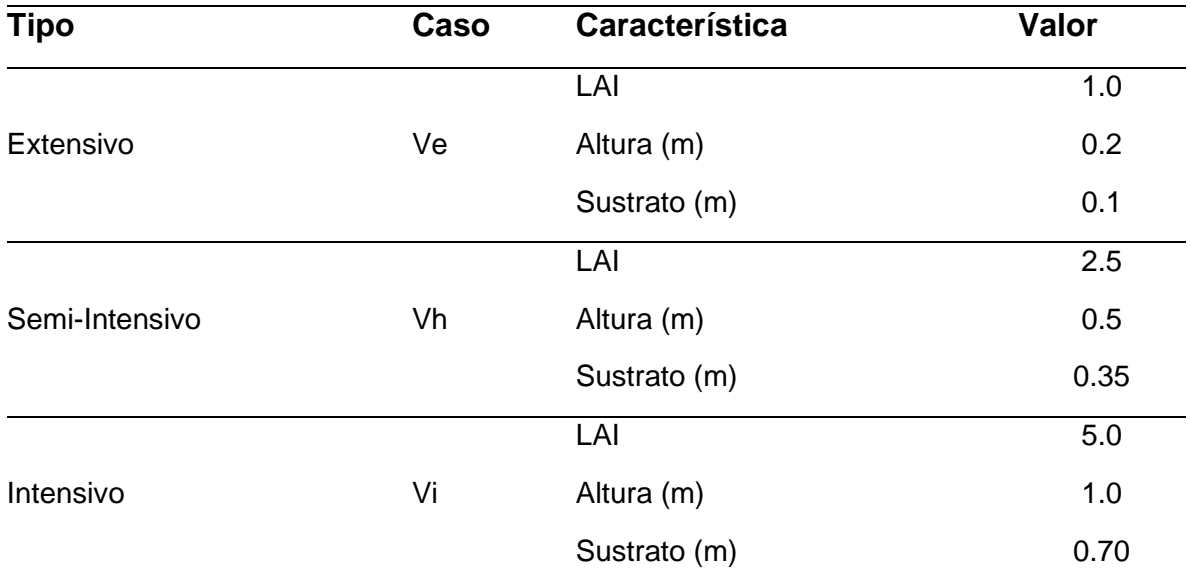

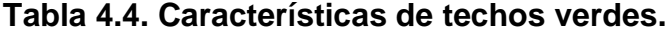

El acristalamiento será evaluado con ventanas de doble cristal claro [96] con un espesor de 3 mm con una distancia de 6 mm entre cristales, con un coeficiente de conductividad de 1.160 W/m K. El sombreado es simulado mediante el uso de un techo en volado por una placa de un lamina de policarbonato [97] y con una estructura de PTR de 2 x 2, estos techos se simulan a una distancia de 50 cm sobre la ventana o puerta, con una extensión de 15 cm hacia la derecha y la izquierda de cada ventana con una extensión de 70 cm, con una inclinación de 90 grados. Para la determinación de los costos de techos verdes se está utilizando un sistema para techos verdes llamado Top Garden TPO, acompañado de algunos insumos para la aplicación en la vivienda [98]. Cabe mencionar que en implementación exitosa de cualquier técnica es importante conocer la tarifa entre la cual está catalogada la vivienda, ya que en caso de permanecer en una tarifa mayor el costo se incrementa por el consumo energético, en México es posible conocer los costos de la energía en el website de la compañía paraestatal CFE de acuerdo a la tarifa contratada la cual se indica en el recibo de energía eléctrica [99]. Otro factor es son los costos de instalación para la implementación de la técnica, ya que estos impactan en el costo inicial. En la tabla 4.5 se muestran los costos de implementación de las técnicas pasivas de los casos listados, es importante señalar que estos costos no incluyen los costos de mano de obra los cuales son variables dependiendo del lugar y de las

particularidades de cada caso; sin embargo, se busca establecer una línea base para un análisis de la implementación de cualquier técnica pasiva. Otro punto es que en dichos casos no está incluido el costo del equipo de HVAC, así después del dimensionamiento se está en posibilidad de obtener un costo tanto por el equipo como por la instalación del mismo.

| <b>Casos</b> | <b>Marca</b>      | <b>Unidad</b>  | \$MXN/Unidad |
|--------------|-------------------|----------------|--------------|
| Caso Va      |                   | m <sup>2</sup> | \$0.00       |
| Caso Vb      |                   | m <sup>2</sup> | \$0.00       |
| Caso Vc      | Comex             | m <sup>2</sup> | \$265.34     |
| Caso Vd      | <b>Fabricadas</b> | Pieza          | \$883.18     |
| Caso Ve      | Comex             | m <sup>2</sup> | \$1,082.28   |
| Caso Vf      |                   | m <sup>2</sup> | \$0.00       |
| Caso Vg      |                   | m <sup>2</sup> | \$0.00       |
| Caso Vh      | Comex             | m <sup>2</sup> | \$1,530.28   |
| Caso Vi      | Comex             | m <sup>2</sup> | \$1,819.28   |
| Caso Vi      | Cuprum            | Pieza          | \$3,699.00   |

**Tabla 4.5. Costos de la implementación de TPC**

# **4.4 ANÁLISIS DE RESULTADOS**

## 4.4.1. CASOS INICIALES

De acuerdo con las simulaciones realizadas en EnergyPlus se obtuvieron los consumos anuales totales para cada vivienda en sus diferentes configuraciones, donde es posible ver el consumo energético en el año y revisar cual es la mejor opción para la vivienda (Tabla 4.6 y Figura 4.8).

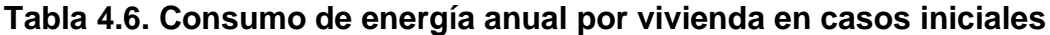

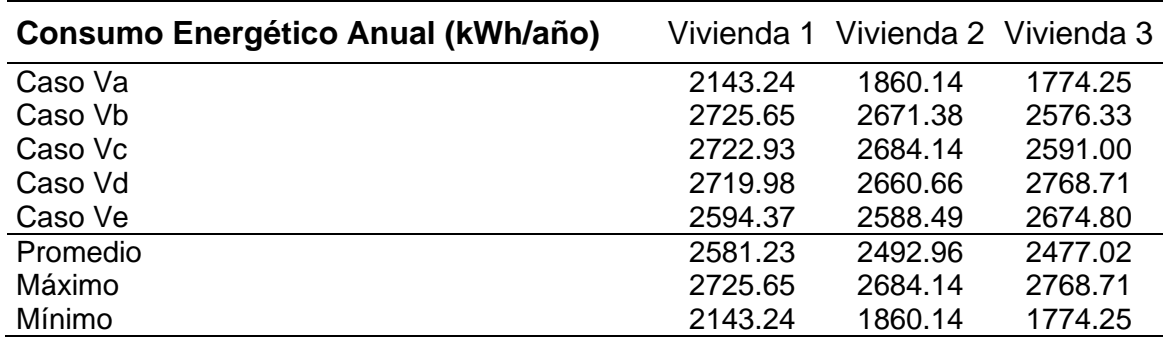

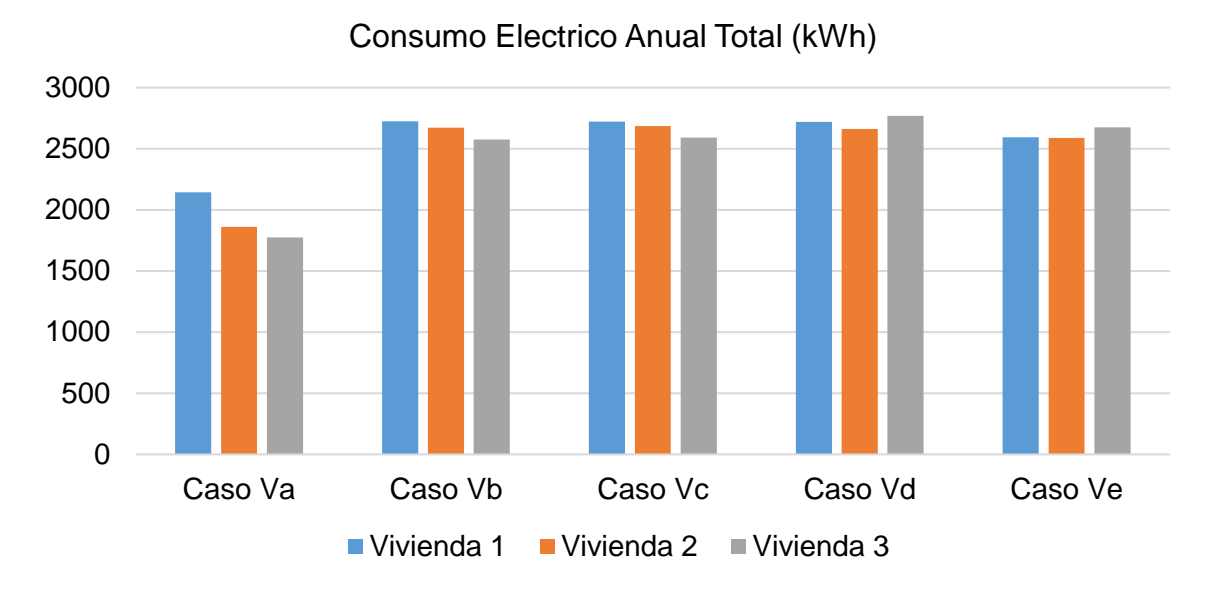

Figura 4.8. Consumos eléctricos anuales en casos iniciales

Los resultados de la simulación permitieron obtener las diferencias en kWh y el aumento en porcentaje de kWh consumidos anualmente por el uso de equipo HVAC para cada vivienda para los diferentes casos estudiados, los resultados son la diferencia entre todos los casos y el Caso Va de cada vivienda identificando las mejores opciones en las configuraciones (Tabla 4.7).

| <b>Consumo Energético</b> |            | Vivienda 1 | Vivienda 2 | Vivienda 3 |
|---------------------------|------------|------------|------------|------------|
|                           | Caso Va    | 0.0        | 0.0        | 0.0        |
| <b>Diferencia</b>         | de Caso Vb | 582.4      | 811.2      | 802.1      |
| kWh/año respecto Caso Vc  |            | 579.7      | 824.0      | 816.8      |
| a Va                      | Caso Vd    | 576.7      | 800.5      | 994.5      |
|                           | Caso Ve    | 451.1      | 728.4      | 900.6      |
|                           | Caso Va    | 0.0%       | 0.0%       | 0.0%       |
| Porcentaje                | de Caso Vb | 27.2%      | 43.6%      | 45.2%      |
| kWh/año respecto Caso Vc  |            | 27.0%      | 44.3%      | 46.0%      |
| a Va                      | Caso Vd    | 26.9%      | 43.0%      | 56.0%      |
|                           | Caso Ve    | 21.0%      | 39.2%      | 50.8%      |

**Tabla 4.7. Diferencia de consumo energético en casos iniciales**

En los resultados de la tabla 4.7, se puede observar que el Caso Vb, presenta un aumento en el consumo de energía eléctrica por el uso de HVAC con respecto al Caso Va, el cual presenta un incremento de 27.2% a 45.2% en las viviendas, mismo que se reflejara en el aumento del costo económico. Observando las diferencias de consumo eléctrico mensual se puede establecer, que la técnica que ofrece mayores ahorros en el consumo es el techo verde extensivo (Ve) tomando como referencia el caso Vb, la razón es que presenta un diferencial de 82.9 a 131.3 kWh/año de ahorro por energía para las 3 viviendas. El segundo caso en ahorro energético es el caso con sombreado (Vd) ya que se encuentra entre 5.7 a 192.4

kWh/año de diferencias en ahorro energético para las viviendas. Así se observa que el uso de cualquier técnica pasiva es de ayuda en el ahorro energético y el aumento del confort. En las Figuras 4.9, 4.10 y 4.11 se observa la posibilidad de obtener un estimado de los consumos de las viviendas en las condiciones propuestas para cada lugar de forma mensual. Dentro de las figuras referentes a los consumos energéticos mensuales se encuentran las temperaturas promedio mensuales ambiente, Máxima, Mínima e Interior.

La vivienda 1 (Figura 4.9) muestra un mayor consumo energético en los meses de mayo a agosto, debido a las temperaturas promedios del mes; en el primer trimestre la temperatura ambiente promedio es de 22.5 °C, se observa que con el aumento de temperatura interior hay un aumento proporcional de consumo energético por el uso del equipo HVAC en los meses de mayo a agosto con una temperatura interior promedio de 27.7 °C, con el decremento en los meses siguientes. La temperatura interior en el primer trimestre es de 19.9 °C aumentando durante el periodo de mayo a agosto a 27.0 °C. En los consumos energéticos se observa que la opción con techo verde extensivo (V1e) es la que presenta menor consumo por el uso de equipo HVAC, mostrando que esta técnica es la mejor opción con un ahorro de 131.3 kWh/año (22.5%) de ahorro energético comparado con V1b. Dentro de esta simulación se observa que en los meses antes de mayo se puede realizar cualquier actividad de preparación para la vivienda ya que el confort no se ve afectado por las temperaturas interiores presentes, a manera de realizar un programa para cualquier mantenimiento preventivo y correctivo que sean necesarios al equipo o equipos, de forma que también una herramienta para utilizar en conjunto con áreas como mantenimiento, costos, etc. La técnica que logra un mejor desempeño detrás al techo verde es el sombreado (V1d) con un ahorro de 5.7 kWh/año (1.0%), que muestra mejor desempeño que el uso de impermeabilizante (V1c) en la vivienda con respecto a Vb. Este ahorro se logra gracias a evitar las ganancias de calor dentro de la vivienda a través de las ventanas por el uso de sombreado.

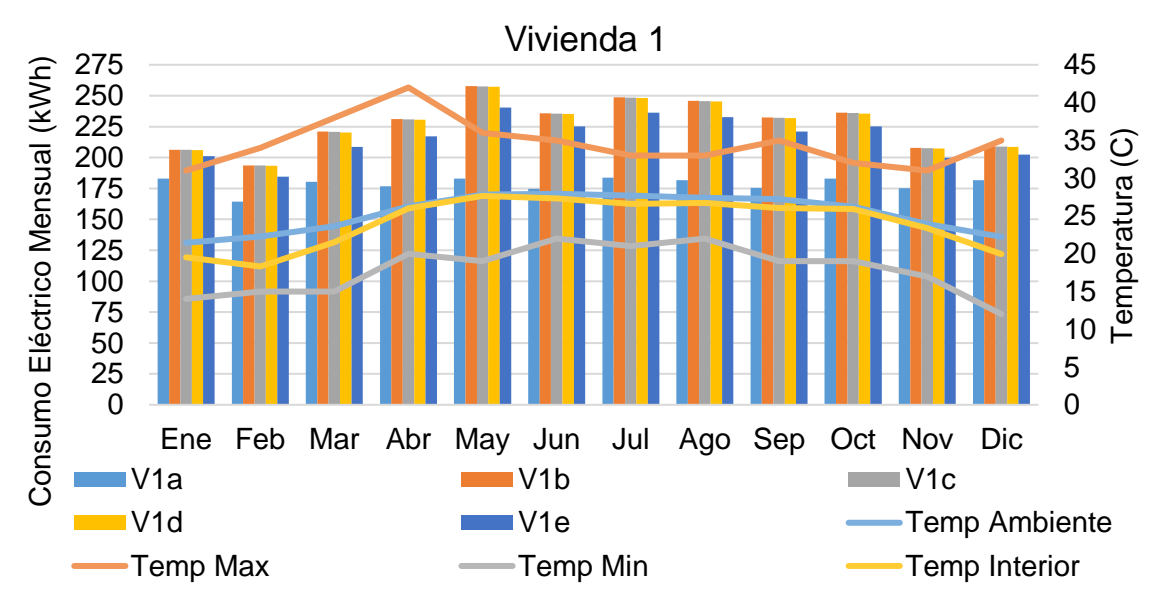

Figura 4.9. Consumo Energético Mensual de Vivienda 1 en casos iniciales

En la vivienda 2 (Figura 4.10) muestra un comportamiento similar a la Vivienda 1, se observa el aumento del consumo energético en los meses de mayo a agosto, debido las condiciones climáticas de la localidad, con el decremento en los meses siguientes. La temperatura interior promedio en el primer trimestre presente es de 21.8 °C, la temperatura interior promedio en los meses de mayo a agosto es de aproximadamente 27.5 °C dentro de la vivienda, buscando el confort dentro de la misma. Así la vivienda presenta el mejor comportamiento energético con un techo verde extensivo (V2e) como en el caso anterior con un 82.9 kWh/año (10.22%) de ahorro energético comparado con V2b. En este caso la segunda técnica con mejor desempeño es el uso de impermeabilizante (V2c) con 12.8 kWh/año (1.6%) a diferencia del caso anterior, ya que logra un ahorro energético con mejor desempeño que el caso con sombreado (V2d).

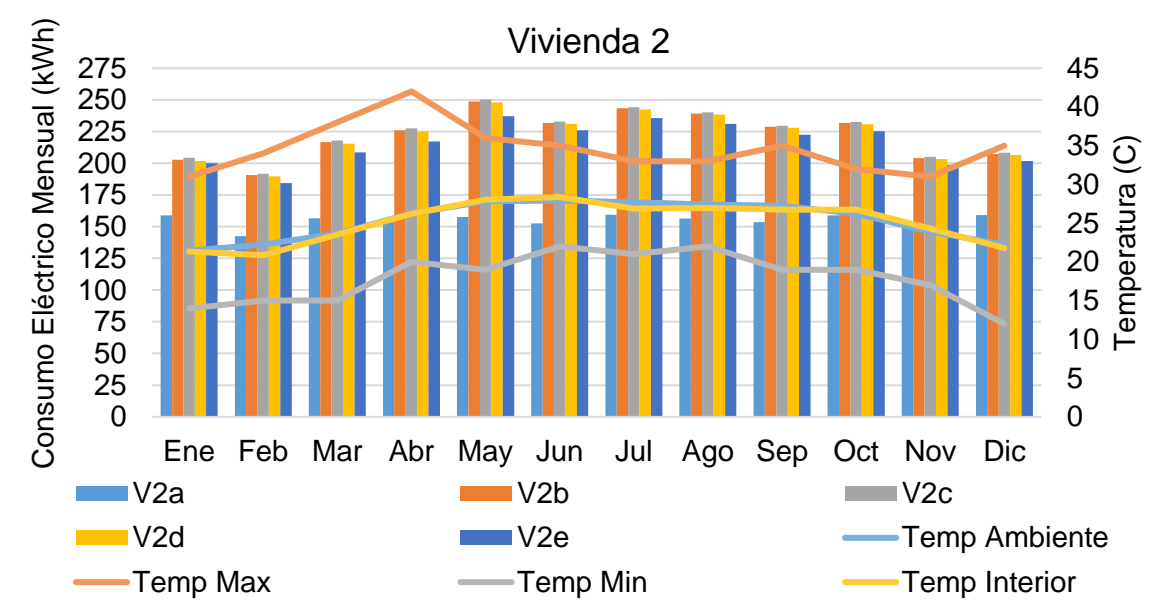

Figura 4.10. Consumo Energético Mensual de Vivienda 2 en casos iniciales

Los consumos energéticos para la Vivienda 3 (Figura 4.11), muestran la tendencia de consumo energético similar a los casos anteriores, los tres primeros meses muestra en comportamiento de menor consumo con una temperatura interior promedio de 19.8 °C aproximadamente en dichos meses, el mayor consumo energético se presenta en el periodo de mayo a agosto, ya que las simulaciones muestran una temperatura interior promedio de 27.1 °C en dichos meses, con el posterior decremento en los meses siguientes de acuerdo a esta figura. El menor consumo energético en la vivienda es el uso de sombreado (V3d) dentro con un ahorro de energía aproximado del 192.4 kWh/año (24.0%), la técnica siguiente con mejor desempeño es el techo verde extensivo (V3e) con un 98.5 kWh/año (12.3%), ya que muestra menor consumo de energía por climatización que la técnica de impermeabilizante (V3c).

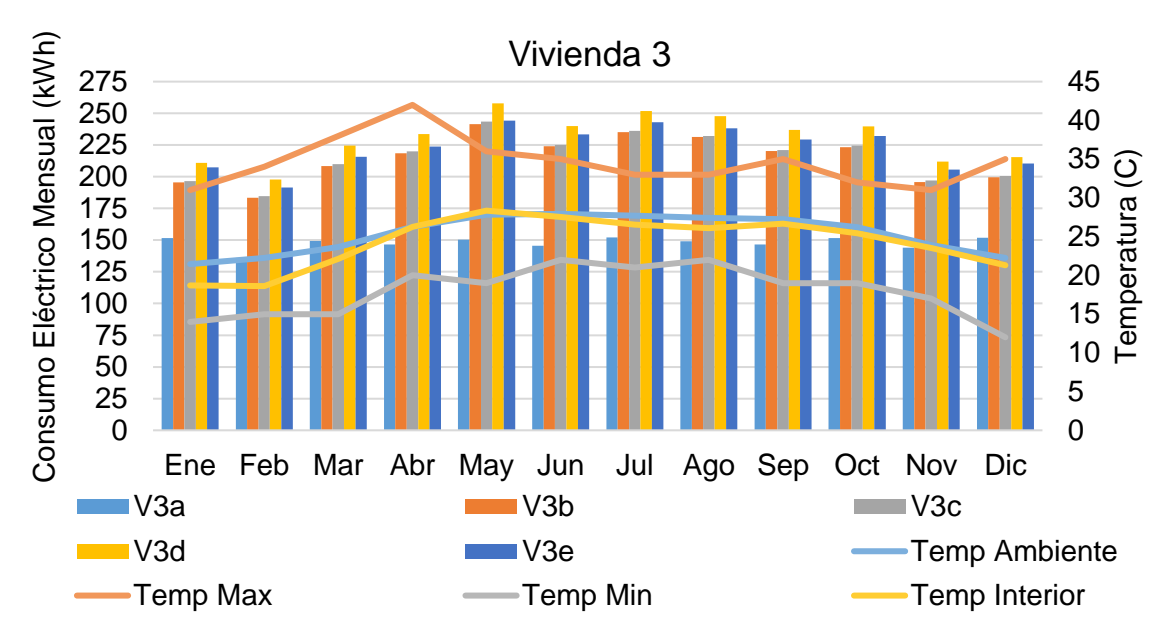

Figura 4.11. Consumo Energético Mensual de Vivienda 3 en casos iniciales

Un resultado en las simulaciones hallado fue el dimensionamiento de la capacidad necesaria del equipo HVAC para los espacios de cada vivienda: salacomedor, cocina, recamaras y baño en cada caso. Con la información obtenida se está en la posibilidad de adquirir el equipo HVAC necesario para cada habitación o la edificación en total de acuerdo a las ganancias de calor en toneladas de refrigeración (TR) (Tabla 4.8).

| <b>Vivienda</b> |         | Sala     |          |          | Cocina Rec. Fren. Rec. Atrás | Baño | <b>TR Total</b> |
|-----------------|---------|----------|----------|----------|------------------------------|------|-----------------|
|                 | Caso Va | $\Omega$ | 0        | $\Omega$ | $\Omega$                     | 0    | $\Omega$        |
|                 | Caso Vb | 0.62     | 1.15     | 0.67     | 0.32                         | 0.11 | 2.87            |
| Vivienda 1      | Caso Vc | 0.61     | 1.15     | 0.67     | 0.32                         | 0.1  | 2.85            |
|                 | Caso Vd | 0.61     | 1.14     | 0.67     | 0.31                         | 0.1  | 2.83            |
|                 | Caso Ve | 0.47     | 1.01     | 0.61     | 0.16                         | 0.05 | 2.3             |
|                 | Caso Va | 0        | 0        | 0        | 0                            | 0    | $\Omega$        |
|                 | Caso Vb | 0.64     | 1.3      | 0.28     | 0.29                         | 0.08 | 2.59            |
| Vivienda 2.     | Caso Vc | 0.66     | 1.31     | 0.29     | 0.29                         | 0.08 | 2.63            |
|                 | Caso Vd | 0.63     | 1.3      | 0.28     | 0.28                         | 0.08 | 2.57            |
|                 | Caso Ve | 0.51     | 1.28     | 0.22     | 0.21                         | 0.04 | 2.26            |
|                 | Caso Va | $\Omega$ | $\Omega$ | $\Omega$ | 0                            | 0    | $\Omega$        |
|                 | Caso Vb | 0.64     | 1.04     | 0.64     | 0.3                          | 0.08 | 2.7             |
| Vivienda 3      | Caso Vc | 0.65     | 1.04     | 0.65     | 0.31                         | 0.08 | 2.73            |
|                 | Caso Vd | 0.64     | 1.04     | 0.64     | 0.3                          | 0.08 | 2.7             |
|                 | Caso Ve | 0.5      | 0.97     | 0.57     | 0.19                         | 0.04 | 2.27            |

**Tabla 4.8. Capacidad de HVAC en TR por viviendas en casos iniciales**

Gráficamente en la Figuras 4.12, 4.13 y 4.14 se presentan los comportamientos de cada espacio dentro de las viviendas, así como de las TR totales para el dimensionamiento del equipo de refrigeración (línea verde). De esta manera se observa que la máxima capacidad es requerida en la vivienda 1 con impermeabilizante con una capacidad de 2.87 TR y la mínima capacidad requerida se encuentra en la vivienda 2 con techo verde extensivo con una capacidad de 2.26 TR. Dentro de las figuras se observa que el espacio destinado a la cocina es el de mayor consumo de energía por climatización, ya que, para esta parte de la vivienda, se encuentra el 37.8% del consumo energético de los objetos, impactando en el 44.1% de las TR necesarias, dejando a un posterior análisis sobre la utilización de acondicionamiento de aire en dicha habitación. El baño representa el 2.9% de las TR necesarias para la vivienda, de acuerdo a esto se está en la posición de no utilizar HVAC dentro del mismo ya que el tiempo de permanencia no es prolongado. Es importante clarificar que para el resto de las TR necesarias que se utilizan en la climatización de sala-comedor y las recamaras, no se puede prescindir de HVAC ya que, al tratarse de un área común y áreas de descanso deben de contar con climatización para el confort de los ocupantes.

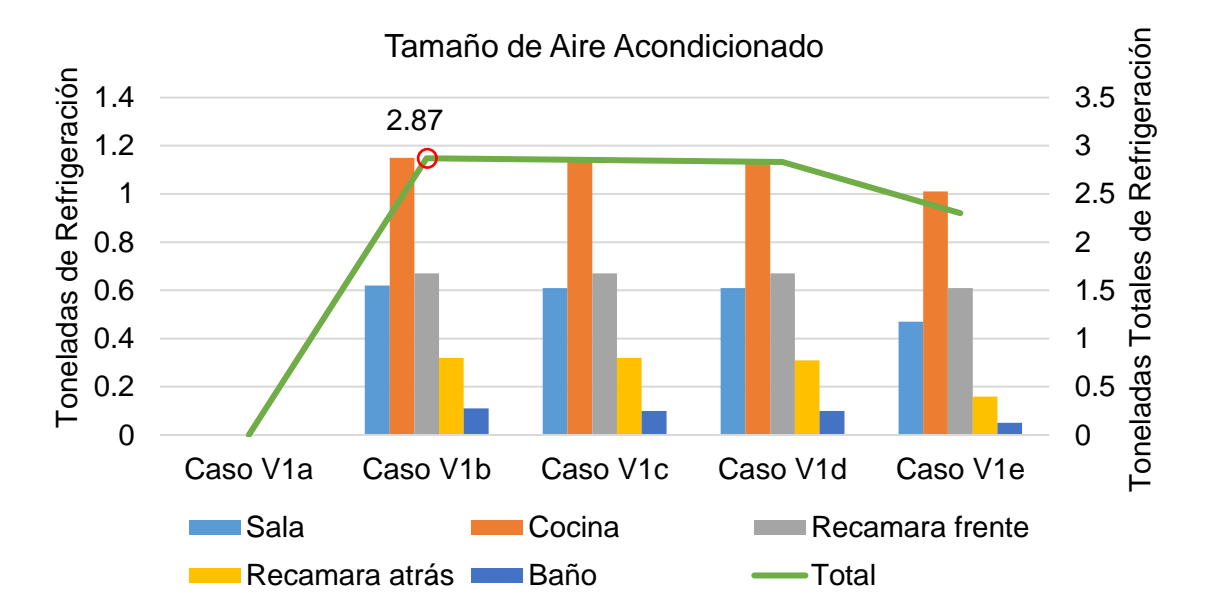

Figura 4.12. Toneladas de Refrigeración para la vivienda 1 en casos iniciales

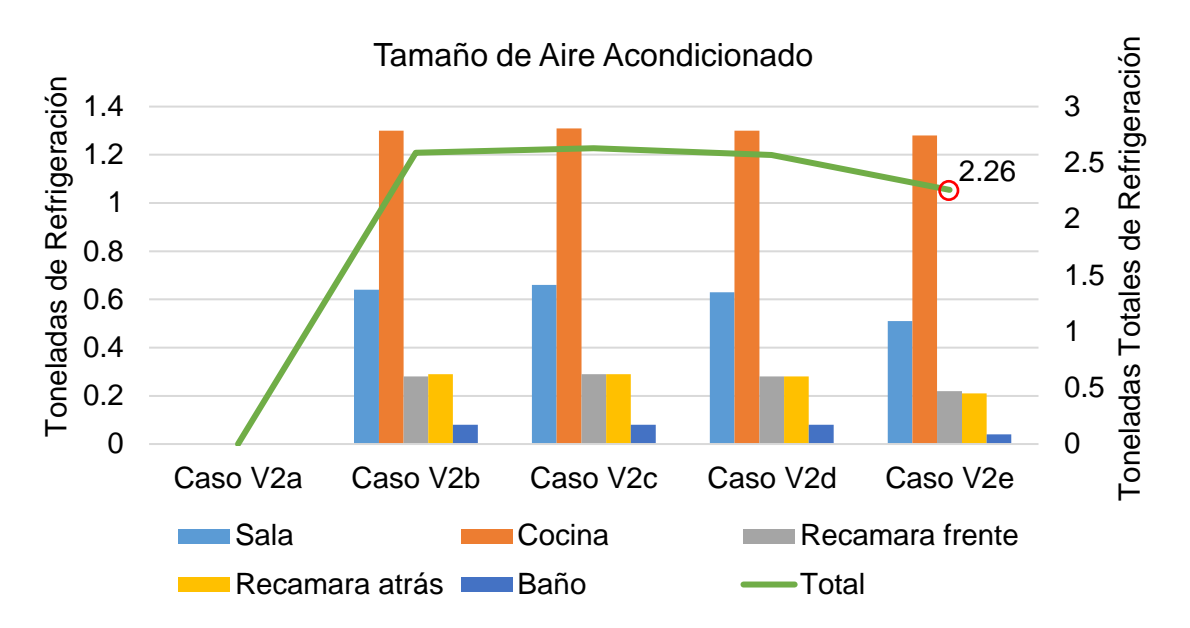

Figura 4.13. Toneladas de Refrigeración para la vivienda 2 en casos iniciales

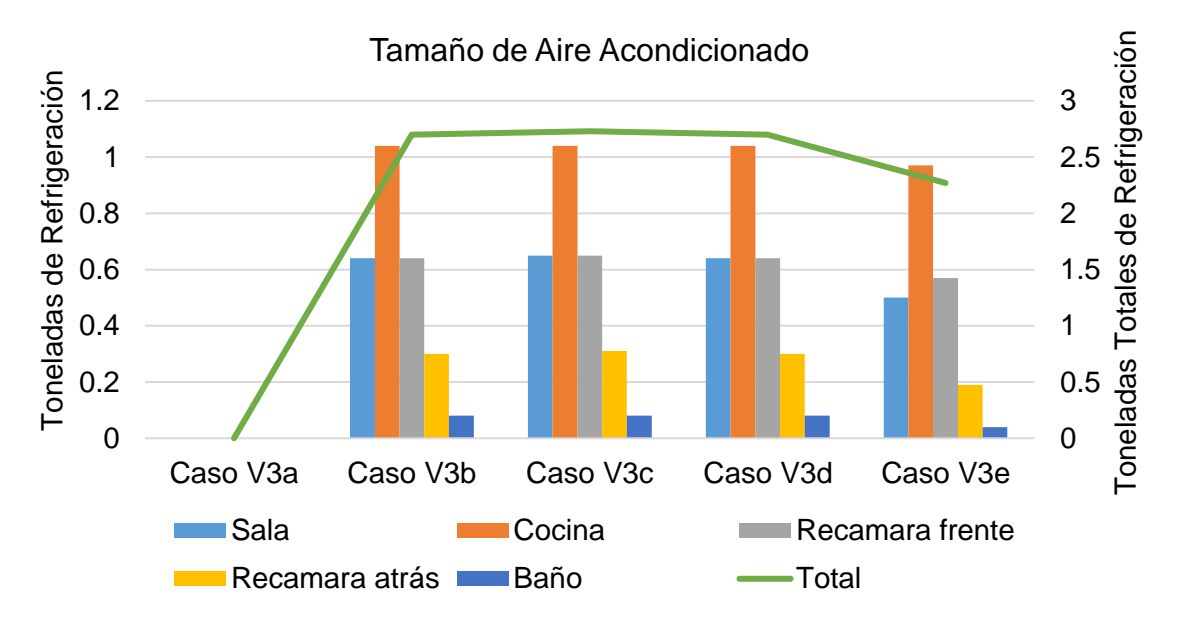

Figura 4.14. Toneladas de Refrigeración para la vivienda 3 en casos iniciales

De manera comparativa se determinó la capacidad de los equipos de HVAC de forma manual para comparar los resultados entre el método manual y EnergyPlus para la vivienda Vb, es de señalar que EnergyPlus utiliza los valores incluidos en el archivo del clima, este archivo contiene datos históricos recopilados a través del tiempo (Tabla 4.9).

| <b>Viviendas</b>      | <b>FS</b> | <b>Método Manual</b> |          |      |                | <b>EnergyPlus</b> | ΔTR  | %    |      |
|-----------------------|-----------|----------------------|----------|------|----------------|-------------------|------|------|------|
|                       |           | m <sup>2</sup>       | w        | TR   | m <sup>2</sup> | W                 | ΤR   |      |      |
| Caso V <sub>1</sub> b | 10%       | 83.79                | 25743.59 | 7.32 | 83.79          | 10049.13          | 2.87 | 4.45 | 60.8 |
| Caso V2b              | 10 $%$    | 68.11                | 23995.94 | 6.82 | 57.50          | 9109.95           | 2.59 | 4.23 | 62.O |
| Caso V3b              | 10 $%$    | 64.96                | 23668.50 | 6.73 | 65.92          | 9448.12           | 2.70 | 4.03 | 59.9 |
| Promedio              | $10 \%$   | 72.29                | 24469.34 | 6.96 | 69.07          | 9535.73           | 2.72 | 4 24 | 60.9 |

**Tabla 4.9. Cálculo de HVAC método manual y EnergyPlus**

Esta tabla deja ver el aumento en los costos por elementos que se asumen en el cálculo manual, dentro los factores, los que más afectan en el análisis es el calor generado por las personas y el uso de los aparatos eléctricos dentro de las mismas, ya que ellos se simulan en constante presencia y funcionando dentro de la vivienda al mismo tiempo. Otro elemento que se utiliza es un factor de seguridad (FS) para el análisis, el cual es subjetivo mismo que depende de quien realiza en cálculo, en la práctica común este factor es de un 10%, este representa algún elemento que no se considera, así como errores que se producen por la selección de los coeficientes o factores en la realización del análisis. De la tabla 4.9, se puede ver que se tiene un promedio del 60.9 % de aumento de EnergyPlus y 4.24 TR de diferencia con respecto al método manual, cabe mencionar que EnergyPlus realiza la simulación utilizando las variaciones de la temperatura dentro y fuera de la edificación y los valores históricos para realizar la simulación. Otra variación se observa en las áreas de las edificaciones, ya que como se mencionó que el método manual asume que los espacios son de formas geométricas regulares.

## 4.4.2. CASOS ALTERNOS

En las simulaciones de casos alternos que generaron los resultados de los cuales fueron parangonados con las configuraciones iniciales (Va y Vb) a fin de tener un comparativo de los resultados con mejor desempeño. La tabla 4.10 muestra los consumos anuales en las configuraciones alternas donde se equiparán con la configuración original (Vb y Ve) y se observa la energía necesaria para cada vivienda.

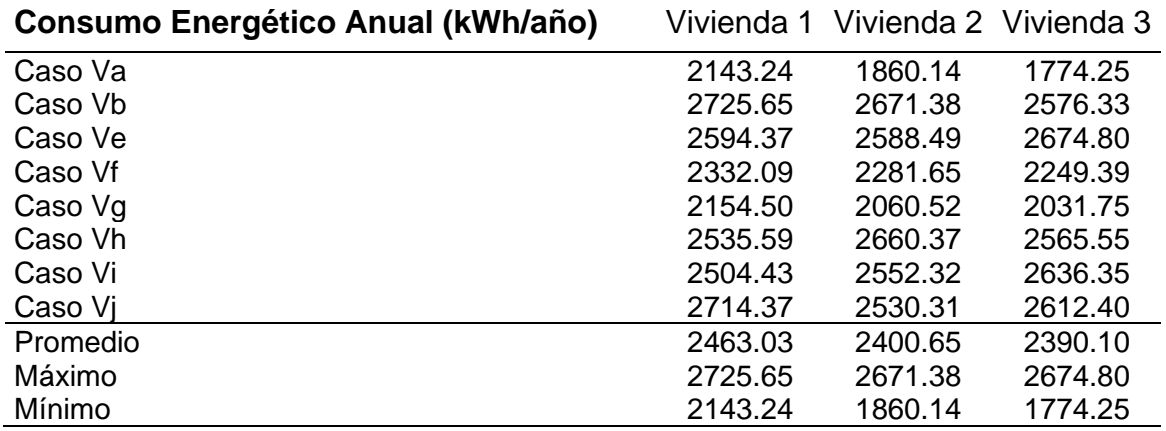

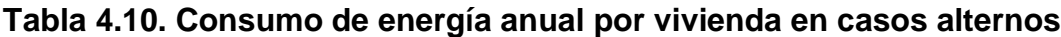

Observando de una manera particular los casos donde se utiliza climatización sin técnicas pasivas, donde se observa que la vivienda de menor consumo es el caso donde la vivienda tiene climatización en las recamaras (Vg) en todos los casos con un aumento en el consumo de energía de 11.3 a 257.5 kWh/año en las viviendas con respecto a Va; este caso presenta un ahorro de 544.6 a 610.9 kWh/año con respecto al caso Vb; de esta manera, al tratarse de una localidad de clima cálidohúmedo, cumple el propósito de confort en las habitaciones para el periodo de descanso, sin embargo durante el periodo de estancia en el área de sala, no cumple con el confort dentro de la vivienda. El segundo caso con menor consumo energético es el caso en que la vivienda tiene climatización en sala-comedor y recamaras donde muestran un aumento en el consumo energético de 40.8% a 67.6% con respecto al caso Vb en las tres viviendas. De los casos con técnica pasiva el de mejor desempeño es el uso de techo verde semi intensivo (Vi) con un aumento en el uso de la energía de 361.2 a 862.1 kWh/año con respecto a Va, el segundo caso en desempeño es el acristalamiento (Vh) con un aumento de 392.4 a 800.2 kWh/año (Tabla 4.11 y Figura 4.15).

| <b>Consumo Energético</b>            |         | Vivienda 1 | Vivienda 2 | Vivienda 3 |
|--------------------------------------|---------|------------|------------|------------|
|                                      | Caso Va | 0.0        | 0.0        | 0.0        |
|                                      | Caso Vb | 582.4      | 811.2      | 802.1      |
|                                      | Caso Ve | 451.1      | 728.4      | 900.6      |
| Diferencia<br>de<br>kWh/año respecto | Caso Vf | 188.9      | 421.5      | 475.1      |
| a Va                                 | Caso Vg | 11.3       | 200.4      | 257.5      |
|                                      | Caso Vh | 392.4      | 800.2      | 791.3      |
|                                      | Caso Vi | 361.2      | 692.2      | 862.1      |
|                                      | Caso Vi | 571.1      | 670.2      | 838.2      |
|                                      | Caso Va | 0.0%       | 0.0%       | 0.0%       |
|                                      | Caso Vb | 27.2%      | 43.6%      | 45.2%      |
|                                      | Caso Ve | 21.0%      | 39.2%      | 50.8%      |
| Porcentaje<br>de<br>kWh/año respecto | Caso Vf | 8.8%       | 22.7%      | 26.8%      |
| a Va                                 | Caso Vg | 0.5%       | 10.8%      | 14.5%      |
|                                      | Caso Vh | 18.3%      | 43.0%      | 44.6%      |
|                                      | Caso Vi | 16.9%      | 37.2%      | 48.6%      |
|                                      | Caso Vi | 26.6%      | 36.0%      | 47.2%      |

**Tabla 4.11 Diferencia de consumo energético en casos alternos**

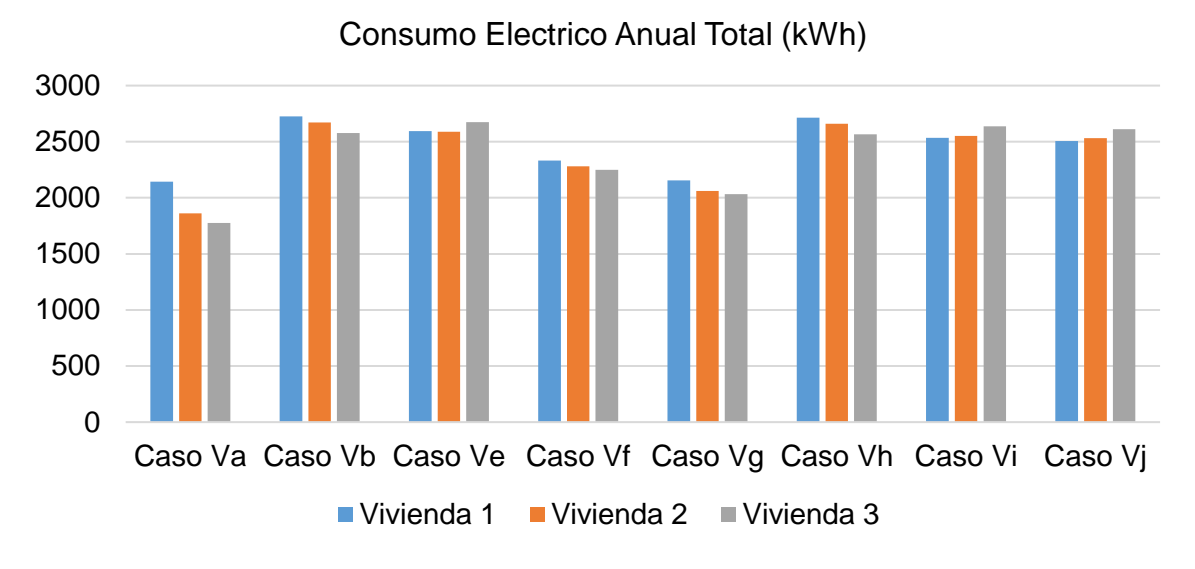

Figura 4.15. Consumos eléctricos anuales en casos alternos

Dentro de las simulaciones el consumo energético para cada vivienda se presentó de la siguiente manera mostrado en las figuras 4.16, 4.17 y 4.18. La figura 4.16 muestra los consumo en las vivienda 1 para los casos alternos, donde es posible observar que el caso que presenta el mejor desempeño energético es el uso de la climatización solo en las recamaras (V1g) con un aumento de 11.3 kWh/año (0.5%) comparado con Va, aun sin el uso de alguna técnica empleada, el siguiente caso es el uso de climatización en la sala y las recámaras (V1f) con un aumento en el consumo de 188.9 kWh/año (8.8%), el caso con técnica que presenta el mejor desempeño en la vivienda es el techo verde intensivo (Vi) con una diferencia de 571.1 kWh/año con respecto a V1a, el caso con menor desempeño es el acristalamiento (V1h) que presenta un aumento de 392.4 kWh/año (18.3%) en el consumo energético con respecto a V1a.

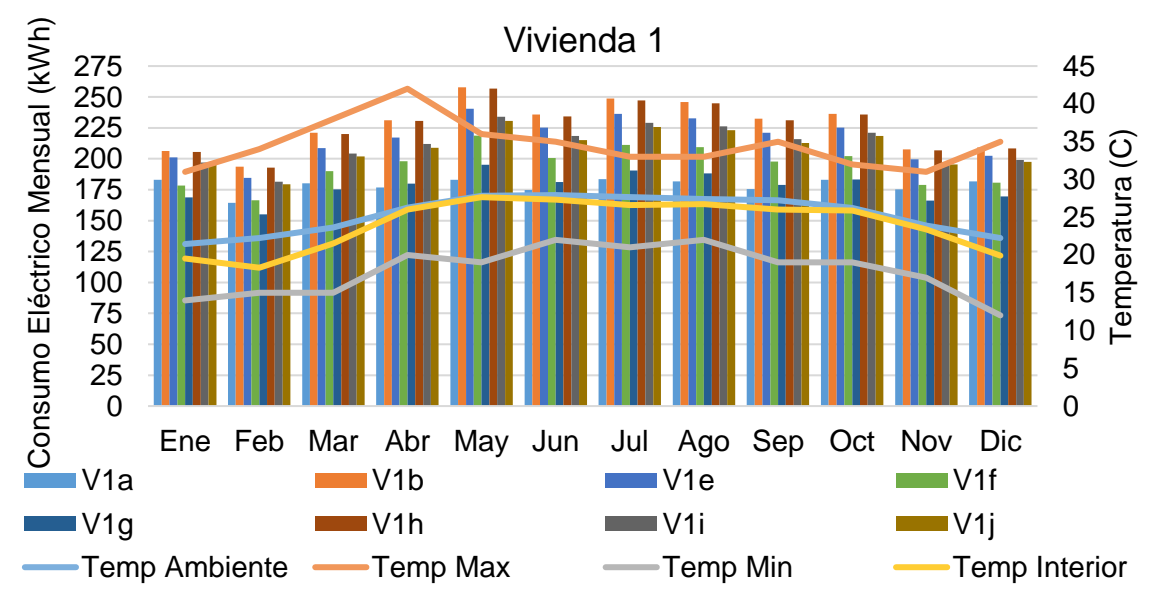

Figura 4.16. Consumo Energético Mensual de Vivienda 1 en casos alternos

En la vivienda 2 (Figura 4.17), el caso V2g presenta el mejor rendimiento energético, ya que tiene un aumento de 200.4 kWh/año, el segundo caso con mejor desempeño energético es V2f con 421.5 kWh/año; ambos con respecto a V2a. Para los casos con técnicas pasivas el mejor rendimiento es el techo verde intensivo (V1i) con 670.2 kWh/año (36.0%) y el de menor desempeño energético es el acristalamiento con un diferencial de 800.2 kWh/año (43.0%), mostrando que el techo verde es una buena opción para la disminución del consumo energético en dicha vivienda.

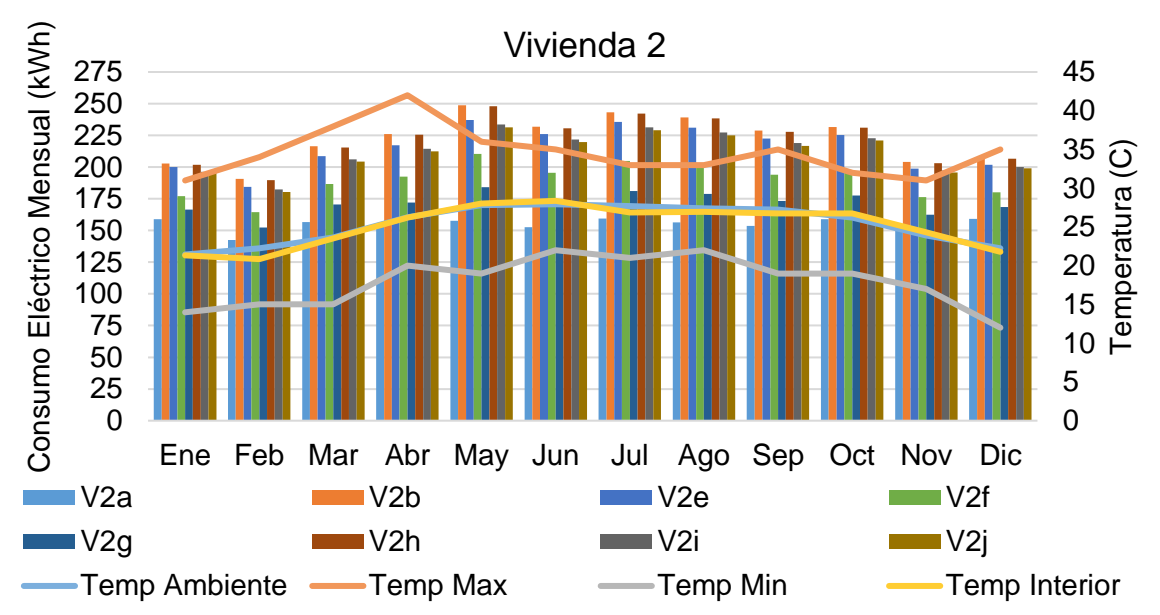

Figura 4.17. Consumo Energético Mensual de Vivienda 2 en casos alternos

En la vivienda 3 (Figura 4.18), el caso con mejor desempeño es el caso con climatización en las recamaras (V3g) con un aumento del consumo de 257.5 kWh/año con respecto a V3a, donde se evidencia que esta forma de climatización es una buena opción para una vivienda, la técnica pasiva con mejor desempeño es el caso de acristalamiento (V3h) con un diferencial de 791.3 kWh/año, el caso de menor desempeño es el techo verde semi intensivo con 862.1 kWh/año (V3i), mostrando que cada edificación tiene su particularidad al momento de ser analizado.

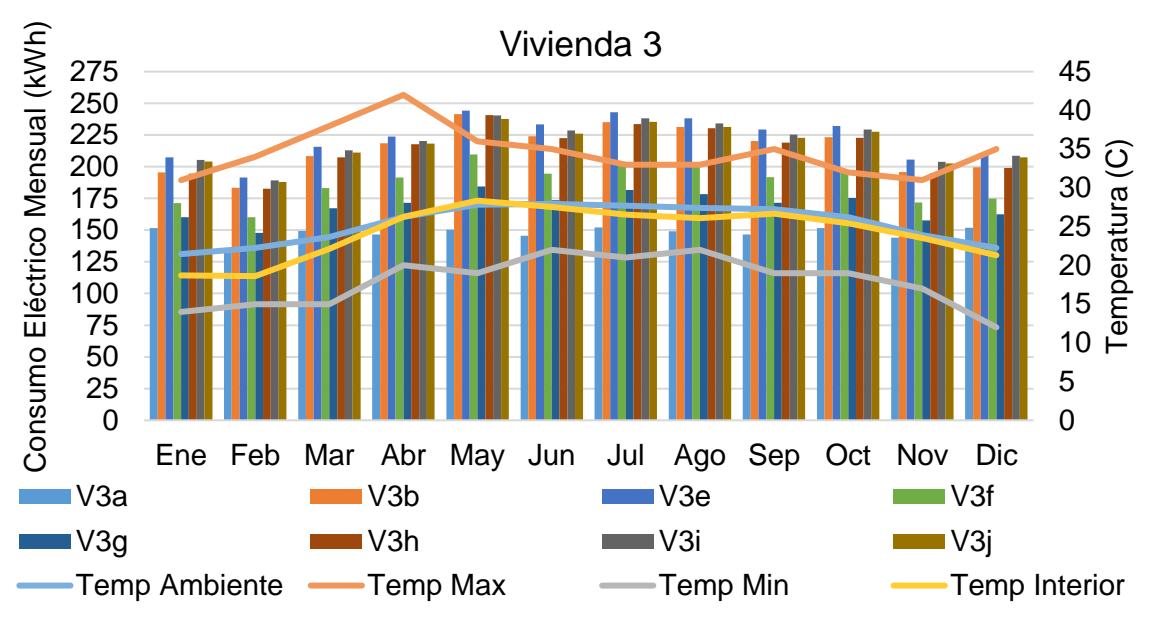

Figura 4.18. Consumo Energético Mensual de Vivienda 3 en casos alternos

En manera similar, estas simulaciones proporcionaron la capacidad necesaria para el equipo HVAC para los casos, donde se observan los requerimientos de HVAC, de esta manera es posible realizar la compra de equipos de una mamera individual para las configuraciones simuladas. Con la información de la Tabla 4.12 es posible generar las figuras .19, 4.20 y 4.21, las cuales muestran de manera gráfica los requerimientos de HVAC para cada vivienda conforme a los casos simulados. En estas simulaciones es importante señalar que nuevamente el caso con mayor demanda de capacidad de HVAC es el caso V1b con 2.87 TR requeridas para la vivienda y el caso con menor demanda es el Caso V2g, donde se presenta una demanda de 0.62 TR. Al observar los requerimientos de HVAC, es de notar que los casos donde se requiere menos capacidad es Vf y Vg, donde se presenta un aumento en el requerimiento con respecto a Vb en cada habitación correspondiente, esto es debido principalmente por las ganancias de calor en cada una de las habitaciones adyacentes como la cocina, sala comedor y baño según aplique cada caso. Sin embargo, las toneladas totales son reducidas por no haber incluido la cocina dentro de la simulación, que como anteriormente se mencionó equivale al 44% de las cargas térmicas de la vivienda.

| Vivienda   |                      | <b>Sala</b>    |                |      | Cocina Rec. Fren. Rec. Atrás Baño |                | <b>Total TR</b> |
|------------|----------------------|----------------|----------------|------|-----------------------------------|----------------|-----------------|
|            | Caso V1a             | $\mathbf 0$    | 0              | 0    | 0                                 | $\overline{0}$ | $\Omega$        |
|            | Caso V1b             | 0.62           | 1.15           | 0.67 | 0.32                              | 0.11           | 2.87            |
|            | Caso V1e             | 0.47           | 1.01           | 0.61 | 0.16                              | 0.05           | 2.3             |
| Vivienda 1 | Caso V1f             | 0.66           | 0              | 0.68 | 0.38                              | 0              | 1.72            |
|            | Caso V1g             | 0              | 0              | 0.7  | 0.39                              | 0              | 1.09            |
|            | Caso V1h             | 0.43           | 1              | 0.55 | 0.15                              | 0.04           | 2.17            |
|            | Caso V1i             | 0.42           | 0.99           | 0.54 | 0.13                              | 0.03           | 2.11            |
|            | Caso V1j             | 0.61           | 1.15           | 0.66 | 0.32                              | 0.11           | 2.85            |
|            | Caso V2a             | $\overline{0}$ | 0              | 0    | $\overline{0}$                    | $\overline{0}$ | $\overline{0}$  |
|            | Caso V2b             | 0.64           | 1.30           | 0.28 | 0.29                              | 0.08           | 2.59            |
|            | Caso V2e             | 0.51           | 1.28           | 0.22 | 0.21                              | 0.04           | 2.26            |
| Vivienda 2 | Caso V2f             | 0.71           | 0              | 0.28 | 0.31                              | 0              | 1.3             |
|            | Caso V <sub>2g</sub> | $\overline{0}$ | 0              | 0.3  | 0.32                              | 0              | 0.62            |
|            | Caso V2h             | 0.48           | 1.27           | 0.2  | 0.2                               | 0.04           | 2.19            |
|            | Caso V2i             | 0.47           | 1.26           | 0.19 | 0.19                              | 0.03           | 2.14            |
|            | Caso V2j             | 0.63           | 1.3            | 0.28 | 0.28                              | 0.08           | 2.57            |
|            | Caso V3a             | $\overline{0}$ | $\overline{0}$ | 0    | $\mathbf 0$                       | 0              | $\mathbf 0$     |
|            | Caso V3b             | 0.64           | 1.04           | 0.64 | 0.30                              | 0.08           | 2.70            |
|            | Caso V3e             | 0.5            | 0.97           | 0.57 | 0.19                              | 0.04           | 2.27            |
|            | Caso V3f             | 0.71           | 0              | 0.69 | 0.31                              | 0              | 1.71            |
| Vivienda 3 | Caso V3g             | 0              | $\overline{0}$ | 0.7  | 0.34                              | 0              | 1.04            |
|            | Caso V3h             | 0.47           | 0.97           | 0.55 | 0.17                              | 0.03           | 2.19            |
|            | Caso V3i             | 0.46           | 0.96           | 0.54 | 0.16                              | 0.03           | 2.15            |
|            | Caso V3j             | 0.63           | 1.04           | 0.63 | 0.3                               | 0.08           | 2.68            |

**Tabla 4.12. Capacidad de HVAC en TR por viviendas en casos alternos**

Para la vivienda 1 (Figura 4.19), como se mencionó anteriormente el caso con mayor requerimiento es el Caso V1b (2.87 TR) y el de menor demanda es Caso V1g (1.09 TR), con una capacidad aumentada de un aumento en la capacidad de las TR. Para los casos con técnica pasiva, el caso que presenta mayor requerimiento es Acristalamiento (V1i) con 2.11 TR necesarias para la vivienda, sin embargo, el de mayor requerimiento es el techo verde intensivo (V1j) con 2.85 TR, las cuales son muy cercanas a las necesarias al caso V1b, esto es debido que, así como el techo verde disminuye la ganancia de calor del exterior hacia el interior, la vegetación también afecta en la transferencia de calor del interior hacia el exterior y tomando en cuenta que se definieron las temperaturas de enfriamiento en 25 °C y de calefacción en 15 °C, en invierno la vegetación funciona como una barrera para la transmisión de calor del interior hacia el exterior, así se presenta el caso de que dentro de la vivienda se genera mayor calor en invierno al punto de que se requiera mayor capacidad en el equipo de HVAC.

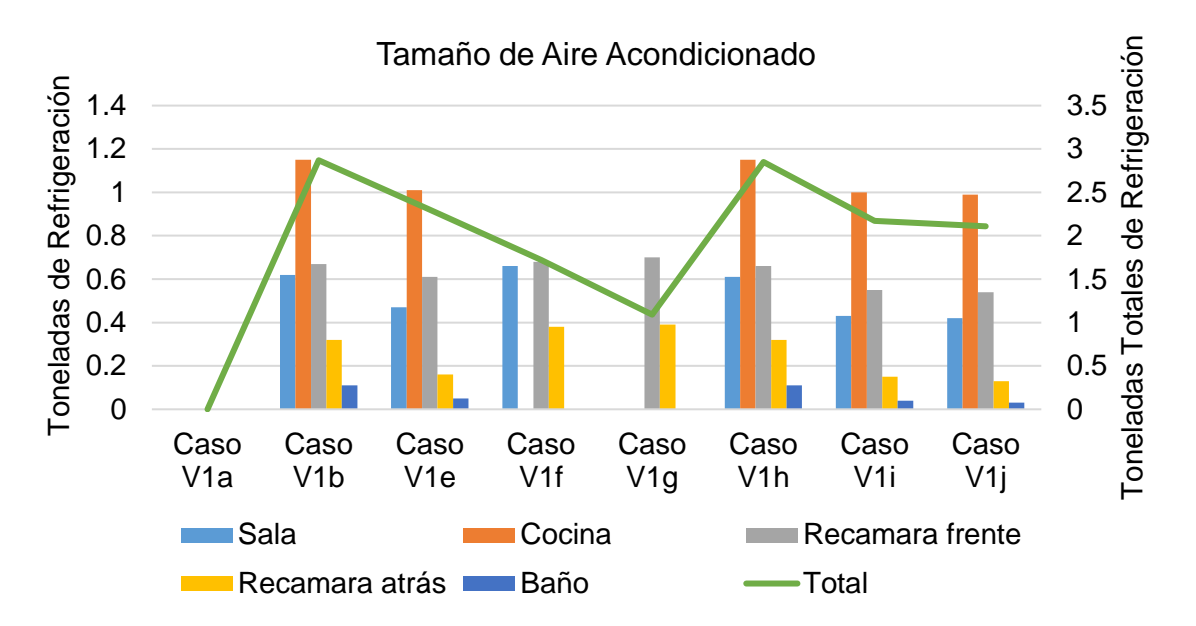

Figura 4.19. Toneladas de Refrigeración para vivienda 1 en casos alternos

En la vivienda 2 (Figura 4.20) se presenta un requerimiento muy simular a la vivienda 1. Donde es posible observar los requerimientos por el uso de HVAC, para los casos V2b con 2.59 toneladas y el de menor cantidad es el Caso V2g con 0.62 toneladas necesarias, para los casos con técnicas el de menor requerimiento es el techo verde semi intensivo (V2i) con 2.14 Toneladas y el de mayor requerimiento es el techo verde intensivo (V2j) con 2.57 Toneladas necesarias para satisfacer las necesidades de climatización de la vivienda, mostrando una dinámica similar a la vivienda 1 con respecto a las técnicas de techo verde.

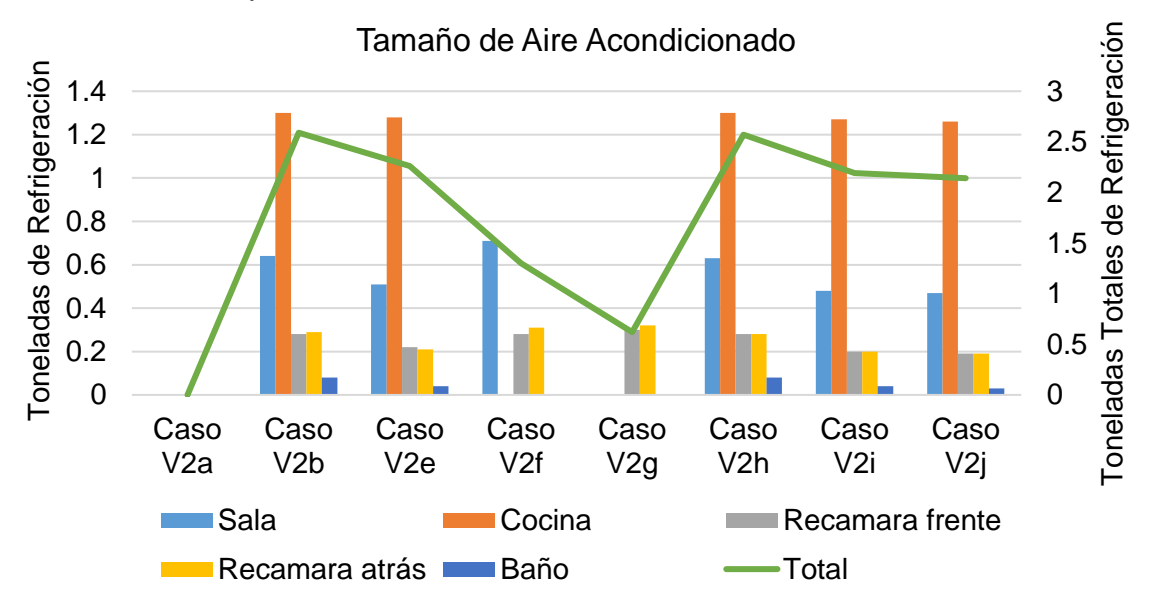

Figura 4.20. Toneladas de Refrigeración para vivienda 2 en casos alternos

En la vivienda 3 (Figura 4.21), presenta el caso con mayor capacidad necesaria para la vivienda 3 es V3b con 2.7 Toneladas y el caso con menor requerimiento es V3g con 1.04 TR, para los casos con técnica pasiva tenemos el de mayor requerimiento es el casi V3j con 2.68 TR y el de menor es V3i con 2.15 TR respectivamente.

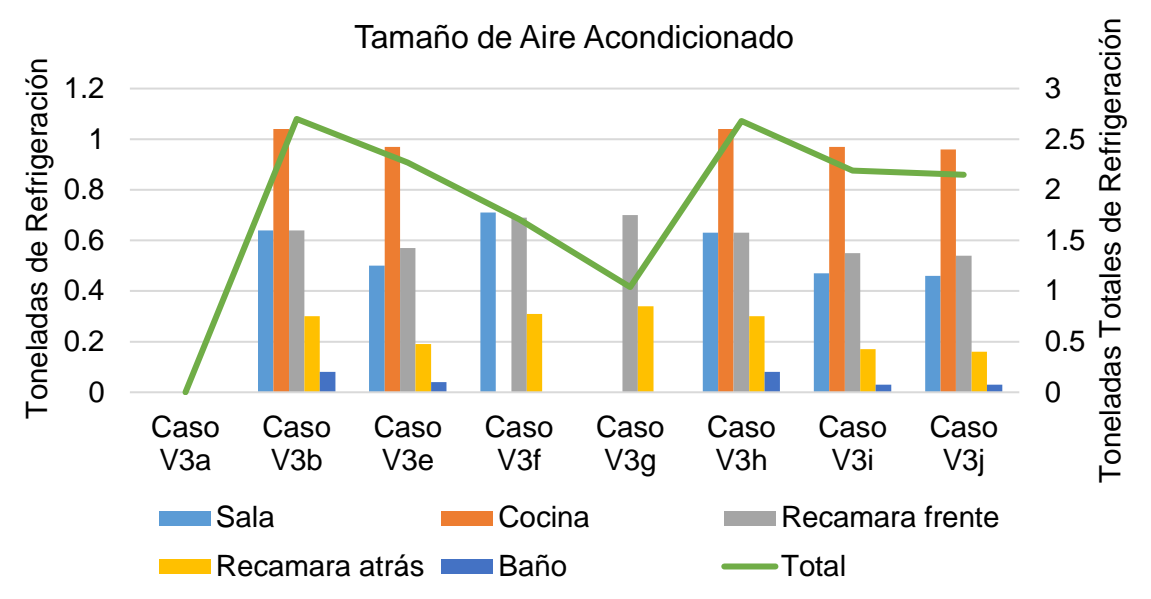

Figura 4.21. Toneladas de Refrigeración para vivienda 2 en casos alternos

## 4.4.2. CASOS COMBINADOS

Durante la simulación para los casos de techo verde se observa que en estos casos de hay un aumento en el consumo de energía en todos los casos de 25.28 %, donde el caso con mejor desempeño de esta técnica es el caso Vi, con un aumento promedio en el consumo energético de 24.33%, el desempeño de este techo con una altura en las plantas de 1.0 m y un sustrato de 0.70 m es una buena opción, ya que la altura de las plantas incrementa la velocidad el viento, reduciendo la resistencia aerodinámica y facilitando el efecto de enfriamiento por transpiración. Así la altura de las plantas ayuda a reducir el consumo energético por climatización en la temporada de calor. Sin embargo, es de señalar que el aumento del de la altura en las plantas y el sustrato es importante principalmente revisar la carga estructural en la vivienda antes de realizar la implementación de dicha técnica. Con estos escenarios, es posible realizar una simulación con una combinación de los casos que presenta mayor ahorro para evaluar cual es el consumo energético de las viviendas y revisar donde se presenta menor aumento en el consumo energético. De acuerdo a la información obtenida los casos de seleccionados son:

- Vivienda con clima y techo verde extensivo (Caso Ve).
- Vivienda con clima Sala Recamaras (Caso Vf).
- Vivienda con clima y techo verde Intensivo (Caso Vi).

Dichos casos se llamarán:

- Vivienda con clima y techo verde extensivo en Sala y Recamaras (Caso Vfe)
- Vivienda con clima y techo verde Intensivo en Sala y Recamaras (Caso Vfi).

Quédese entendido que la climatización es solo en la zona de sala-comedor y recamaras con la aplicación del techo verde en toda la vivienda. Una razón es buscar la mejor configuración con desempeño energético utilizando climatización de los espacios de uso común y descanso buscando el confort dentro de la vivienda. De esta manera los resultados de dichas simulaciones se presentan a continuación junto con los resultados de las simulaciones originales para mostrar un panorama de los ahorros de energía (Tabla 4.13).

| Consumo Energético Anual (kWh/año) Vivienda 1 Vivienda 2 Vivienda 3 |         |         |         |
|---------------------------------------------------------------------|---------|---------|---------|
| Caso Va                                                             | 2143.24 | 1860.14 | 1774.25 |
| Caso Vb                                                             | 2725.65 | 2671.38 | 2576.33 |
| Caso Ve                                                             | 2594.37 | 2588.49 | 2674.80 |
| Caso Vf                                                             | 2332.09 | 2281.65 | 2249.39 |
| Caso Vi                                                             | 2504.43 | 2552.32 | 2636.35 |
| Caso Vfe                                                            | 2259.55 | 2232.83 | 2390.49 |
| Caso Vfi                                                            | 2197.08 | 2193.66 | 2341.91 |
| Promedio                                                            | 2393.77 | 2340.07 | 2377.65 |
| Máximo                                                              | 2725.65 | 2671.38 | 2674.80 |
| Mínimo                                                              | 2143.24 | 1860.14 | 1774.25 |

**Tabla 4.13. Consumo de energía anual por vivienda en casos combinados**

En los consumos energéticos de cada caso, se observa que cada uno presentan diferencias de consumo energético comparado con la vivienda Va, con esto se obtienen las diferencias, así como los consumos por el uso de cualquier técnica pasiva en una edificación. (Tabla 4.14 y Figura 4.22).

| <b>Consumo Energético</b> |            | Vivienda 1 | Vivienda 2 | Vivienda 3 |
|---------------------------|------------|------------|------------|------------|
|                           | Caso Va    | 0.0        | 0.0        | 0.0        |
|                           | Caso Vb    | 582.4      | 811.2      | 802.1      |
| <b>Diferencia</b>         | de Caso Ve | 451.1      | 728.4      | 900.6      |
| kWh/año respecto          | Caso Vf    | 188.9      | 421.5      | 475.1      |
| a Va                      | Caso Vi    | 361.2      | 692.2      | 862.1      |
|                           | Caso Vfe   | 116.3      | 372.7      | 616.2      |
|                           | Caso Vfi   | 53.8       | 333.5      | 567.7      |
|                           | Caso Va    | 0.0%       | 0.0%       | 0.0%       |
|                           | Caso Vb    | 27.2%      | 43.6%      | 45.2%      |
| Porcentaje<br>de          | Caso Ve    | 21.0%      | 39.2%      | 50.8%      |
| kWh/año respecto          | Caso Vf    | 8.8%       | 22.7%      | 26.8%      |
| a Va                      | Caso Vi    | 16.9%      | 37.2%      | 48.6%      |
|                           | Caso Vfe   | 5.4%       | 20.0%      | 34.7%      |
|                           | Caso Vfi   | 2.5%       | 17.9%      | 32.0%      |

**Tabla 4.14. Diferencia de consumo energético en casos combinados**

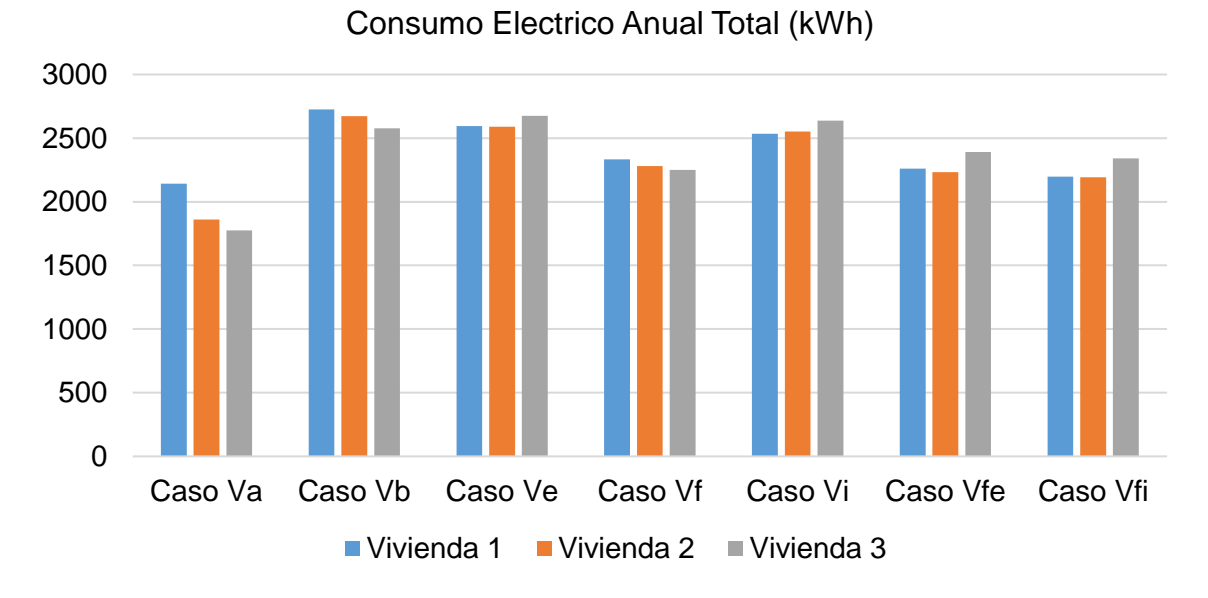

Figura 4.22. Consumos eléctricos anuales en casos combinados

Dentro de los resultados de esta simulación, se ve que el caso Vfe presenta un aumento en el consumo entre 116.3 a 616.2 kWh/año a diferencia de Vfi que presenta un consumo menor entre 53.8 a 567.7 kWh/año comparado con el caso Va y similar al caso Vf, así de esta manera es posible ver que como una opción viable es no implementar equipo de HVAC en toda la vivienda de acuerdo a la simulación, sino en las áreas de uso común y descanso; también es posible observar que con respecto al caso Vb, la simulación representa un ahorro de en promedio de 185.8 a 466.1 kWh/año (23.2% a 80%) para Vfe y 234.4 a 528.6 kWh/año (29.2% a 90.8%) para Vfi con la implementación de técnicas pasivas de climatización proporcionado un ahorro energético y económico. Las necesidades de

consumo energético se observa el comportamiento energético de las viviendas en las figuras 4.23, 4.24 y 4.25. estas graficas no muestran que en el mes de mayo es el mes con un consumo pico para los tres casos con dos meses con los mayores consumos en julio y agosto mostrando que este es el mes con mayor consumo de energía.

La vivienda 1 (Figura 4.23), para los casos combinados presentan un comportamiento análogo al caso V1f con una disminución de los consumos por mes dentro de la vivienda por la aplicación de las técnicas de techo verde en sus dos modos, con un pico de consumo en mayo.

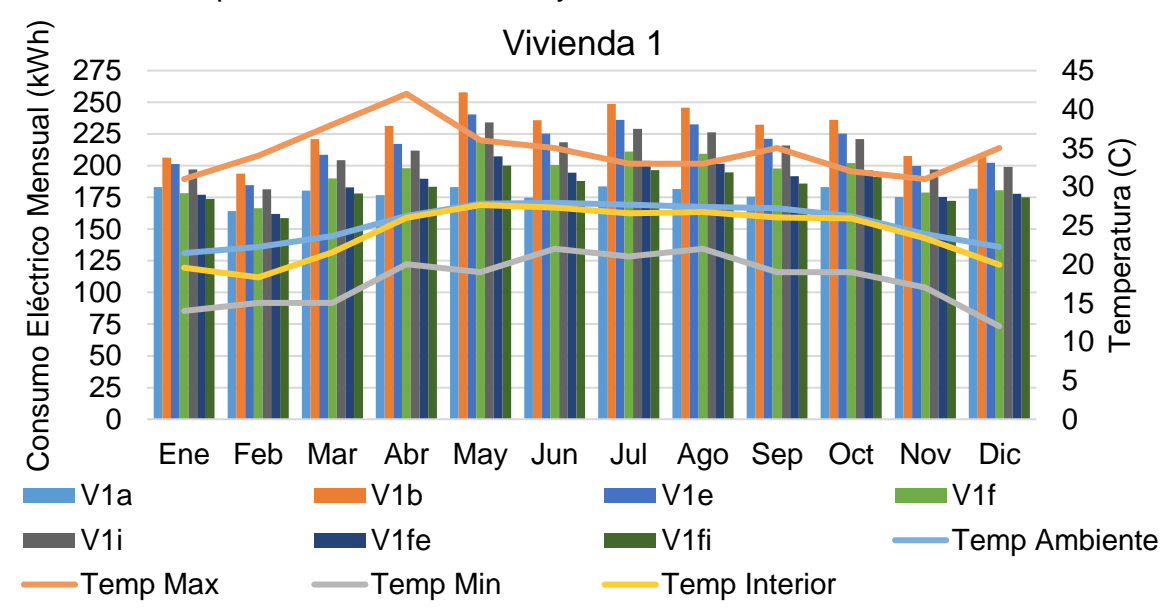

Figura 4.23. Consumo Energético Mensual de Vivienda 1 en casos combinados

Para la vivienda 2 (Figura 4.24), el comportamiento de los consumos análogos con V2f con sus modos combinados, este presenta de un consumo pico en el mes de mayo.

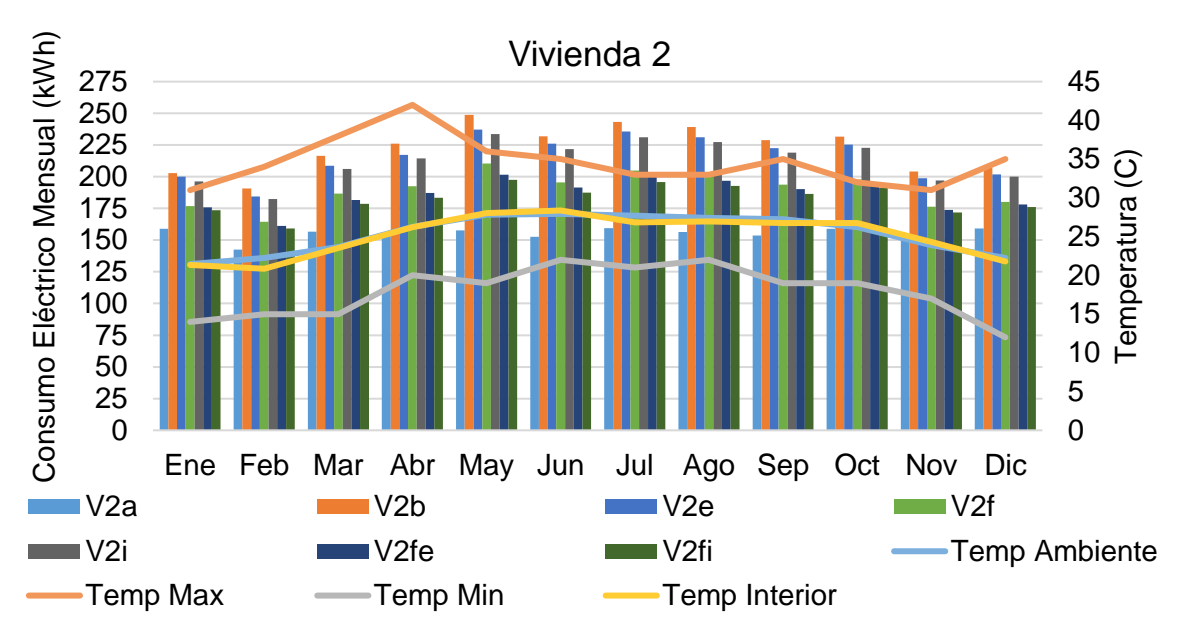

Figura 4.24. Consumo Energético Mensual de Vivienda 2 en casos combinados

En la vivienda 3 (Figura 4.24), se expone los consumos energéticos para dicha vivienda comparados con los casos iniciales, a manera análoga con las otras viviendas se observa los mayores consumos en los meses de mayo, julio y agosto, sin embargo, el comportamiento con respecto al caso Vf es de mayor consumo energético.

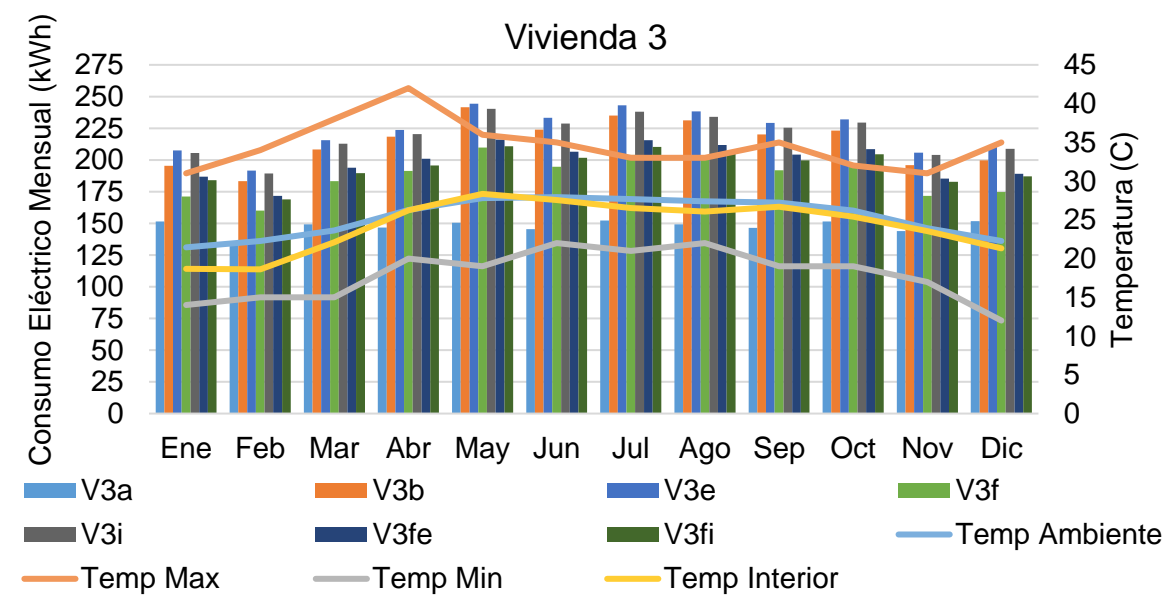

Figura 4.25. Consumo Energético Mensual de Vivienda 3 en casos combinados

Los requerimientos de HVAC para cada vivienda se pueden observar en la tabla 4.15 y figuras 4.26, 4.27 y 4.28. dentro de las demandas de HVAC, se observa una disminución en las TR para las habitaciones de las tres viviendas de comparado con el caso Vb, así es posible determinar que con la aplicación de cualquier técnica

pasiva es posible lograr un ahorro para lograr el confort en la edificación. La tabla 4.15 muestra para la vivienda 1 una disminución en el tamaño total del equipo en 1.51 TR (52.6 %) y 1.67 TR (58.2 %) para los casos V1fe y V1fi respectivamente. En la vivienda 2 se presenta una disminución de 1.55 TR (40.2 %) y 1.66 TR (35.9 %) para V2fe y V2fi respectivamente en las TR totales necesarias para la vivienda. La vivienda 3 muestra un diferencial en las TR de 1.29 TR (52.2 %) y 1.4 TR (48.1 %) para los casos V3fe y V3fi respectivamente para con respecto al caso V3b en las toneladas totales de refrigeración para la vivienda. Tomando como base esta tabla se puede decir que se requiere un equipo de 3 TR para la vivienda 1, otra opción es la instalación de un equipo de 1 toneladas en cada habitación. La vivienda 2 requeriría un equipo de 1.5 TR para la vivienda o un equipo de 0.5 a 1 TR dependiendo de la habitación si se requiere un equipo separada para cada habitación.

| Vivienda   |           | <b>Sala</b>    |                |                | Cocina Rec. Fren. Rec. Atrás | <b>Baño</b>    | <b>Total TR</b> |
|------------|-----------|----------------|----------------|----------------|------------------------------|----------------|-----------------|
|            | Caso V1a  | $\Omega$       | $\Omega$       | $\Omega$       | $\Omega$                     | $\Omega$       | $\Omega$        |
|            | Caso V1b  | 0.62           | 1.15           | 0.67           | 0.32                         | 0.11           | 2.87            |
|            | Caso V1e  | 0.47           | 1.01           | 0.61           | 0.16                         | 0.05           | 2.3             |
| Vivienda 1 | Caso V1f  | 0.66           | 550            | 0.68           | 0.38                         | $\Omega$       | 1.72            |
|            | Caso V1i  | 0.42           | 0.99           | 0.54           | 0.13                         | 0.03           | 2.11            |
|            | Caso V1fe | 0.51           | 0              | 0.62           | 0.23                         | 0              | 1.36            |
|            | Caso V1fi | 0.45           | 0              | 0.55           | 0.2                          | 0              | 1.2             |
|            | Caso V2a  | $\overline{0}$ | $\overline{0}$ | 0              | $\overline{0}$               | $\overline{0}$ | $\mathbf 0$     |
|            | Caso V2b  | 0.64           | 1.3            | 0.28           | 0.29                         | 0.08           | 2.59            |
|            | Caso V2e  | 0.51           | 1.28           | 0.22           | 0.21                         | 0.04           | 2.26            |
| Vivienda 2 | Caso V2f  | 0.71           | 0              | 0.28           | 0.31                         | 0              | 1.3             |
|            | Caso V2i  | 0.47           | 1.26           | 0.19           | 0.19                         | 0.03           | 2.14            |
|            | Caso V2fe | 0.58           | $\Omega$       | 0.22           | 0.24                         | $\Omega$       | 1.04            |
|            | Caso V2fi | 0.53           | 0              | 0.19           | 0.21                         | 0              | 0.93            |
|            | Caso V3a  | $\overline{0}$ | $\overline{0}$ | $\overline{0}$ | $\Omega$                     | $\overline{0}$ | $\Omega$        |
|            | Caso V3b  | 0.64           | 1.04           | 0.64           | 0.3                          | 0.08           | 2.7             |
|            | Caso V3e  | 0.5            | 0.97           | 0.57           | 0.19                         | 0.04           | 2.27            |
| Vivienda 3 | Caso V3f  | 0.71           | $\Omega$       | 0.69           | 0.31                         | $\Omega$       | 1.71            |
|            | Caso V3i  | 0.46           | 0.96           | 0.54           | 0.16                         | 0.03           | 2.15            |
|            | Caso V3fe | 0.58           | 0              | 0.63           | 0.2                          | 0              | 1.41            |
|            | Caso V3fi | 0.53           | 0              | 0.6            | 0.17                         | 0              | 1.3             |

**Tabla 4.15. Capacidad de HVAC en TR por viviendas en casos combinados**

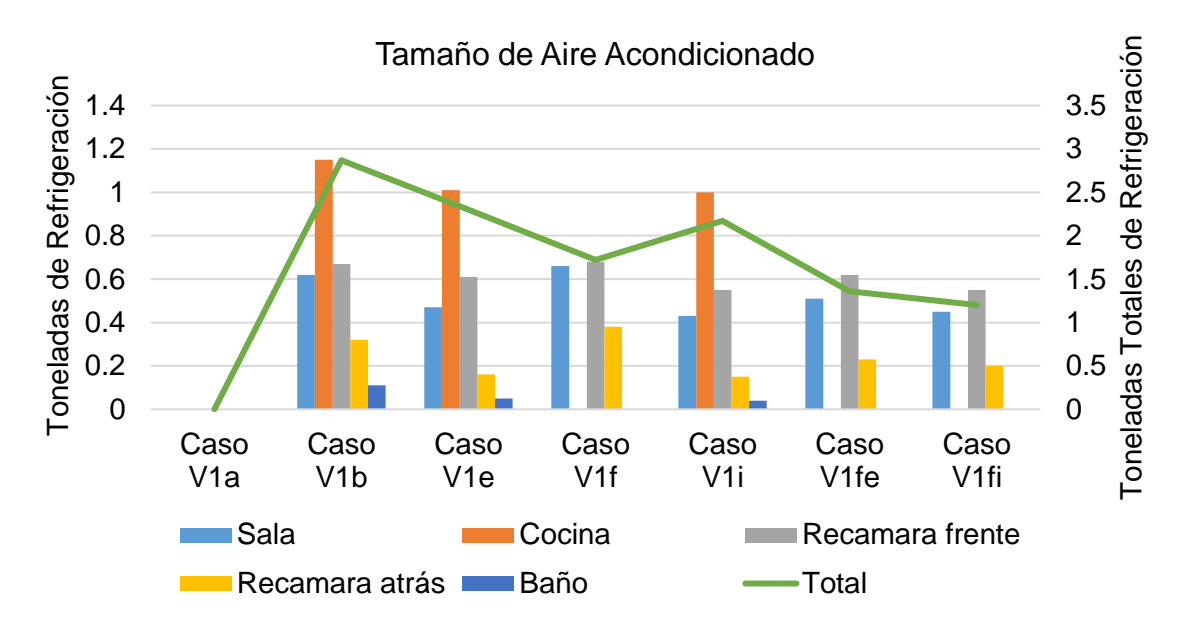

Figura 4.26. Toneladas de Refrigeración para vivienda 1 en casos combinados

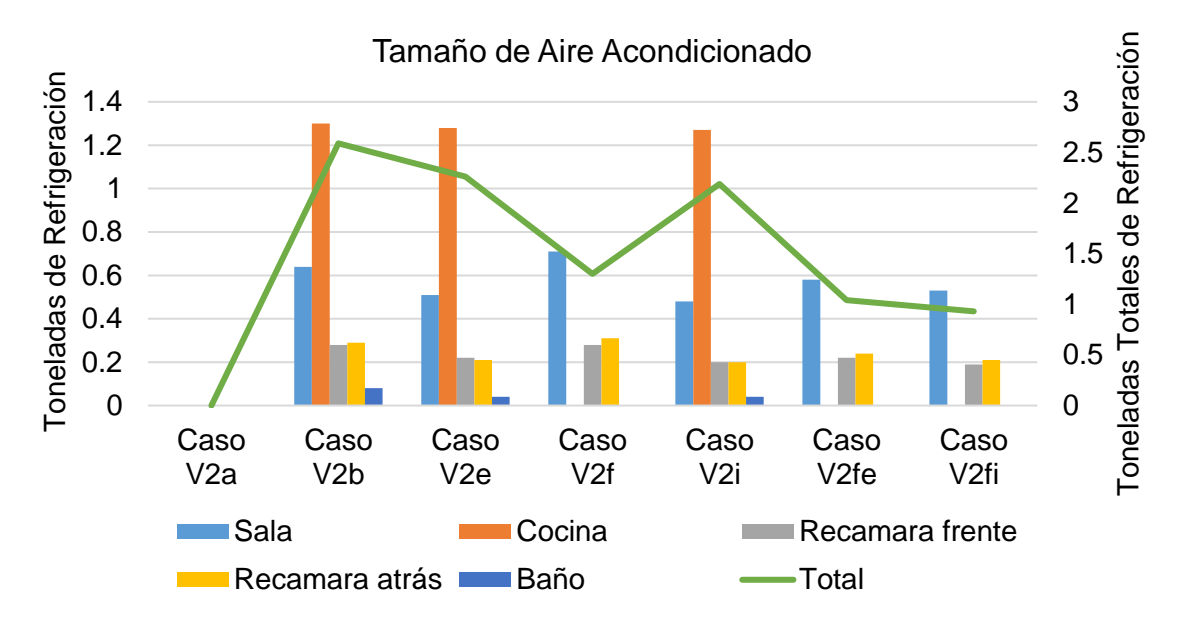

Figura 4.27. Toneladas de Refrigeración para vivienda 2 en casos combinados

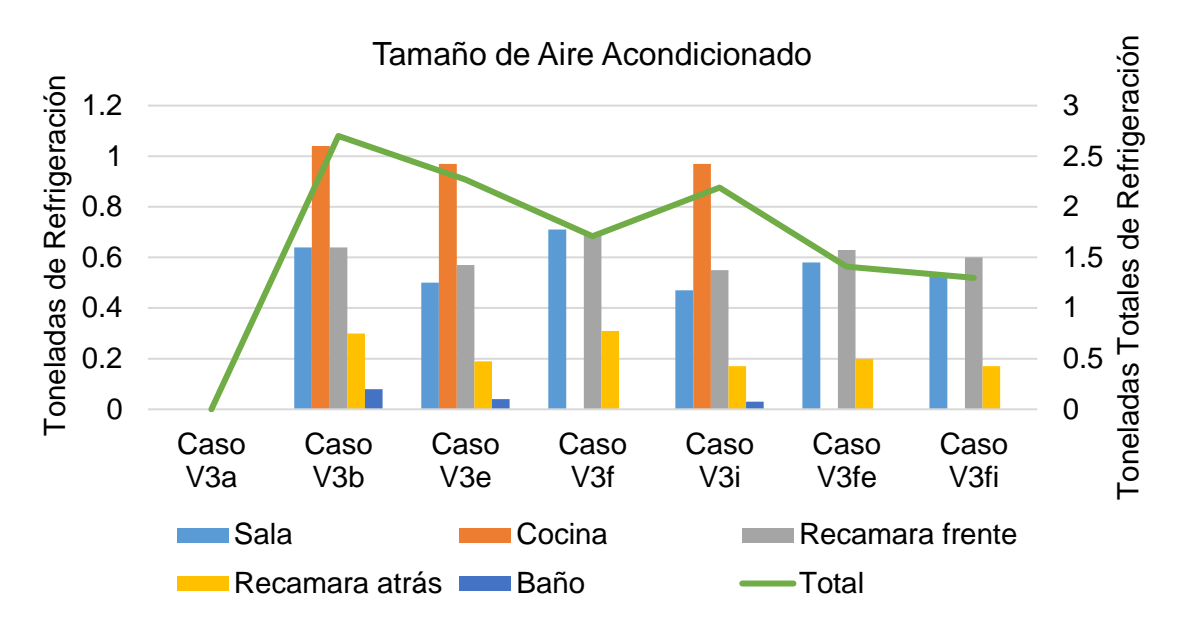

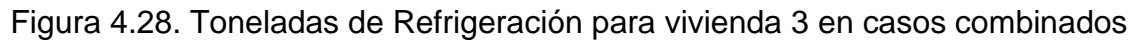

# 4.4.3. COSTO DE CONSUMO ENERGÉTICO

Posterior a la determinación de los consumos energéticos, se determinó el costo en pesos mexicanos (MXN) del mismo para cada vivienda, tomando como base la información proporcionada por CFE en su página web, donde se muestra el costo por kWh para el usuario, para la evaluación del costo hay que tomar en cuenta que la paraestatal realiza una facturación en forma bimestral, el costo depende del tipo de tarifa y está definida por región y el posible consumo de energía eléctrica, de acuerdo a la página para la ciudad de Veracruz corresponde una tarifa 1C, ya que esta aplica para viviendas con bajo consumo eléctrico en localidades con temperaturas mayores a 30 °C en Verano [99], CFE cataloga los consumos por rangos y siguiendo el criterio si el periodo de facturación si es horario de verano o horario de invierno de la siguiente manera:

|        | Horario Consumo         | Rango                                    |
|--------|-------------------------|------------------------------------------|
|        | Básico (B)              | Por cada uno de los primeros 75 kWh.     |
|        | Invierno Intermedio (I) | Por cada uno de los siguientes 100 kWh.  |
|        | Excedente (E)           | Por cada kWh adicional a los anteriores. |
|        | Básico (B)              | Por cada uno de los primeros 150 kWh     |
|        | Intermedio bajo (IB)    | Por cada uno de los siguientes 150 kWh.  |
| Verano | Intermedio alto (IA)    | Por cada uno de los siguientes 150 kWh.  |
|        | Excedente (E)           | Por cada kWh adicional a los anteriores. |

**Tabla 4.16. Rangos de consumo de acuerdo con el tipo de uso horario**

Los costos para horario de invierno son para los meses de enero a marzo y de octubre a diciembre, y para el horario de verano es para el periodo de los meses de abril a septiembre. Los costos para el año 2020 son los siguientes [99]:

| Horario  | Costo<br><b>MXN</b> |       | Ene Feb Mar       | Abr  | May | Jun | Jul                                      | Ago | Sep | Oct | Nov               | Dic. |
|----------|---------------------|-------|-------------------|------|-----|-----|------------------------------------------|-----|-----|-----|-------------------|------|
| Invierno | B                   |       | 0.831 0.833 0.835 |      |     |     |                                          |     |     |     | 0.849 0.851 0.853 |      |
|          |                     | 1.006 | 1.008 1.01        |      |     |     |                                          |     |     |     | 1.025 1.028 1.031 |      |
|          | E.                  |       | 2.941 2.948 2.95  |      |     |     |                                          |     |     |     | 3.004 3.011 3.018 |      |
| Verano   | В                   |       |                   |      |     |     | 0.741  0.743  0.745  0.747  0.749  0.751 |     |     |     |                   |      |
|          | ΙB                  |       |                   |      |     |     | 0.866 0.868 0.87 0.872 0.874 0.876       |     |     |     |                   |      |
|          | ΙA                  |       |                   | 1.11 |     |     | 1.113 1.116 1.119 1.122 1.125            |     |     |     |                   |      |
|          | E                   |       |                   |      |     |     | 2.962 2.969 2.976 2.983 2.99 2.997       |     |     |     |                   |      |

**Tabla 4.17. Precio de kWh por consumo en viviendas en 2020**

La forma de facturación por parte de la paraestatal es en forma bimestral, EnergyPlus proporciona consumos de forma mensual, así se debe de asumir que los consumos se deben de sumar en bimestres de la siguiente forma: Dic-Ene, Feb-Mar, Abr-May, Jun-Jul, Ago-Sep, Oct-Nov, con esto en mente se toma en cuenta que la facturación se asume que el precio de los kWh es un promedio de los meses facturados y el cálculo elabora siguiendo la tabla 4.16, así se obtiene la tabla siguiente de consumos (Tabla 4.18) y posterior se presenta el costo total por concepto de energía eléctrica (Tabla 4.19).

|                  | Consumo (kWh)  |         |         |         |         |                |         |  |  |  |  |
|------------------|----------------|---------|---------|---------|---------|----------------|---------|--|--|--|--|
| Casos            | <b>Dic-Ene</b> | Feb-Mar | Abr-May | Jun-Jul | Ago-Sep | <b>Oct-Nov</b> | Total   |  |  |  |  |
| V <sub>1</sub> a | 364.84         | 344.54  | 359.96  | 358.39  | 357.21  | 358.30         | 2143.24 |  |  |  |  |
| V <sub>1</sub> b | 415.39         | 414.60  | 488.98  | 484.54  | 478.19  | 443.94         | 2725.65 |  |  |  |  |
| V <sub>1e</sub>  | 403.55         | 393.13  | 457.65  | 461.39  | 453.72  | 424.93         | 2594.37 |  |  |  |  |
| V1f              | 359.04         | 356.23  | 416.93  | 411.83  | 407.22  | 380.84         | 2332.08 |  |  |  |  |
| V <sub>1</sub>   | 396.25         | 385.76  | 445.92  | 447.61  | 442.15  | 417.92         | 2535.59 |  |  |  |  |
| V <sub>1fe</sub> | 354.74         | 344.84  | 396.92  | 398.38  | 393.16  | 371.52         | 2259.56 |  |  |  |  |
| V <sub>1fi</sub> | 348.71         | 336.81  | 383.32  | 384.37  | 380.55  | 363.34         | 2197.09 |  |  |  |  |
| V2a              | 317.88         | 299.16  | 311.33  | 311.93  | 309.98  | 309.85         | 1860.14 |  |  |  |  |
| V <sub>2</sub> b | 410.20         | 407.22  | 474.89  | 475.17  | 468.08  | 435.83         | 2671.38 |  |  |  |  |
| V2e              | 401.75         | 392.96  | 454.43  | 461.77  | 453.51  | 424.07         | 2588.49 |  |  |  |  |
| V2f              | 357.16         | 350.98  | 402.77  | 400.40  | 396.24  | 374.10         | 2281.65 |  |  |  |  |
| V <sub>2i</sub>  | 396.44         | 388.57  | 447.98  | 453.01  | 446.30  | 420.04         | 2552.32 |  |  |  |  |
| V <sub>2fe</sub> | 353.92         | 342.78  | 388.90  | 391.71  | 387.08  | 368.45         | 2232.83 |  |  |  |  |
| V <sub>2fi</sub> | 349.60         | 337.77  | 380.96  | 383.04  | 379.11  | 363.19         | 2193.66 |  |  |  |  |
| V <sub>3a</sub>  | 303.26         | 285.27  | 296.96  | 297.67  | 295.63  | 295.46         | 1774.24 |  |  |  |  |
| V <sub>3</sub> b | 395.05         | 391.74  | 459.96  | 459.04  | 451.45  | 419.07         | 2576.32 |  |  |  |  |
| V <sub>3</sub> e | 417.91         | 407.14  | 468.04  | 476.36  | 467.53  | 437.82         | 2674.80 |  |  |  |  |
| V3f              | 346.08         | 343.41  | 401.20  | 398.52  | 392.82  | 367.37         | 2249.39 |  |  |  |  |
| V3i              | 414.14         | 402.11  | 460.70  | 466.75  | 459.38  | 433.28         | 2636.34 |  |  |  |  |
| V3fe             | 375.83         | 365.69  | 417.10  | 422.20  | 416.04  | 393.64         | 2390.49 |  |  |  |  |
| V3fi             | 371.16         | 358.59  | 406.44  | 411.87  | 406.58  | 387.27         | 2341.91 |  |  |  |  |

**Tabla 4.18. Consumo de energía por bimestre en viviendas**

|                  | Costo (MXN) |         |         |         |         |                |         |
|------------------|-------------|---------|---------|---------|---------|----------------|---------|
| <b>Casos</b>     | Dic-Ene     | Feb-Mar | Abr-May | Jun-Jul | Ago-Sep | <b>Oct-Nov</b> | Total   |
| V <sub>1</sub> a | 730.63      | 663.43  | 307.99  | 307.80  | 308.02  | 717.68         | 3035.55 |
| V <sub>1</sub> b | 881.25      | 870.02  | 523.68  | 513.09  | 496.66  | 975.25         | 4259.95 |
| V <sub>1e</sub>  | 845.96      | 806.71  | 430.75  | 444.11  | 423.41  | 918.08         | 3869.03 |
| V1f              | 713.34      | 697.89  | 371.31  | 367.52  | 364.21  | 785.48         | 3299.75 |
| V <sub>1</sub>   | 824.20      | 784.97  | 403.54  | 407.50  | 403.46  | 896.98         | 3720.64 |
| V <sub>1fe</sub> | 700.52      | 664.31  | 349.07  | 352.49  | 348.42  | 757.44         | 3172.25 |
| V <sub>1fi</sub> | 682.56      | 640.62  | 333.96  | 336.83  | 334.24  | 732.82         | 3061.04 |
| V <sub>2</sub> a | 590.71      | 529.60  | 253.95  | 255.89  | 254.96  | 571.96         | 2457.07 |
| V <sub>2</sub> b | 865.77      | 848.27  | 481.89  | 485.17  | 466.39  | 950.83         | 4098.31 |
| V2e              | 840.60      | 806.23  | 421.22  | 445.24  | 422.79  | 915.46         | 3851.53 |
| V <sub>2f</sub>  | 707.73      | 682.42  | 355.58  | 354.75  | 351.87  | 765.20         | 3217.55 |
| V <sub>2i</sub>  | 824.77      | 793.26  | 405.83  | 419.13  | 408.11  | 903.35         | 3754.46 |
| V2fe             | 698.08      | 658.25  | 340.16  | 345.04  | 341.58  | 748.19         | 3131.29 |
| V <sub>2fi</sub> | 685.22      | 643.45  | 331.34  | 335.35  | 332.63  | 732.37         | 3060.35 |
| V <sub>3a</sub>  | 547.15      | 488.63  | 238.71  | 240.52  | 239.93  | 528.69         | 2283.63 |
| V <sub>3</sub> b | 820.65      | 802.61  | 437.62  | 437.12  | 416.61  | 900.45         | 3815.06 |
| V <sub>3</sub> e | 888.74      | 848.04  | 461.58  | 488.70  | 464.76  | 956.83         | 4108.65 |
| V3f              | 674.73      | 660.10  | 353.83  | 352.64  | 348.03  | 744.94         | 3134.27 |
| V3i              | 877.51      | 833.18  | 439.79  | 460.08  | 440.34  | 943.17         | 3994.08 |
| V3fe             | 763.37      | 725.79  | 371.51  | 379.11  | 374.12  | 823.95         | 3437.84 |
| V3fi             | 749.47      | 704.86  | 359.65  | 367.56  | 363.50  | 804.79         | 3349.83 |

**Tabla 4.19. Costo por bimestre en consumo de energía.**

Graficando la información de las tablas se observa el comportamiento de los consumos en las viviendas (Figuras 4.29 y 4.30).

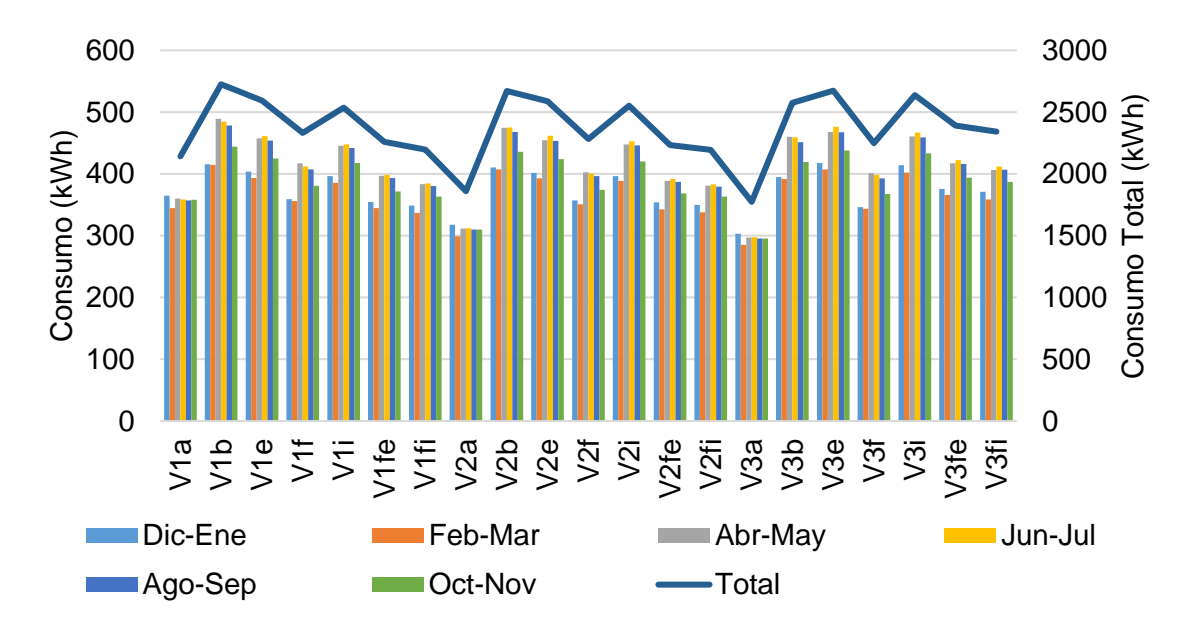

Figura 4.29. Consumo por bimestre en viviendas en casos combinados
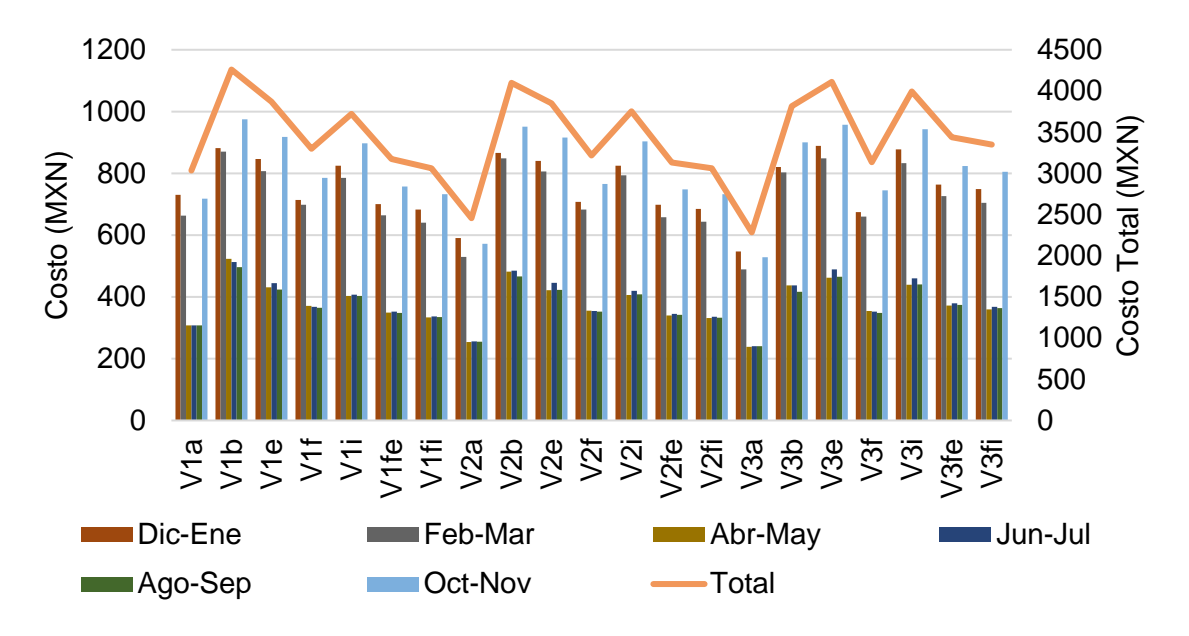

Figura 4.30. Costo por bimestre en viviendas en casos combinados

De la figura 4.29 se observa que los en los casos Va, el consumo se observa de una manera uniforme, con el mayor consumo en los meses de diciembre-enero con un 364.84 a 303.26 kWh (17.1% en promedio) para los tres casos, sin embargo en los casos siguientes el consumo se muestra un consumo menor en el periodo de diciembre a marzo con un consumo de 417.91 a 336.81 kWh (15.9% a 15.2%) de consumo, en los meses siguientes se tiene un consumo de 488.98 a 379.11 kWh (17.9% a 17.3%) en los meses de verano y en el último periodo con un 443.94 a 363.16 kWh (16.6% a 16.3%) en consumo, observando los costos sin embargo en los costos la tenencia es diferente ya que el costo es proporcional al costo por kWh y dependiendo del rango de consumo, es decir si nuestro consumo es bajo, intermedio o excedente tomando en cuenta que el precio del kWh es diferente para cada mes del año. Así tenemos que para las viviendas lo mayores costos se presentan en los meses de octubre a noviembre con \$ 813.04, esto representa el 23.7% del costo total en el año, ya que el costo promedio del kWh es de \$0.85, \$1.03 y \$3.01 para consumo básico, intermedio y excedente respectivamente. De manera similar sucede en los otros cuatros meses que son parte del horario de verano, es de mencionar los rangos de consumo son menores en este periodo ya que son 75, 175 y mayor de 175 kWh para básico, intermedio y excedente, dando un margen menor de consumo para pagar el precio mayor por kWh en el periodo. En los costos en los meses de verano el costo es menor y va desde \$523.68 a \$238.71 (12.3% a 10.5%) por consumos de energía dentro de los meses de facturación, esto es posible ya que los rangos de consumo para la facturación son de 150, 300, 450 y mayor de 450 kWh, donde a pesar de tener mayores consumos el costo es menor por tener un mayor rango para pagar el precio valor en la facturación.

# CONCLUSIONES Y RECOMENDACIONES

En el desarrollo de este trabajo se pueden formular las siguientes conclusiones y recomendaciones como parte del aprendizaje en la elaboración del mismo.

## **CONCLUSIONES**

De acuerdo a los resultados el mayor ahorro se encontró en las viviendas con techo verde extensivo con un 17.74 % en promedio de ahorro energético en todos los casos, se ve que esto es posible ya que la vegetación que se encuentra en la parte superior de la vivienda absorbe una cantidad de radiación solar, impidiendo la transferencia de calor hacia el interior de la vivienda, demostrando que es una técnica pasiva con mejores beneficios para la vivienda y el medio ambiente comparado con las técnicas analizadas. En algunos casos se observó que se presentan ahorros por los usos de técnicas pasivas, sin embargo en varios caso los ahorros fueron de 1.3% (Caso Vc) a 20.0% (Caso Vj) por la climatización del total de la vivienda, no así por el uso de climatización de una parte de la vivienda y el uso de técnicas pasivas 52.4% (Caso Vfe) y 59.6% (59.6%), de esta manera es posible realizar simulaciones para determinar los casos óptimos en el desempeño energético.

La simulación energética proporciona una perspectiva del consumo energético, así como da puntos clave para mejorar el confort y el consumo en las edificaciones. EnergyPlus es una herramienta potente que auxilia en BEM, ya que presenta mucha versatilidad y funcionalidad, realiza una simulación rápida, efectiva, con esto se está en posibilidad de contar con una herramienta al alcance de los ingenieros y arquitectos con capacidad de pronosticar el consumo energético de cualquier vivienda. Esto se debe hacer una práctica para cada vivienda, ya que en México no es un requerimiento necesario para cada vivienda, así tampoco no es vigilado por parte de autoridad alguna para contar con una certificación energética en cada vivienda y con esto mantener un registro energético. Dicho registro ayudaría a la planificación de los consumos energéticos de una localidad y revisar los posibles ahorros para la red eléctrica en general.

EnergyPlus cuenta con la capacidad de calcular los requerimientos de equipos HVAC, esta es una competencia para el diseño y selección del equipo para climatización, dando ahorros en los tiempos de cálculos y posteriores optimizaciones en los equipos. El dimensionamiento por parte de EnergyPlus registra un ahorro, ya que el dimensionamiento contempla y asume que todas las cargas térmicas se encuentran presentes con la mayor cantidad de generación de calor, esto representa un mayor requerimiento de capacidad por parte del equipo HVAC.

Conocer cuáles son los meses son mayores consumos energéticos contribuye en buscar oportunidades de ahorros energéticos, como preparar presupuestos para el consumo de energía en la vivienda, mantenimientos en los equipos, etc. Esta capacidad puede ser aplicada a cualquier escala, tanto como para pequeños, así como para grandes consumidores.

A continuación, se mencionan las conclusiones más importantes de la presente tesis:

- 1. Se observa un ahorro de energía por el uso de técnicas pasivas de climatización en las viviendas simuladas con respecto al modelo de uso de un sistema HVAC sin técnica pasiva
- 2. Dentro de la simulación es posible observar las áreas de mayor consumo energético en climatización en el siguiente orden, cocina, sala-comedor, recamara frontal, recamara posterior y baño.
- 3. De acuerdo a los datos se puede observar que la vivienda con techo verde extensivo ofrece un 15.01% de ahorro de energía en promedio con respecto a la vivienda Vb con climatización en toda la vivienda en los casos iniciales.
- 4. Con el uso de climatización en solo una parte de la vivienda se logró un ahorro de 80.4% en promedio por parte del caso Vg en las viviendas con respecto al caso Vb. El caso Vf mostró un ahorro de energía de 52.1% con respecto al consumo energético de Vb, mostrando que la exclusión de áreas no esenciales de la vivienda proporciona ahorros energéticos.
- 5. Con la combinación en las simulaciones se determinó una configuración optima, mostrando un ahorro de 23.2% a 80% para Vfe con respecto a Vb.
- 6. De acuerdo a las simulaciones en los casos alternos, se logró un ahorro de energía con respecto al caso Vb, superando el ahorro energético buscado dentro de esta investigación (20%).
- 7. Se concluye que la configuración Vfe es la opción optima por su desempeño energético y presentar un menor costo de implementación con respecto a los otros casos de techo verde.
- 8. De acuerdo al dimensionamiento del HVAC realizado por EnergyPlus se logra una disminución de al menos del 60% en la capacidad necesaria para las viviendas estudiadas con respecto al dimensionamiento manual.

## **RECOMENDACIONES**

Las técnicas pasivas son una ayuda para ahorrar energía en la climatización en la vivienda y tener una menor dependencia de un equipo HVAC, este trabajo demuestra que estas técnicas disminuyen el consumo energético ayudando en el confort de la vivienda. En cada caso es importante evaluar la técnica a implementar para determinar si el beneficio es mayor que el costo. Por tanto, BEM permite revisar el ahorro del consumo energético antes de implementar cualquier técnica y con esto, contar con información de manera cuantitativa para el análisis. Las técnicas pasivas de climatización son de ayuda, estas deben de ser promovidas para que los habitantes conozcan su uso y los beneficios que brindan para incrementar el confort en las viviendas. Debido a lo anterior se recomienda realizar más investigación sobre las técnicas pasivas para documentar los beneficios, costos, aplicación, nivel de satisfacción.

# REFERENCIAS

- [1] I. Dincer y M. A. Rosen, Exergy analysis of heating, refrigerating and air conditioning methods and applications, vol. 42, Amsterdam, Netherlands: Elsevier, 2015.
- [2] INECC, Resultados y recomendaciones de la evaluación estratégica del avance subnacional de la Política Nacional de Cambio Climático, México: Instituto Nacional de Ecología y Cambio Climático, 2019.
- [3] Cámara de Diputados del H. Congreso de la Unión, Ley General de Cambio Climático, Última Reforma DOF 13-07-2018, México, D.F.: Cámara de Diputados del H. Congreso de la Unión, 2012.
- [4] Naciones Unidas, Cambio Climático 2014 Mitigación del cambio climático, Resumen para responsables de políticas y Resumen técnico, 2014.
- [5] INECC, Estudio para la actualización y desarrollo de métricas de sustentabilidad urbana para la Plataforma de Conocimiento sobre Ciudades Sustentables. Informe final, Mexico: Instituto Nacional de Ecología y Cambio Climático, 2018.
- [6] M. Santamouris, «Cooling the buildings past, present and future,» *Energy and Buildings,* vol. 128, pp. 617-638, 2016.
- [7] SENER, Balance Nacional de Energía 2018, México, D.F.: Secretaría de Energía, 20119.
- [8] SENER, Norma Oficial Mexicana NOM-020-ENER-2011, Eficiencia energética en edificaciones, Envolvente de edificios para uso habitacional, Mexico, D.F.: Secretaría de Energía, 2011.
- [9] Y. Cancino Solórzano, J. P. Paredes Sánchez, A. J. Gutiérrez Trashorras y J. Xiberta Bernat, «The development of renewable energy resources in the State of Veracruz, Mexico,» *Utilities Policy,* vol. 39, nº 2016, pp. 1-4, 2016.
- [10] H. Gao, C. Koch y Y. Wu, «Building information modelling based building energy modelling: A review,» *Applied Energy,* vol. 238, pp. 320-343, 2018.
- [11] J. L. Alvarado, W. Terrell y M. D. Johnson, «Passive cooling systems for cement-based roofs,» *Building and Environment,* vol. 44, nº 2008, pp. 1869-1875, 2008.
- [12] J. Ayala, «Cómo calcular el tamaño de tu minisplit y ahorrar 30% de luz,» 2 Julio 2018. [En línea]. Available: https://www.frikko.com/noticias/comocalcular-el-tamano-correcto-de-tu-minisplit/.
- [13] ONU-Habitat México, «Tendencias del desarrollo urbano en México,» ONU, 2017.
- [14] M. Martin, N. H. Wong, D. J. C. Hii y M. Ignatius, «Comparison between simplified and detailed EnergyPlus models coupled with an urban canopy model,» *Energy and Buildings,* nº 2017, pp. 116-125, 2017.
- [15] Cámara de Diputados del H. Congreso de la Unión, Ley Federal Sobre Metrología y Normalización Federal, Última Reforma DOF 15-06-2018, México, D.F.: Cámara de Diputados del H. Congreso de la Unión, 1992.
- [16] V. Shabunko, C. Lim y S. Mathew, «EnergyPlus models for the benchmarking of residential buildings in Brunei Darussalam,» *Energy and Buildings,* vol. 169, nº 2018, pp. 507-516, 2016.
- [17] ASHRAE, Standard 90.1-2013 Energy Standard for Buildings Except Low-Rise Residential Buildings (IP Edition), Atlanta, GA: ANSI/ASHRAE/IES, 2013.
- [18] NOAA, «National Oceanic and Atmospheric Administration,» [En línea]. Available: https://www.weather.gov/key/climate\_heat\_cool. [Último acceso: 2019].
- [19] Hong Kong Institute of Architects, Calculation and Application of Overall Thermal Transfer Value (OTTV) and U-value Student Notes, Hong Kong, 2012.
- [20] Merriam-Webster, «Merriam-Webster Dictionary,» [En línea]. Available: https://www.merriam-webster.com/.
- [21] U. d. Wisconsin-Madison, «TRNSYS,» A TRaNsient SYstems Simulation Program, 2013. [En línea]. Available: https://sel.me.wisc.edu/trnsys/index.html. [Último acceso: 2020].
- [22] H. Versteeg y W. Malalasekra, An Introduction to Computational Fluid Dynamics: The Finite Volume Method (2nd Edition), Harlow, Inglaterra: Prentice Hall, 2007.
- [23] Trimble, «Tekla,» [En línea]. Available: https://www.tekla.com/la. [Último acceso: 2020].
- [24] H.-x. Zhao y F. Magoulè, «A review on the prediction of building energy consumption,» *Renewable and Sustainable Energy Reviews,* vol. 16, nº 6, pp. 3586-3592, 2012.
- [25] J. Luts, F. Ojeda, R. Van de Plas, B. De Moor y J. A. K. Suykens, «A tutorial on support vector machine-based methods for classification problems in chemometrics,» *Analytica Chimica Acta,* vol. 665, nº 230, pp. 129-145, 2010.
- [26] H. Zhao y G. Sen, «An optimized grey model for annual power load forecasting,» *Energy,* vol. 107, pp. 272-286, 2016.
- [27] I. Oropeza-Perez, A. H. Petzold-Rodriguez y C. Bonilla-Lopez, «Adaptive thermal comfort in the main Mexican climate conditions with and without passive cooling,» *Energy and Buildings,* pp. 251-258, 2017.
- [28] M. Santamouris y D. Asimakopoulos, Passive Cooling of Buildings, from Routledge, 2013.
- [29] G. Gourlis y I. Kovacic, «Building Information Modelling for analysis of energy efficient industrial buildings – A case study,» *Renewable and Sustainable Energy Reviews,* vol. 68, nº 2017, pp. Pages 953-963, 2017.
- [30] S. Seyam, «Types of HVAC Systems,» *IntechOpen HVAC System,* pp. 49- 66, 2018.
- [31] X. Yu, D. Yan, K. Sun, T. Hong y D. Zhu, «Comparative study of the cooling energy performance of variable refrigerant flow systems and variable air volume systems in office buildings,» *Applied Energy,* vol. 1831, pp. 725- 736, 2016.
- [32] ASHRAE, «ASHRAE en español,» ASHRAE, [En línea]. Available: https://www.ashrae.org/about/ashrae-en-espa%C3%B1ol. [Último acceso: 2020].
- [33] R. H. Waring y S. W. Running, Forest Ecosystems, Burlington, MA, USA: Elsevier Academic Press, 2007.
- [34] E. Kamel y A. M. Memari, «Review of BIM's application in energy simulation: Tools, issues, and solutions,» *Automation in Construction,* vol. 97, nº 2019, pp. 164-180, 2019.
- [35] I. O. Pérez, «Modelado de edificios: Evolución y nuevas perspectivas,» *Revista Mundo HVAC&R,* vol. XI, nº 139, pp. 30-32, 2016.
- [36] CONUEE, «Herramienta Cálculo NOM-008,» 2017. [En línea]. Available: https://www.gob.mx/conuee/acciones-y-programas/herramienta-calculonom\_008. [Último acceso: 2020].
- [37] CONUEE, «Normas Oficiales Mexicanas en Eficiencia Energética Edificaciones,» 2017. [En línea]. Available: https://www.gob.mx/conuee/acciones-y-programas/normas-oficialesmexicanas-en-eficiencia-energetica-edificaciones?state=published. [Último acceso: 2020].
- [38] UNAM, «Ener-Habitat,» SENER-CONACyT, 2018. [En línea]. Available: http://www.enerhabitat.unam.mx/Cie2/. [Último acceso: 2020].
- [39] M. S. Kiwan y A. K. Munns, «A neutral object data model for integrated building design and construction environment,» *Advances in Engineering Software,* vol. 25, nº 2-3, pp. 131-140, 1994.
- [40] A. Valverde y M. Álvarez Guerra, «Método de cálculo computarizado para la determinación de las cargas térmicas de refrigeración, aire acondicionado y selección de equipos,» *Scientia et Technica,* vol. XII, nº 31, 2006.
- [41] M. G. Alpuche, H. Moreno, J. M. Ochoa y I. Marincic, «Análisis térmico de viviendas económicas en México utilizando techos verdes,» *Universidad de Sonora, Departamento de Arquitectura y Urbanismo,* pp. 59-67, 2010.
- [42] M. Gijón-Rivera, J. Xamán, G. Álvarez y J. Serrano-Arellano, «Coupling CFD-BES Simulation of a glazed office with different types of windows in Mexico City,» *Building and Environment,* vol. 68, pp. 22-34, 2013.
- [43] G. M. D. Giuda, V. Villa y P. Piantanida, «BIM and Energy Efficient Retrofitting in School Buildings,» *Energy Procedia,* vol. 78, pp. 1045-1050, 2015.
- [44] S. Bruno, M. D. Fino y F. Fatiguso, «Historic Building Information Modelling performance assessment for diagnosis-aided information modelling and management,» *Automation in Construction,* vol. 86, pp. 256-276, 2018.
- [45] G. E. Ovando Chacón, S. L. Ovando Chacón, R. E. Lilly Velázquez, J. C. Prince Avelino y A. Rodríguez León, «Simulación tridimensional del comportamiento térmico en una habitación ventilada,» *Memorias Del XXV Congreso Internacional Anual de la SOMIM,* 2019.
- [46] N. A. Tolga, Y. Hwang y R. Radermacher, «Simulation comparison of VAV and VRF air conditioning systems in an existing building for the cooling season,» *Energy and Buildings,* vol. 41, nº 11, pp. 1143-1150, 2009.
- [47] S. Zhang, J. Teizer, J.-K. Lee, C. M. Eastman y M. Venugopal, «Building information modeling (BIM) and safety Automatic safety checking of construction models and schedules,» *Automation in Construction,* vol. 29, pp. 183-195, 2013.
- [48] Y. Zhu, X. Jin, Z. Du, B. Fan y X. Fang, «Simulation of variable refrigerant flow air conditioning system in heating mode combined with outdoor air processing unit,» *Energy and Buildings,* Vols. %1 de %268-A, pp. 571-579, 2014.
- [49] M. Barros-Alvarez, M. Balbis-Morejon, I. Tovar-Ospino, J. J. Castro-Peña, L. De-Leon-Siado, J. I. Silva-Ortega y D. E. Rosales-Villa, «Comparación del consumo energético entre las tecnologías de aire acondicionado tipo mini-split y volumen de refrigerante variable en un edificio educativo,» *Revista Espacios,* vol. 38, nº 43, p. 19, 2017.
- [50] G. Zhang, B. E. Patuwo y M. Y. Hu, «Forecasting with artificial neural networks:: The state of the art,» *International Journal of Forecasting,* vol. 14, nº 11, pp. 35-62, 1998.
- [51] N. Fumo, P. Mago y R. Luck, «Methodology to estimate building energy consumption using EnergyPlus Benchmark Models,» *Energy and Buildings,*  vol. 42, nº 12, pp. 2331-2337, 2010.
- [52] H. Sha, P. Xu, C. Hu, Z. Li, Y. Chen y Z. Chen, «A simplified HVAC energy prediction method based on degree-day,» *Sustainable Cities and Society,*  vol. 51, p. 101698, 2019.
- [53] M. Kohler, N. Blond y A. Clappier, «A city scale degree-day method to assess building space heating energy demands in Strasbourg Eurometropolis (France),» *Applied Energy,* vol. 184, pp. 40-54, 2016.
- [54] E. R. Hitchin, «Developments in degree-day methods of estimating energy use,» *Building and Environment, ,* vol. 25, nº 1, pp. 1-6, 1990.
- [55] S. Quintanilla, «¡BIM-BAN-BOOM! La onda expansiva del diseño y modelado virtual,» *Revista Mundo HVAC&R,* vol. 8, pp. 34-40, 2017.
- [56] buildingSMART International, [En línea]. Available: https://technical.buildingsmart.org/standards/ifc/. [Último acceso: 2019].
- [57] Modelica, «Modelica Association,» 2019. [En línea]. Available: https://www.modelica.org/.
- [58] C. Hirsch, Numerical Computation of Internal and External Flows, Burlington, MA, USA: Butterworth-Heinemann, 2007.
- [59] H. Lomax, T. H. Pulliam y D. W. Zingg, Fundamentals of Computational Fluid Dynamics, Heidelberg, Alemania: Springer, 2001.
- [60] K. Tantisevi y K. Sornsuriya, «Building information model for evaluating the building energy performance a case study,» de *Proceedings of the international conference on computing in civil and building engineering*, 2010.
- [61] A. Schlueter y F. Thesseling, «Building information model based energy/exergy performance assessment in early design stages,» *Automation in Construction,* vol. 18, nº 2, pp. 153-163, 2009.
- [62] M. Alam, J. Sanjayan, P. X. .. Zou, S. Ramakrishnan y J. Wilson, «Evaluating the passive and free cooling application methods of phase change materials in residential buildings: A comparative study,» *Energy and Buildings,* vol. 148, nº 2017, pp. 238-256, 2017.
- [63] Calor y frio, «Sistemas de refrigeración aire acondicionado: compresión y absorción,» 2020. [En línea]. Available: https://www.caloryfrio.com/aireacondicionado/aire-instalaciones-componentes/sistemas-de-refrigeracioncompresion-absorcion.html. [Último acceso: 2020].
- [64] P. M. Trejo García y H. Reyes Abundis, Cálculo y selección del equipo de un sistema de aire acondicionado para un teatro en Puerto Vallarta, Jalisco, México, D.F.: Instituto Politécnico Nacional, 2009.
- [65] I. Oropeza-Perez y P. A. Østergaard, «Active and passive cooling methods for dwellings: A review,» *Renewable and Sustainable Energy Reviews,* vol. 82, nº 1, pp. 531-544, 2018.
- [66] D. K. Bhamare, M. K. Rathod y J. Banerjee, «Passive cooling techniques for building and their applicability in different climatic zones—The state of art,» *Energy and Buildings,* vol. 198, nº 2019, pp. 467-490, 2019.
- [67] G. N. Tiwari, M. Upadhyay y S. N. Rai, «A Comparison of Passive Cooling Techniques,» *Building and Environment,* vol. 29, nº 1994, pp. 21-31, 1993.
- [68] M. A. Kamal, «An Overview of Passive Cooling Techniques in Buildings: Design Concepts and Architectural Interventions,» *Civil Engineering & Architecture Vol. 55, No. 1,* pp. 84-97, 2012.
- [69] V. K. Firfiris, A. G. Martzopoulou y T. A. Kotsopoulos, «Passive cooling systems in livestock buildings towards energy saving: A critical review,» *Energy and Buildings,* vol. 202, pp. 1-20, 2019.
- [70] H.-Y. Chan, S. B. Riffat y J. Zhu, «Review of passive solar heating and cooling technologies,» *Renewable and Sustainable Energy Reviews,* vol. 14, nº 2, pp. 781-789, 2010.
- [71] G. Huelsz, J. M. Ochoa, P. E. López, A. Gómez y A. Figueroa, «Uso de sistemas pasivos de climatización en cinco zonas de la república mexicana,» *Memorias del XXXV SNES,* pp. 177-182, 2011.
- [72] K. Faraj, M. Khaled, J. Faraj, F. Hachem y C. Castelain, «Phase change material thermal energy storage systems for cooling applications in buildings: A review,» *Renewable and Sustainable Energy Reviews,* vol. 119, pp. 1-18, 2020.
- [73] P. Marin, M. Saffari, A. de Garcia, X. Zhu, M. M. Farid, L. F. Cabeza y S. Ushak, «Energy savings due to the use of PCM for relocatable lightweight buildings passive heating and cooling in different weather conditions,» *Energy and Buildings,* vol. 1291, pp. 274-283, 2016.
- [74] M. Shafique, R. Kima y M. Rafiq, «Green roof benefits, opportunities and challenges – A review,» *Renewable and Sustainable Energy Reviews,* pp. 757 - 773, 2018.
- [75] K. Vijayaraghavan, «Green roofs: A critical review on the role of components, benefits, limitations and trends,» *Renewable and Sustainable Energy Reviews,* vol. 57, pp. 740-752, 2016.
- [76] G. E. Ovando Chacón, C. García Arellano, S. L. Ovando Chacón, J. C. Prince Avelino y A. Rodríguez León, «Análisis y simulación del comportamiento térmico en cavidades con techo con cubierta verde,» *Memorias del XXII Congreso De La SOMIM,* pp. 586-594, 2016.
- [77] M. Ferreira da Rocha e Silva, «Green Roof Energy Simulation,» *DECivil Lisbon University,* pp. 1-11, 2014.
- [78] J. C. Berndtsson, «Green roof performance towards management of runoff water quantity and quality: A review,» *Ecological Engineering,* vol. 36, nº 4, pp. 351-360, 2010.
- [79] D. B. Crawley, L. K. Lawrie, F. C. Winkelmann, W. Buhl, Y. J. Huang, C. O. Pedersen, R. K. Strand, R. J. Liesen, D. E. Fisher, M. J. Witte y J. Glazer, «EnergyPlus: creating a new-generation building energy simulation program,» *Energy and Buildings,* nº 2001, pp. 319 - 331, 2001.
- [80] U.S. Department of Energy, «EnergyPlus,» 2019. [En línea]. Available: https://energyplus.net/.
- [81] SENER, Decreto por el que se establecen horarios estacionales en los Estados Unidos Mexicanos, Mexico: DOF-04-01-1996, 1996.
- [82] DEO, Input Output Reference, EnergyPlus™ Version 9.2.0 Documentation, U.S. Department of Energy, 2019.
- [83] INEGI, «Cuentame,» [En línea]. Available: http://cuentame.inegi.org.mx/monografias/informacion/ver/default.aspx?tem a=me&e=30.
- [84] Dirección del Centro Histórico de Veracruz, «Centro Histórico de Veracruz,» [En línea]. Available: https://centrohistorico.veracruzmunicipio.gob.mx/. [Último acceso: 2020].
- [85] Gobierno del Estado de Veracruz, «Información General del Estado de Veracruz,» [En línea]. Available: https://web.archive.org/web/20130705214634/http://www.veracruz.gob.mx/ nuestro-estado/informacion-general-del-estado/. [Último acceso: 2020].
- [86] INEGI, «Anuario estadístico y geográfico de Veracruz de Ignacio de la Llave 2017,» INEGI, México DF, 2017.
- [87] Weather Spark, «El clima promedio en Veracruz México,» [En línea]. Available: https://es.weatherspark.com/y/8657/Clima-promedio-en-Veracruz-M%C3%A9xico-durante-todo-el-a%C3%B1o. [Último acceso: 2020].
- [88] Meteored, «Histórico del clima en Veracruz,» [En línea]. Available: https://www.meteored.mx/veracruz/historico. [Último acceso: 2020].
- [89] U.S. Department of Energy, «EnergyPlus Weather Data by Region,» [En línea]. Available: https://energyplus.net/weatherregion/north\_and\_central\_america\_wmo\_region\_4/MEX%20%20. [Último acceso: 2019].
- [90] Whole Sale Solar, «Whole Sale Solar,» 2019. [En línea]. Available: https://www.wholesalesolar.com/solar-information/how-to-saveenergy/power-table. [Último acceso: 2019].
- [91] Daft Logic, «Daft Logic,» 2019. [En línea]. Available: https://www.daftlogic.com/information-appliance-power-consumption.htm. [Último acceso: 2019].
- [92] I. Matanuska Electric Association, «mea,» 2014. [En línea]. Available: http://www.mea.coop/wp-content/uploads/2014/06/High-Bill-Packet.pdf. [Último acceso: 2019].
- [93] SENER, Norma Oficial Mexicana NOM-020-ENER-2011, Eficiencia energética en edificaciones, Envolvente de edificios para uso habitacional, Mexico, D.F.: Secretaría de Energía, 2011.
- [94] Comex, «TOP Secado Rápido Fibratado 5 años,» 2020. [En línea]. Available: https://www.comex.com.mx/top/top-secado-rapido-fibratado-5 anios. [Último acceso: 2020].
- [95] ANSI/ASHRAE/IES, Standard 90.1-2013 Energy Standard for Buildings Except Low-Rise Residential Buildings (IP Edition), Atlanta, GA: ANSI/ASHRAE/IES, 2013.
- [96] Cuprum, «Ventana alumistar 2-1/4 150 x 120 cm,» 2020. [En línea]. Available: https://www.homedepot.com.mx/puertas-yventanas/ventanas/ventanas-de-aluminio. [Último acceso: 2020].
- [97] Home Depot, «Láminas,» 2020. [En línea]. Available: https://www.homedepot.com.mx/materiales-deconstruccion/recubrimientos-para-techo/laminas. [Último acceso: 2020].
- [98] Comex, «Top Garden TPO Sistema Impermeable para azoteas verdes,» 2020. [En línea]. Available: https://www.comex.com.mx/top/top-garden-tpo. [Último acceso: 2020].
- [99] CFE, «Esquema tarifario vigente,» 2020. [En línea]. Available: https://app.cfe.mx/Aplicaciones/CCFE/Tarifas/TarifasCRECasa/Tarifas/Tarif a1C.aspx. [Último acceso: 2020].
- [100] SOMIM, «XXVI Congreso Internacional Anual de la SOMIM Termofluidos,» [En línea]. Available: http://somim.org.mx/memorias/memorias2020/articulos/A4\_24.pdf. [Último acceso: 2020].

# **ANEXOS**

# **A. ZONAS CLIMÁTICAS INTERNACIONALES**

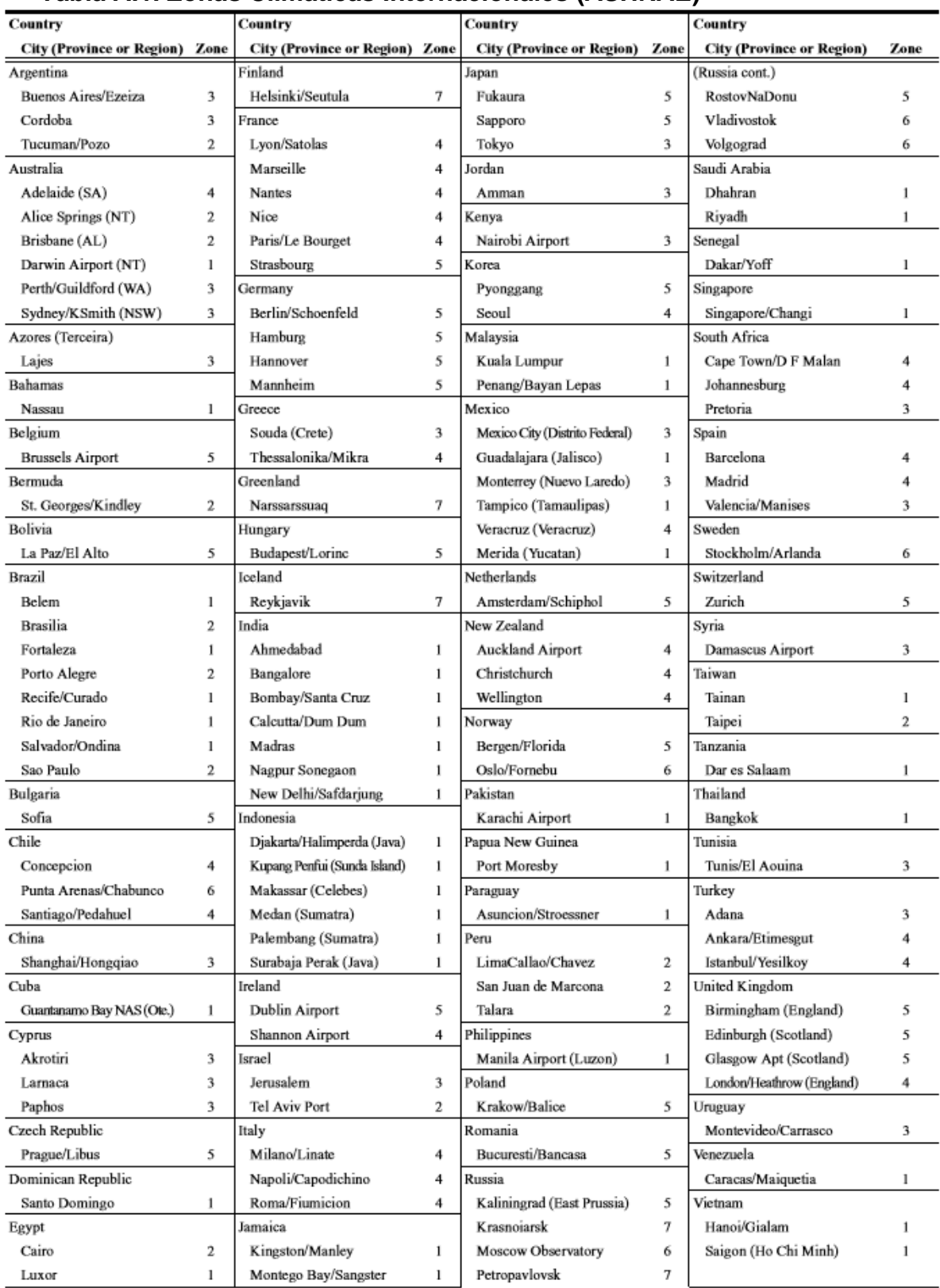

### **Tabla A.1. Zonas Climáticas Internacionales (ASHRAE)**

| Zone             | <b>Name</b>                               | <b>Thermal Criteria (IP)</b>                                      | <b>Thermal Criteria (SI)</b>                               |
|------------------|-------------------------------------------|-------------------------------------------------------------------|------------------------------------------------------------|
| <b>Number</b>    |                                           |                                                                   |                                                            |
|                  |                                           |                                                                   |                                                            |
|                  | Very Hot-Humid (1A), Dry (1B)             | $9000 < \text{CDD50}^{\circ}$ F                                   | $5000 < CDD10^{\circ}C$                                    |
| $\overline{2}$   | Hot-Humid (2A), Dry (2B)                  | $6300 < CDD50^{\circ}F \leq 9000$                                 | $3500 < CDD10^{\circ}C \le 5000$                           |
| 3A and 3B        | Warm-Humid (3A), Dry (3B)                 | $4500 <$ CDD50°F $\leq$ 6300                                      | $2500 < CDD10^{\circ}C \leq 3500$                          |
| 3C               | Warm-Marine                               | $CDD50^{\circ}F \leq 4500$ and<br>$HDD65^{\circ}F \leq 3600$      | CDD10 $°C \leq 2500$ and<br>$HDD18°C \leq 2000$            |
| 4A and 4B        | Mixed-Humid (4A), Dry (4B)                | CDD50°F $\leq$ 4500 and 3600 $\leq$<br>$HDD65^{\circ}F \leq 5400$ | CDD10°C $\leq$ 2500 and 2000 $\leq$<br>$HDD18°C \leq 3000$ |
| 4C               | Mixed-Marine                              | $3600 < HDD65^{\circ}F \le 5400$                                  | $2000 < HDD18^{\circ}C \leq 3000$                          |
| 5A. 5B<br>and 5C | Cool-Humid (5A), Dry (5B), Marine<br>(5C) | $5400 < HDD65^{\circ}F \le 7200$                                  | $3000 < HDD18^{\circ}C \le 4000$                           |
| 6A and 6B        | Cold-Humid (6A), Dry (6B)                 | $7200 < HDD65^{\circ}F \leq 9000$                                 | 4000 < HDD18 °C ≤ 5000                                     |
| 7                | Very Cold                                 | 9000 < HDD65°F $\leq$ 12600                                       | $5000 < HDD18^{\circ}C \leq 7000$                          |
| 8                | Subarctic                                 | $12600 < HDD65$ °F                                                | $7000 < HDD18^{\circ}C$                                    |

**Tabla A.2. Zonas Climáticas Internacionales (ASHRAE)**

La información de la tabla B-4 se utiliza para determinar el número de la zona climática y la letra para Zonas Climáticas Internacionales [95].

**Definición de Marina (C):** Locaciones que corresponden a los siguiente cuatro criterios:

- 1. La temperatura media del mes más frio se encuentra entre 27 °F (-3 °C) y 65 °F (18 °C).
- 2. La media del mes más cálido < 72 °F (22 °C).
- 3. Al menos cuatro meses con la temperatura media sobre 50 °F (10 °C).
- 4. Temporada seca en verano. El mes con la precipitación más alta en la estación de frío tiene al menos tres veces más precipitación que el mes con la menor precipitación en el resto del año. La temporada de frío es de octubre a marzo en el hemisferio norte y de abril a septiembre en el hemisferio sur.

**Definición de Seca (B):** Locaciones que corresponde a los siguientes criterios:

*Pin < 0.44 x (TF – 19.5)*………....…………………….(A.1) *Pcm < 2.0 x (TF + 7)*…...…………………………….(A.2)

Donde:

P = Precipitación anual en Pulgadas (A.1) o Centímetros (A.2) T = Temperatura anual media en  ${}^{\circ}$ F (A1) o  ${}^{\circ}$ C (A2)

**Definición de Húmeda (A):** Todas las locaciones que no son Marinas o Secas.

### **B. PUBLICACIÓN DERIVADA DE ESTA INVESTIGACIÓN** [100]

MEMORIAS DEL XXVI CONGRESO INTERNACIONAL ANUAL DE LA SOMIM 21 al 23 DE OCTUBRE DE 2020 FORMATO VIRTUAL

#### A4 Termofluidos: Análisis Térmico en viviendas

#### "Simulación del consumo termo-energético de tres viviendas en Veracruz, México usando EnergyPlus"

E. Palacios-Hernandez<sup>a</sup>, G. E. Ovando-Chacon<sup>a</sup>, A. Rodriguez-Leon<sup>a</sup>, J. Gomez-Rodriguez<sup>a</sup>, S. L. Ovando-Chacon<sup>b</sup>

<sup>a</sup>Depto. Metal-Mecánica y Mecatronica, Tecnológico Nacional de Mexico/ Instituto Tecnológico de Veracruz, Calzada Miguel Angel de Quevedo 2779, Veracruz, Veracruz. C.P. 91860 México. <sup>b</sup>Depto. Quimica y Bioquímica, Tecnológico Nacional de Mexico/ Instituto Tecnológico de Tuxtla Gutierrez, Carretera Panamericana Km. 1080, Tuxtla Gutierrez, Chiapas, C.P. 29000 México.

\*Autor de Contacto. Dirección de correo electrónico: ovachag@hotmail.com

#### RESUMEN

En este trabajo se presenta la simulación termo-energética de tres viviendas de la ciudad de Veracruz, México, con cargas térmicas generadas por aparatos eléctricos. El análisis se hizo realizando simulaciones con EnergyPlus a fin de obtener los consumos energéticos teóricos mensuales. En dichas viviendas se observó el comportamiento energético confirmando que el medio ambiente impacta proporcionalmente en el uso de climatización activa. Se realizaron simulaciones energéticas agregando 3 técnicas pasivas de climatización (Impermeabilizante en el techo, Sombreado y Techo Verde) donde se determinó que la de mejor desempeño fue el techo verde con 10% de ahorro energético. EnergyPlus permitió determinar los lugares de mayor consumo energético dentro de la vivienda, calcular la capacidad necesaria del equipo HVAC por habitación y en general, mostrando contar una herramienta poderosa para esta tarea, misma que puede ser utilizada por ingenieros y arquitectos

Palabras Clave: Simulación energética, EnergyPlus, HVAC, Consumos Energéticos, Climatización Pasiva.

#### **ABSTRACT**

This paper presents a thermo-energy simulation of three houses at Veracruz, Mexico, with thermal loads by electrical devices. Monthly theoretical energy consumptions were obtained by performing simulation with EnergyPlus. The energy behavior was observed in these dwellings confirming that environment has a proportional impact on the use of air conditioning equipment. Energy simulations were done adding 3 passive cooling techniques (waterproofing barrier, Shading control and green roof) and was determined that the one with best performance was green roof, with 10% energy savings. The rooms with highest energy consumption and sizes of the HVAC equipment per room and dwelling were determined with EnergyPlus, showing it is a powerful tool for this task, that can be apply by engineers and architects.

Keywords: BEM, EnergyPlus, HVAC, Thermal Loads, Passive Cooling.

#### 1. Introducción

En un medio urbano, los edifícios y viviendas son los mayores consumidores de energía para aire acondicionado y calefacción en muchas regiones; la climatización residencial, la cual incluye todos los espacios de la misma, genera la mayor cantidad de basura y contaminación [1].

El consumo de energía en edificios y viviendas representa del 2.9 al 6.7 % de la energía consumida a nivel mundial [2] y se espera que se incremente de manera importante en los años siguientes. En México el acondicionamiento térmico de estas edificaciones (el cual se realiza por un sistema de enfriamiento) repercute en gran medida en la demanda pico del sistema eléctrico, siendo mayor su impacto en las zonas

norte y costeras del país, en donde es más común el uso de equipos de enfriamiento que el de calefacción [3].

En México hay esfuerzos para garantizar un medio ambiente sano y adecuado pero aún falta por hacer (normas Eficiencia energética NOM-008-ENER-2001 en edificaciones, envolvente de edificios no residenciales y NOM-020-ENER-2011 Eficiencia energética en edificaciones, envolvente de edificios para uso habitacional). Sin embargo, la mayoría de las personas habitan en viviendas que se construyeron con años de antelación las cuales no están diseñadas y construidas para los nuevos retos que hay a nivel mundial. Estos esfuerzos deben de fomentar, en todo gobierno y en la sociedad en general, actividades que estén al alcance de todos para lograr un medio ambiente saludable. La creación y fomento del

#### Figura B.1. Caratula del artículo publicado en XXVI Congreso Internacional de la **SOMIM**

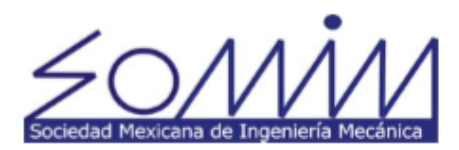

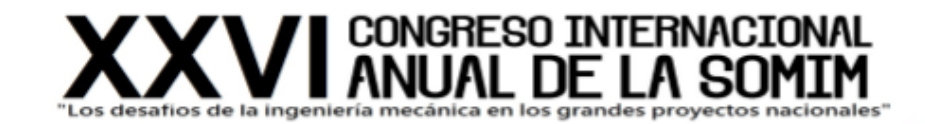

#### CONSEJO DIRECTIVO 2018-2020

DR. LEOPOLDO ADRIÁN GONZÁLEZ GONZÁLEZ Presidente DR. JOSÉ JAVIER CERVANTES CABELLO Tesarero

M. EN C. EDGAR ISAAC RAMÍREZ DÍAZ Secretario

DR. SIMÓN MARTÍNEZ MARTÍNEZ Vicepresidente de Termofluidos

DR. ARTURO ABÚNDEZ PLIEGO Vicepresidente de Mecánica Teórica

DR. ÁLVARO AYALA RUIZ Vicepresidente de Diseño Mecánico

M. EN C. UBALDO EDUARDO MARQUEZ AMADO Vicepresidente de Manufactura y Materiales

DRA. LAURA CASTRO GÓMEZ Vocal de educación

DR. CARLOS ARTURO REYES RUIZ Vocal de Asuntos Estudiantiles

DR. CARLOS GABRIEL FIGUEROA ALCÁNTARA Vocal Difusión

DR. ARTURO BARBA PINGARRÓN Vocal de Asuntos Internacionales

### **EDUARDO PALACIOS HERNÁNDEZ**

Presente.

A la vez de saludarlo sirva este medio para informar a usted que el Comité Evaluador del 26 Congreso Internacional Anual de la SOMIM ha decidido aceptar para su presentación y publicación el trabajo titulado:

SIMULACIÃ3N DEL CONSUMO TERMO-ENERGéTICO **DE TRES** VIVIENDAS EN VERACRUZ. MéXICO USANDO ENERGYPLUS

Con clave de registro: A4 24

A nombre de la SOMIM lo felicito por haber enviado un trabajo digno de ser publicado en las memorias del 26 Congreso Congreso Internacional Anual de la SOMIM que se llevará a cabo los días 21 al 23 de octubre de 2020 en Formato Virtual

Para poder registrar su artículo deberá seguir el procedimiento que se encuentra en el instructivo adjunto a la presente. Registrando el artículo y habiendo validado la información solicitada su trabajo será publicado en las memorias de este congreso.

En breve le enviaremos la información completa sobre la dinámica del congreso, y en semanas próximas al evento el Programa General con la fecha, hora y sitio de la presentación de su artículo.

Para cualquier duda que pudiera surgir nos ponemos a sus órdenes en la siquiente dirección de correo electrónico secretario@somim.org.mx

En espera de que en el futuro podamos seguir contando con su decidida participación, reciba un cordial saludo.

Atentamente,

México Cd. Mx., a 18 de agosto del 2020

Dr. Leopoldo Adrián González González PRESIDENTE DE LA SOMIM

Figura B.2. Carta de aceptación del XXVI Congreso Internacional de la SOMIM

#### **CARTA DE CESIÓN DE DERECHOS Y NO PLAGIO**

En la Ciudad de Veracruz, Veracruz a los **4** días del mes **diciembre** de **2020**. El que suscribe **Eduardo Palacios Hernández** por mi propio derecho y en calidad de autor de la tesis titulada:

**Análisis Termo-Energético de una Vivienda Sujeta a Técnicas Pasivas De Climatización** (en lo sucesivo la "TESIS") manifiesto que cedo a título gratuito la totalidad de los derechos patrimoniales de autor que sobre ella me corresponden, a favor del Tecnológico Nacional de México (en lo sucesivo el "TecNM"). Lo anterior en términos de los antecedentes y consideraciones siguientes:

- I. Que la presente cesión de derechos de la "TESIS" se transfiere en virtud de lo estipulado en los establecido en los Lineamientos para la Operación de los Estudios de Posgrado en el Tecnológico Nacional de México, sin reservarme acción legal de ningún tipo.
- II. Manifiesto bajo protesta de decir verdad, que la "TESIS" es original, inédita y propia, no existiendo impedimento de ninguna naturaleza para la cesión de derechos que se está haciendo, respondiendo además por cualquier acción de reivindicación, plagio u otra clase de reclamación que al respecto pudiera sobrevenir.
- III. Que la titularidad de derechos de autor de la "TESIS" en términos del artículo 27 de la Ley Federal del Derecho de Autor (reproducción, en todas sus modalidades, transformación o adaptación, comunicación pública, distribución y en general cualquier tipo de explotación que de la "TESIS" se pueda realizar por cualquier medio conocido o por conocer, son propiedad única y exclusiva del "TecNM", adquiriendo el derecho de reproducción en todas sus modalidades, el derecho de transformación o adaptación, comunicación pública, distribución y en general cualquier tipo de uso que de la "TESIS" se pueda realizar por cualquier medio conocido o por conocer. La cesión de derechos se realiza con carácter permanente e irrevocable.
- IV. El TecNM podrá exhibir la "TESIS" a través de cualquier medio, en cualquier parte del mundo, incluso ser modificada, comprendida, traducida y de cualquier forma explotada en su totalidad o parcialidad.
- V. Que no he otorgado, ni otorgaré por ningún motivo, consentimiento alguno para la utilización de la "TESIS" por cualquier medio y su materialización en productos o servicios de cualquier naturaleza, a favor de ninguna persona física o moral, distinta a el "TecNM".
- VI. Estoy enterado del contenido y alcance legal de la presente cesión de derechos, firmando al final del presente documento para su certificación.

Señalo como correo electrónico para recibir futuras notificaciones: **eduardo.palaciosh@hotmail.com**

**Eduardo Palacios Hernández**

EL AUTOR